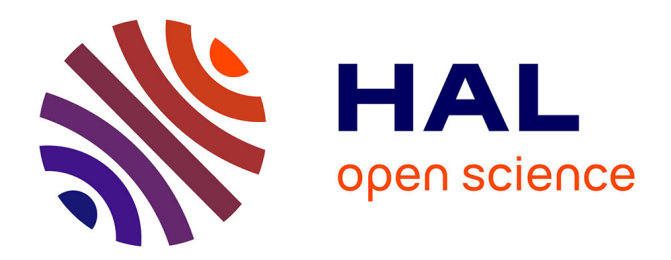

# **iSTOA, modèle notionnel de guidage macroscopique de l'apprentissage**

Hilaire Fernandes

#### **To cite this version:**

Hilaire Fernandes. iSTOA, modèle notionnel de guidage macroscopique de l'apprentissage. Interface homme-machine [cs.HC]. Université des Sciences et Technologie de Lille - Lille I, 2010. Français.  $NNT:$   $tel-00498599$ 

# **HAL Id: tel-00498599 <https://theses.hal.science/tel-00498599>**

Submitted on 7 Jul 2010

**HAL** is a multi-disciplinary open access archive for the deposit and dissemination of scientific research documents, whether they are published or not. The documents may come from teaching and research institutions in France or abroad, or from public or private research centers.

L'archive ouverte pluridisciplinaire **HAL**, est destinée au dépôt et à la diffusion de documents scientifiques de niveau recherche, publiés ou non, émanant des établissements d'enseignement et de recherche français ou étrangers, des laboratoires publics ou privés.

# THÈSE

Soutenue le 1er juillet 2010 en vue de l'obtention du grade de

# **DOCTEUR DE L'UNIVERSITÉ DES SCIENCES ET TECHNOLOGIES DE LILLE**

Discipline Informatique

par

Hilaire Fernandes

# **iSTOA, modèle notionnel de guidage macroscopique de l'apprentissage**

#### Composition du jury

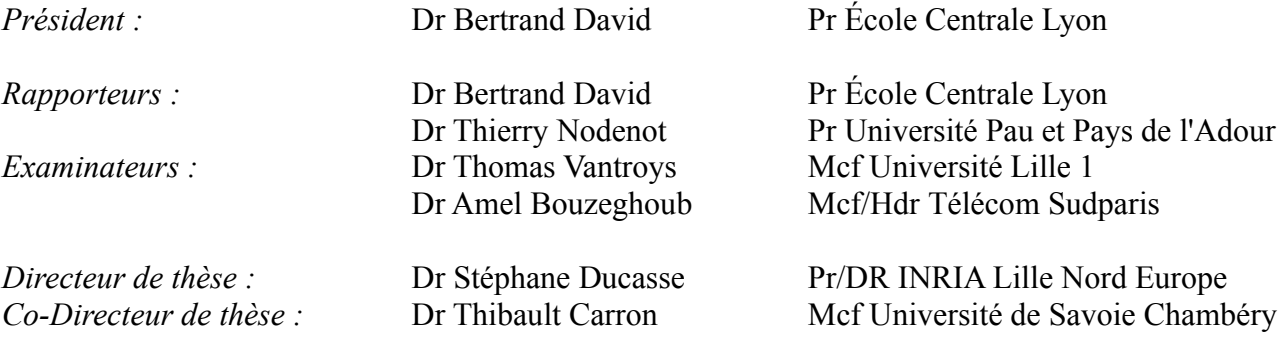

#### Résumé

Les EIAH sont souvent spécialisés à un domaine bien précis. Cela leur permet d'offrir des modélisations fines du domaine et de l'apprenant. L'analyse alors produite à partir des traces est didactiquement très fine et spécifique au domaine en question. Elle permet de guider l'apprenant en cas de difficulté et de lui proposer des activités de soutien. Cependant cette analyse est étroitement liée aux domaines didactiques, et différente d'un domaine à un autre. Dans la diversité des domaines enseignés, comment proposer un modèle tenant compte de cette multitude et permettant une analyse de l'activité de l'élève et son guidage ?

Nous proposons une analyse de l'activité de l'élève hors du champ didactique pour un guidage que nous nommons macroscopique, par opposition à une analyse didactique fine. Le guidage proposé est paramétré selon le domaine afin d'être transposable.

Notre approche s'appuie sur les réseaux notionnels, les étayages pédagogiques, les traces d'objets et l'inférence sur celles-ci. Leur utilisation conjointe permet la description du domaine, la modélisation de l'apprenant et son pilotage par l'EIAH. Nous présentons cette approche implantée dans  $\delta$ STOA<sup>[1](#page-3-0)</sup>.

<span id="page-3-0"></span><sup>1.</sup> <http://istoa.gforge.inria.fr>

# Table des matières

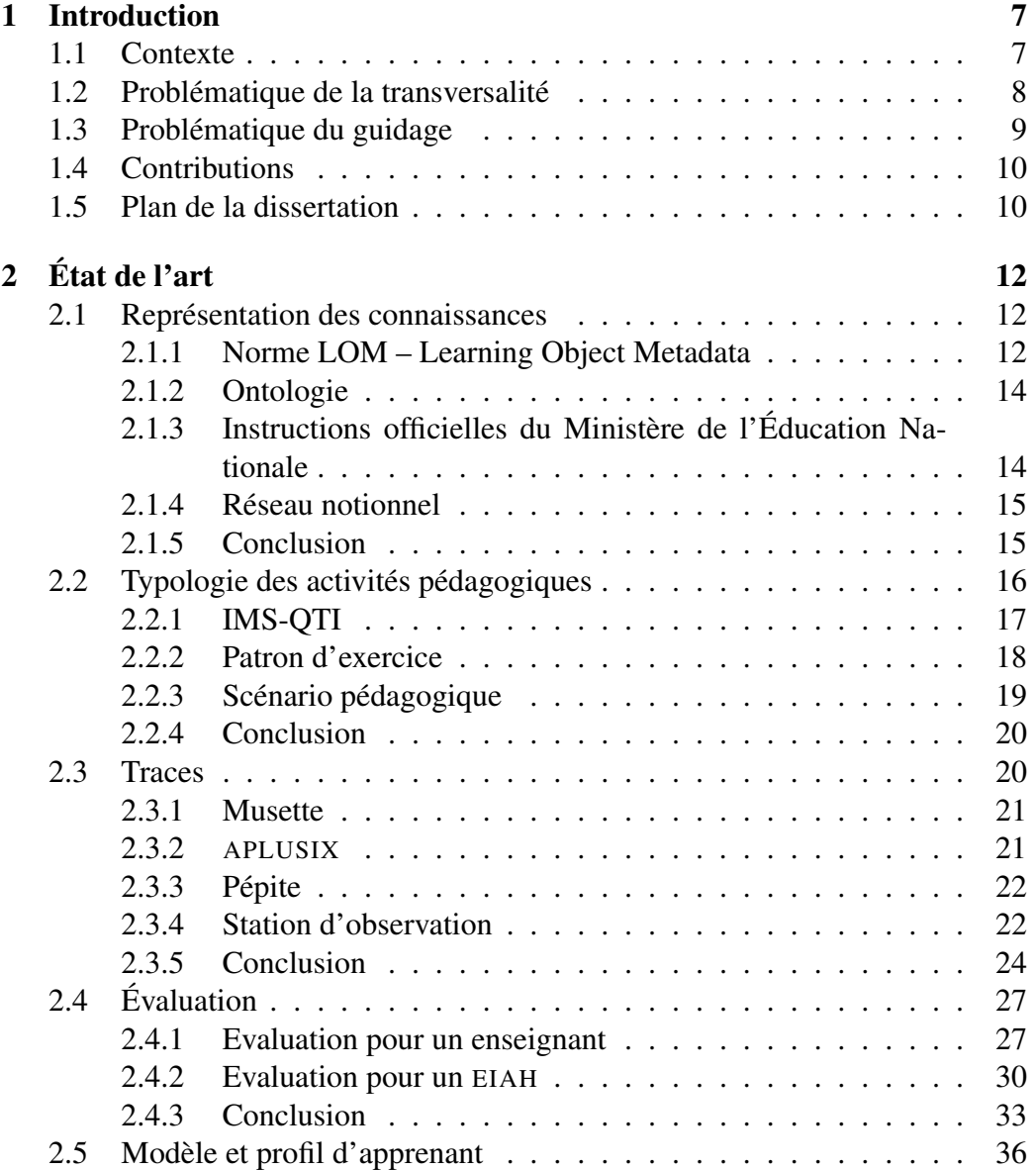

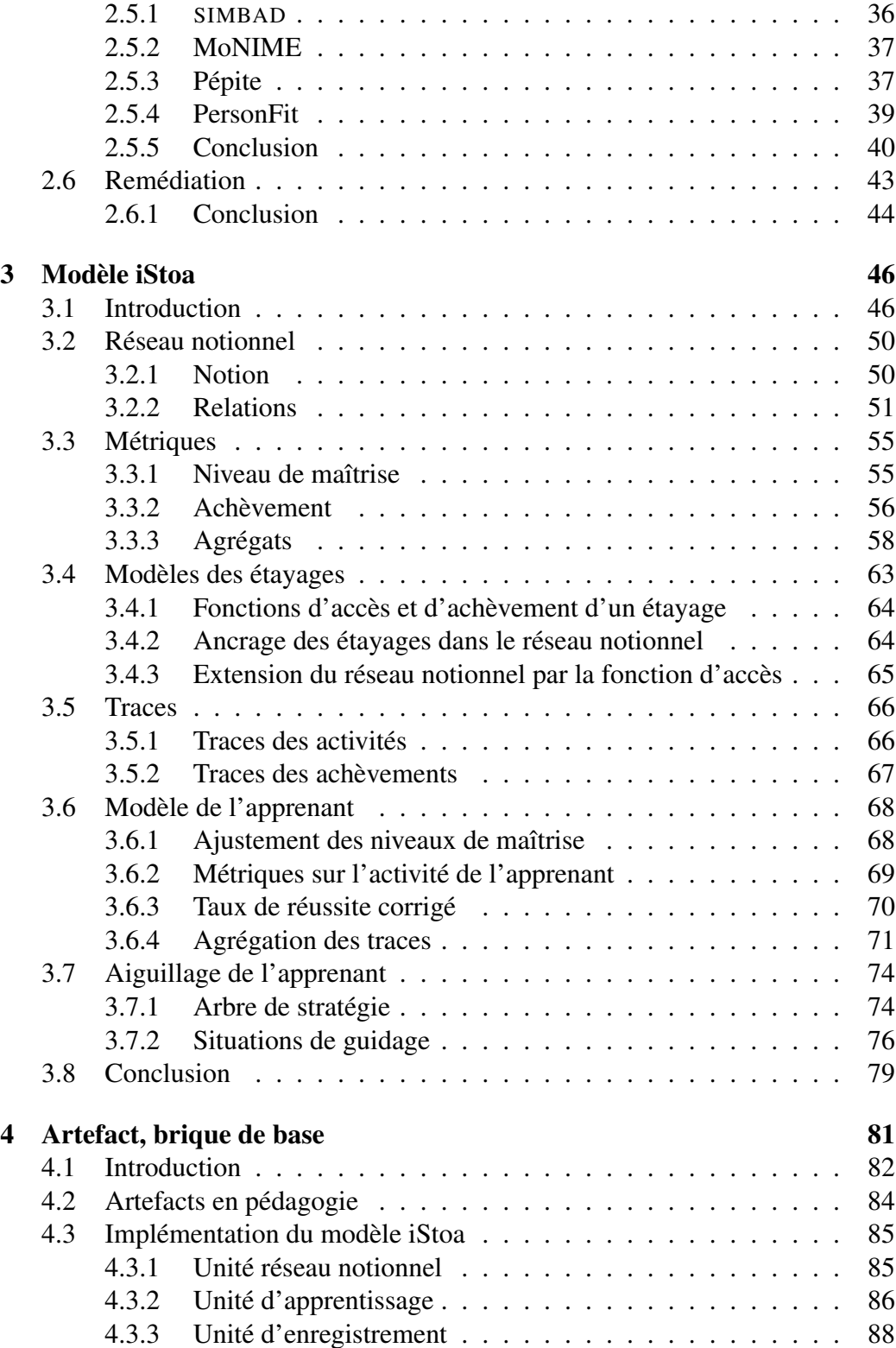

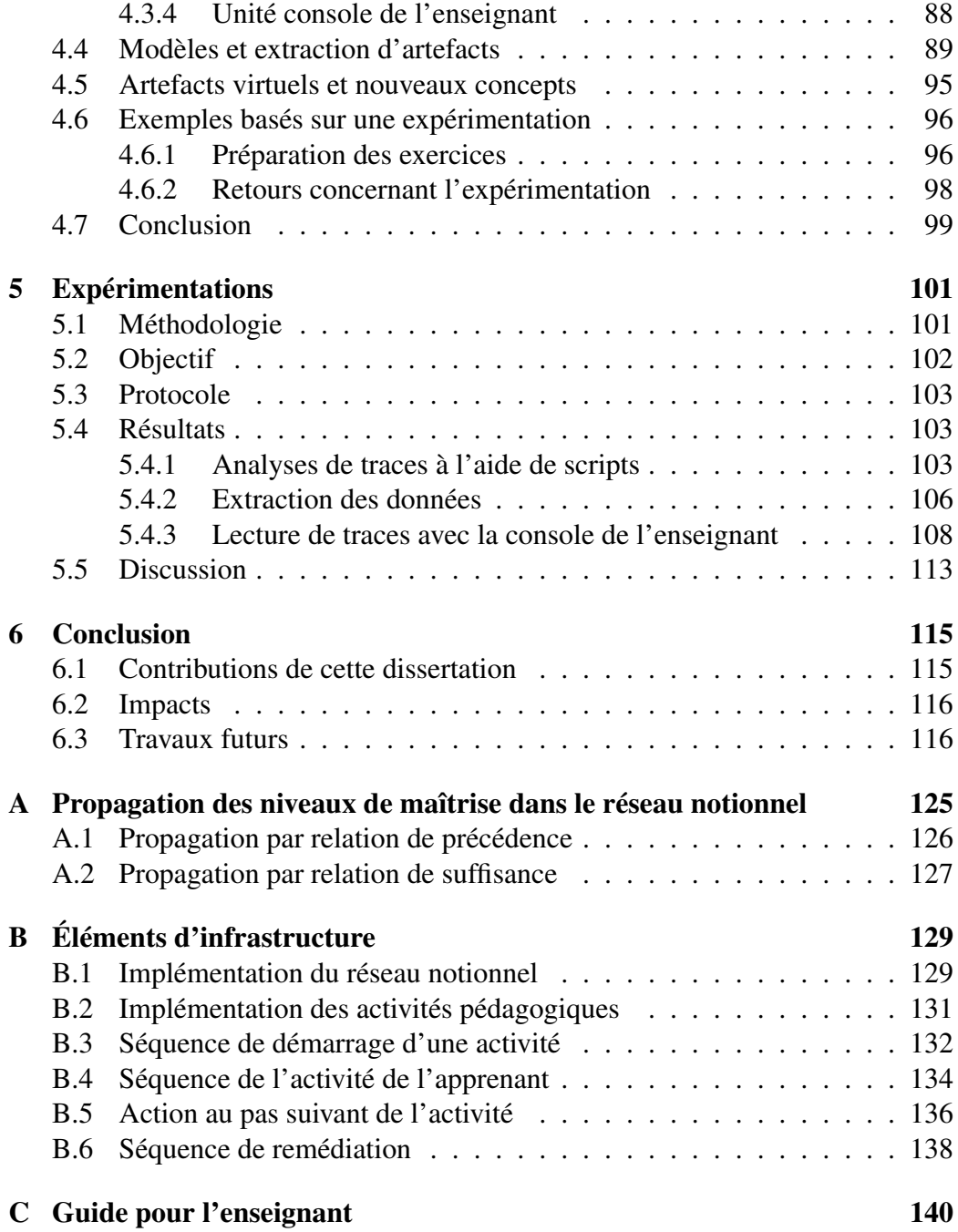

# Liste des tableaux

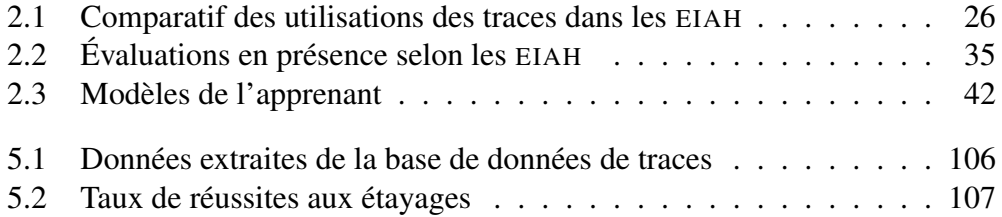

# Table des figures

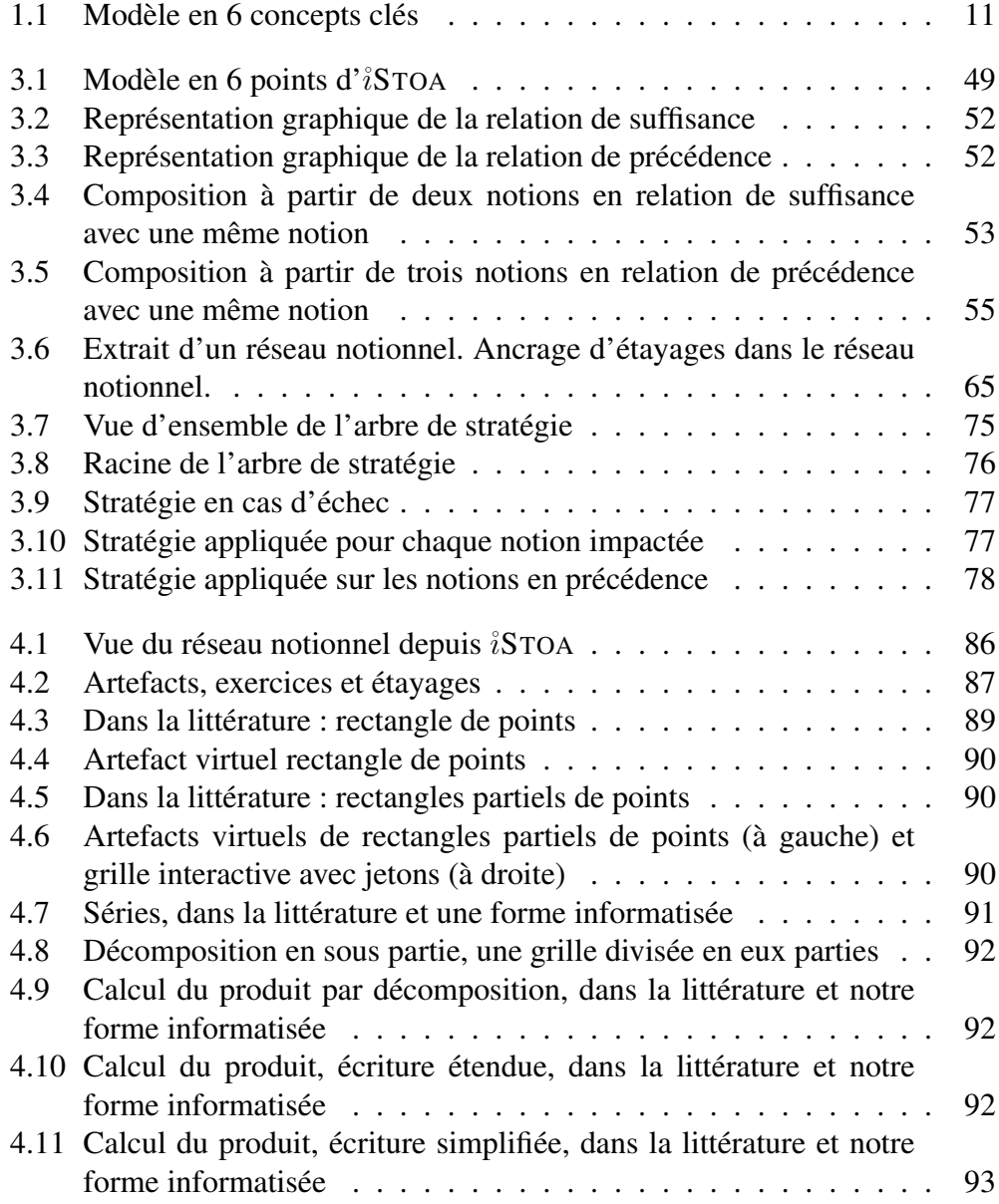

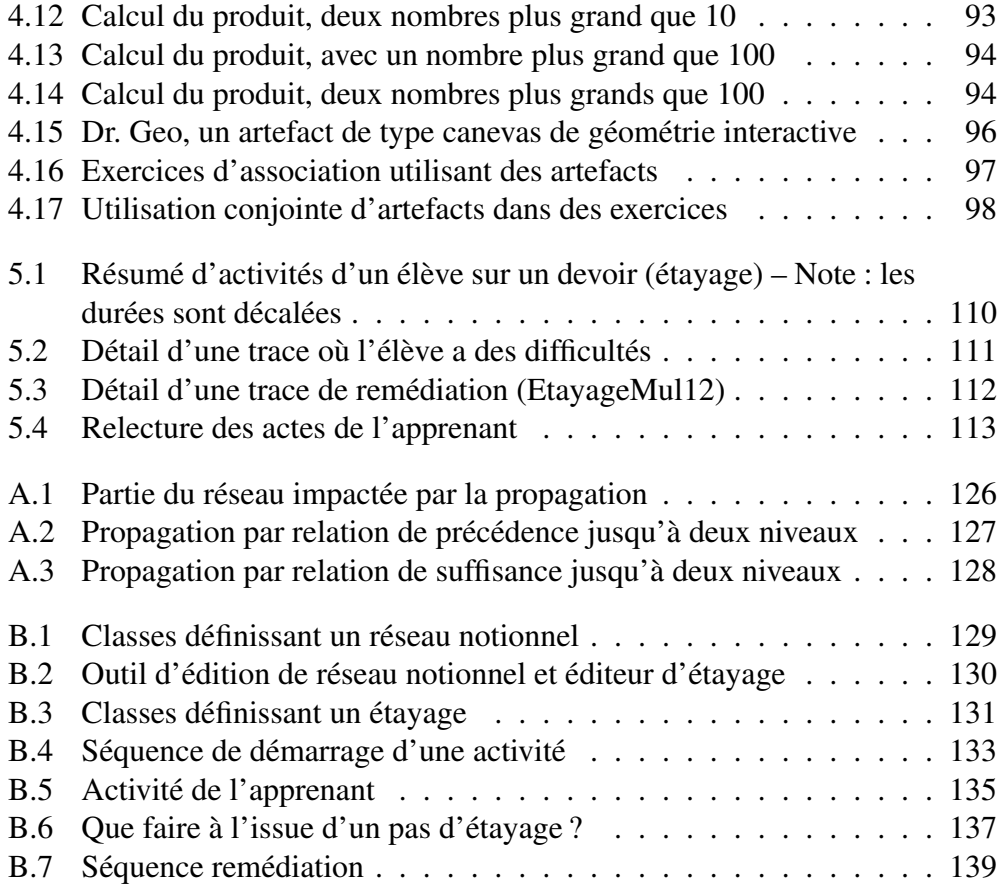

# <span id="page-10-0"></span>Chapitre 1

# Introduction

### <span id="page-10-1"></span>1.1 Contexte

Sous le terme EIAH est actuellement proposée la synthèse de près de 40 ans de recherches sur les environnements informatisés d'apprentissage. Ceux-ci s'appuient sur différentes approches psychologique comme le behaviorisme, le cogni-tivisme ou le constructivisme<sup>[1](#page-10-2)</sup>. Cette synthèse met à notre disposition une multitude de modèles : des activités sous forme de QCM aux micro-mondes en passant par les environnements multimédia et interactifs ; des tuteurs intelligents aux modélisations des apprenants et systèmes experts ; des activités isolées aux activités collaboratives ; des systèmes prétendant remplacer l'enseignant [\[UL96\]](#page-127-0) aux systèmes l'intégrant pleinement. Sur le versant de l'ingénierie celle-ci n'est pas en reste puisque ces modèles ont vu de multiples implémentations souvent spécialisées, par exemple des micro-mondes pour la géométrie [\[Bel88\]](#page-122-0) ou l'algèbre élémentaire [\[BBCH03\]](#page-122-1), [\[PDG07\]](#page-126-0), et bien sûr Logo. Élément remarquable, un système comme ThingLab [\[Bor79\]](#page-123-0), bien que non spécialisé au domaine de l'enseignement, sut proposer dès les années 70 un modèle de micro-monde à contrainte suffisamment générique pour embrasser la géométrie, la mécanique, l'arithmétique, l'électricité. L'aspect multi-domaine de ce système nous intéresse, c'est une tâche non aisée mais ambitieuse. Le caractère exceptionnel de celuici, nous montre que l'approche abordant plusieurs domaines est une piste malheureusement trop peu suivie.

De fait les EIAH prennent des formes très variées, souvent cloisonnées : micromonde, tuteur intelligent, learning games pour n'en citer que quelques-uns. Il résulte que la conception d'EIAH est une activité pluridisciplinaire s'appuyant sur

<span id="page-10-2"></span><sup>1.</sup> Nous mettons de côtés les travaux sur les machines à enseigner non informatisées, bien que leur modèle béhavioriste reste d'actualité dans nombres de systèmes d'apprentissage proposés au public.

des modèles théoriques issus de la pédagogie, de la didactique, de la psychologie. L'application de tels modèles théoriques pour la conception d'un EIAH n'est pas toujours aisée, voire possible. Elle passe plutôt par une adaptation des théories dans les triplets théorie-modèle-artefact et problématique-théorie-modèle pour, d'une part, donner une assise théorique solide aux EIAH développés, et d'autre part, construire les théories et les modèles répondant aux problématiques nouvelles [\[Tch02\]](#page-127-1). L'étendue des domaines disciplinaires abordables – le champ des possibles pédagogiques pour tout EIAH– ainsi que les formes spécifiques de leur apprentissage pose l'importante question de la réutilisation de ces modèles dès que nous changeons de domaine. De même pour les éléments d'interaction de ces environnements, que dire de leur transposition. Cette question est pourtant centrale pour tout EIAH ayant une vocation de transversalité.

## <span id="page-11-0"></span>1.2 Problématique de la transversalité

Prenons par exemple, deux EIAH français relativement récents et connus : Pépite [\[VDG](#page-127-2)<sup>+</sup>06], un EIAH développé à l'université du Mans qui s'intéresse à l'apprentissage de l'algèbre élémentaire ; Ambre [\[GD04\]](#page-124-0) quant à lui est un environnement d'apprentissage à la résolution de problèmes par des méthodes d'analogie.

Aussi bien dans Pépite que dans Ambre la modélisation est fine. Certains aspects de la modélisation comme la classification ou le principe de RàPC d'Ambre sont transposables à d'autres domaines. Mais d'autres aspects sont difficilement transférables : par exemple, le générateur de problème d'Ambre est très spécifique aux problèmes additifs de CE2. Toujours dans le registre des problèmes mathématiques, le modèle cKc est lui aussi spécifique à son domaine [\[BG03\]](#page-122-2). La généricité des modèles reste donc une difficulté récurrente du domaine [\[Tch02\]](#page-127-1).

La spécialisation aux domaines enseignés des traitements d'analyse des réponses d'élèves induit la non portabilité sur d'autres domaines disciplinaires. L'analyse est didactique et donc fortement liée au domaine concerné. Il résulte que les EIAH sont, par conséquent, spécialisés à un type de savoir enseigné et difficilement transposables à d'autres domaines. Même au sein d'une discipline donnée, la transposition n'est pas aisée. En mathématiques, l'analyse didactique en géométrie et en calcul est différente. Selon les classes d'âge, les attentes pédagogiques et donc l'analyse sont différentes : au collège la démonstration est abordée en géométrie, alors qu'à l'école primaire l'apprentissage en géométrie est centré sur les figures, la construction et la découverte de propriétés.

Comment proposer un modèle transposable à différents domaines d'appren-tissage, pouvant rendre compte de la diversité des domaines et situer<sup>[2](#page-11-1)</sup> l'activité

<span id="page-11-1"></span><sup>2.</sup> Mais qu'entendons nous par situer ? Du point de vue de l'enseignant cela se réfère aux no-

d'apprentissage ? Ainsi, définir un EIAH pouvant aborder à la fois différents domaines disciplinaires et un guidage de l'apprenant est délicat.

# <span id="page-12-0"></span>1.3 Problématique du guidage

Dans le domaine précis des tuteurs intelligents, une analyse didactique fine des typologies d'erreur permet de guider l'apprenant dans son apprentissage. C'est le cas dans Ambre, pour son générateur de problèmes additifs [\[GD04\]](#page-124-0). Aussi pour aider l'enseignant à analyser l'état de connaissance de l'apprenant, un EIAH peut dresser un profil cognitif qui est ensuite exploité par l'enseignant avec des outils ad-hoc, pour par exemple mettre en place une remédiation adaptée. C'est ce que propose le projet Pépite pour l'enseignement de l'algèbre [\[VDG](#page-127-2)<sup>+</sup>06]. Dans les EIAH, la conception des modèles du domaine et de l'apprenant et le *raisonnement* sur ces modèles sont souvent duales : d'un côté une représentation des connaissances du domaine, sous forme de réseau sémantique, graphe ou ontologie et de l'autre côté un système d'inférence pour produire de l'intelligence [\[Gar06\]](#page-124-1).

Comme évoqué dans la section précédente, la problématique de la transversalité des EIAH nous a amené à ressentir le besoin d'étendre cette dernière à la problématique du guidage de l'apprenant, ceci indépendamment du domaine d'apprentissage. Pour mieux cerner cette double problématique, il nous semble intéressant de discuter de l'approche métier des professionnels du domaine, à savoir les enseignants.

Dans le contexte de son métier, un enseignant dresse un inventaire des notions, concepts qu'il doit enseigner pour un domaine donné. Il organise la chronologie de l'enseignement du *domaine* selon un *modèle* propre à celui-ci : certaines notions sont à enseigner avant d'autres. Pour dispenser cet enseignement il s'appuie sur diverses *activités* qu'il puise dans des *corpus* spécialisés institutionnels, associatifs ou privés (brochures, livres, sites internet). Pour *évaluer* le travail des élèves, il s'appuie sur divers outils d'évaluation pour *mesurer* la progression de ses apprenants. Ce travail d'évaluation est sommatif (une note finale) ou bien formatif (détecter des difficultés). Dans ce dernier cas, cette évaluation peut être informelle et analyser les *traces* écrites produites par un élève au cours d'un exercice en classe. Cette analyse aide également l'enseignant à dresser une carte de l'état de connaissance de l'apprenant, un *modèle de l'apprenant* en sorte. En fonction de son analyse du travail de l'apprenant, l'enseignant décidera ou non de *guider* l'élève avec une activité de soutien ou des explications supplémentaires.

Dans ce contexte, notre contrainte est triple : représenter des connaissances relatives à des domaines disciplinaires qui sont variés, proposer des activités in-

tions, connaissances et savoir-faire que ses élèves d'une classe d'âge doivent acquérir : une activité proposée à un élève se réfère toujours à une ou des notions, issues des programmes scolaires.

teractives aux apprenants et finalement, être en mesure de guider l'élève dans son parcours en lui proposant des activités de soutien lorsqu'il rencontre des difficultés.

### <span id="page-13-0"></span>1.4 Contributions

Dans ce travail, nous analysons notre double problématique du point de vue méthodologique de l'enseignant, pour proposer un modèle de conception d'EIAH transversal avec un guidage paramétré selon le domaine enseigné en s'appuyant sur 6 concepts clés :

- A partir des domaines enseignés, nous proposons l'organisation de l'enseignement, à savoir l'ordre dans lequel des notions sont enseignées et les dépendances existant entre elles. Il s'agit d'une programmation pédagogique en tant qu'organisation de l'apprentissage (modèle du domaine) ;
- Pour l'apprentissage, nous puisons dans des corpus d'activités organisées en étayages pédagogiques (corpus d'activités) ;
- Nous mesurons la progression de l'apprenant et nous évaluons son degré d'acquisition pour chacune des notions du domaine (mesure) ;
- Dans son activité d'apprentissage, l'élève produit de nombreuses traces écrites. Leur lecture et leurs analyses permettent de se faire une idée plus précise de l'activité de l'apprenant (traces) ;
- Nous évaluons continuellement le niveau de maîtrise de l'apprenant pour élaborer une cartographie de son état de connaissance(modèle de l'apprenant) ;
- En fonction du modèle de l'apprenant, des notions enseignées, des difficultés rencontrées et des traces produites, nous élaborons des stratégies de remédiation pour l'apprenant (guidage de l'apprenant).

Les contributions de notre thèse se déroulent sur quatre plans : la définition d'un modèle d'EIAH transversal avec guidage, l'opérationnalisation de ce modèle, la création d'une instance de ce modèle et l'expérimentation de cette instance dans une situation de classe.

# <span id="page-13-1"></span>1.5 Plan de la dissertation

Dans ce mémoire nous nous intéressons donc, d'un point de vue général, à la définition d'EIAH transversaux, offrant un modèle adaptable à divers domaines d'enseignement, et, d'un point de vue particulier, à la problématique du guidage dans un tel contexte transversal.

Le chapitre 2 passe en revue, sous le prisme de notre double problématique,

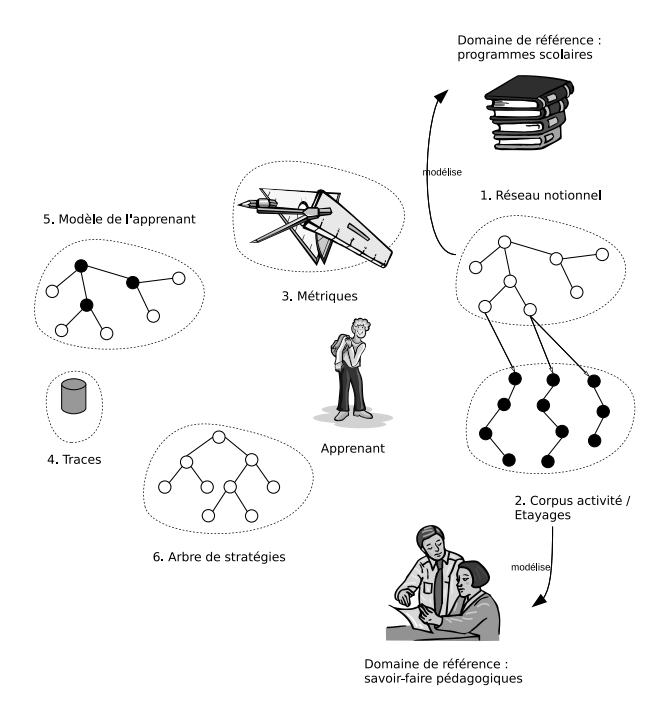

<span id="page-14-0"></span>FIGURE 1.1 – Modèle en 6 concepts clés

les contributions de plusieurs travaux et environnements informatiques d'apprentissage qui nous ont semblé particulièrement évocateurs dans le cadre de ce travail.

Le chapitre 3 présente, en fonction de l'étude des travaux existants, une proposition de modèle d'EIAH permettant la transversalité et le guidage : modèle de domaines divers, modèle de corpus d'activités, outillage d'évaluation, traces, modèle de l'apprenant et guidage. La figure [1.1](#page-14-0) illustre les relations entre les différentes parties constituantes de cette proposition de modèle.

Le chapitre 4 s'attarde sur un point d'opérationnalisation de notre modèle, à savoir une réflexion sur l'artefact en tant qu'unité interactive de base pour la conception d'exercices et d'étayage dans notre corpus d'activités.

Le chapitre 5 présente deux expérimentations menées en milieu écologique avec une instance de notre modèle.

Le chapitre 6 présente les conclusions et des perspectives d'évolutions.

En annexes nous présentons quelques éléments d'implémentation et de fonctionnement de l'EIAH développé.

# <span id="page-15-0"></span>Chapitre 2 État de l'art

Les six critères mis en exergue dans la problématique en introduction et finalement directement liés à l'exercice du métier d'enseignant, orientent naturellement les domaines de recherche que nous souhaitons explorer pour notre étude. Nous étudierons indifféremment des modèles issus de travaux de recherches, du secteur commercial ou associatif.

Nous commencerons par étudier les modes de représentation des connaissances dans la recherche.

## <span id="page-15-1"></span>2.1 Représentation des connaissances

Dans notre problématique nous nous intéressons à un EIAH pouvant aborder plusieurs champs disciplinaires de l'école primaire. Notre contrainte est donc de représenter des connaissances couvrant divers domaines disciplinaires. Nous orientons donc naturellement notre revue vers le domaine des ontologies. Une ontologie d'un domaine définit une conceptualisation de ce domaine précis : les objets ou concepts (entités) de ce domaine et les relations entre ces entités [\[Gru95\]](#page-125-0). Cette conceptualisation n'est pas unique, mais spécifique à un point de vue, une application, un problème à résoudre.

Un domaine qui s'intéresse largement aux ontologies est celui de l'indexation des ressources pour des portails de connaissances, domaine généralement nommé le web semantique. Naturellement, une norme de description de ressources pédagogique sur le web a émergé.

#### <span id="page-15-2"></span>2.1.1 Norme LOM – Learning Object Metadata

Les perspectives de croissance du eLearning et les coûts de développement de ressources pédagogiques ont poussé à l'émergence de standard de méta-données de description des ressources pédagogiques. De cette poussée est sortie le standard LOM et sa déclinaison française. Bien que LOM soit centrée sur la représentation de ressources, sa catégorie Classification classe une ressource selon des nomenclatures spécifiques. Comme nomenclature, nous pouvons citer celles util-isées par le CNDP dans Educasource<sup>[1](#page-16-0)</sup>.

La catégorie Classification s'appuie sur un chemin taxinomique. Cet extrait de la catégorie Classification d'une ressource d'Educasource montre les notions mises en jeu par la ressource :

```
<classification>
<purpose>
 <source>LOMv1.0</source>
 <value>discipline</value>
</purpose>
<taxonPath>
 <source>
 <string language="fr">thésaurus Motbis 2008</string>
 </source>
 <taxon>
 <id>41970</id>
 <entry>
  <string language="fr">quadrilatère</string>
 </entry>
 </taxon>
 <taxon>
 <id>44222</id>
 <entry>
  <string language="fr">parallélisme : géométrie</string>
 </entry>
 </taxon>
 <taxon>
 <id>46862</id>
 <entry>
  <string language="fr">géométrie</string>
 </entry>
 </taxon>
</taxonPath>
</classification>
```
Cette description indique que la ressource mobilise chez l'apprenant les trois

<span id="page-16-0"></span><sup>1.</sup> <http://www.educasource.education.fr>

notions (taxon dans la description) « quadrilatère », « parallélisme : géométrie » et « géométrie ».

Bien que cet exemple ne le montre pas, les taxons peuvent s'imbriquer et décrire un emboîtement de type notion puis sous-notion, etc. En tout état de cause, la relation notion, puis sous notion, est du général vers le spécialisé, sans aucune possibilité de pondération lorsque une notion a plusieurs sous-notions. Par ailleurs, la méta-description ne permet pas la description des taxons eux-mêmes, ceux-ci doivent être décrits dans un autre dispositif. Par exemple, le SCÉRÉN définit pour cela des nomenclatures couvrant divers classifications : niveaux scolaires, disciplines, publics,...

Dans LOM il existe bien une méta-donnée pour décrire des relations, mais il s'agit de la description d'une relation entre ressources et non pas éléments de classification. Il résulte que LOM est très faible du point de vue de la description ontologique.

#### <span id="page-17-0"></span>2.1.2 Ontologie

C'est dans ce contexte que Bouzeghoud *et al.*[\[BDDL05\]](#page-122-3) proposent une extension du standard LOM pour définir, entre autre, une relation de dépendance d'une ressource vers une entité de l'ontologie de son domaine. Cette dernière est définie sous la forme d'une collection d'entités et de relations de type « est plus général », son inverse « est plus spécifique », « est antithèse », « contraste avec ».

Ainsi, la dichotomie est la suivante : d'un part, une ontologie du domaine et, d'autre part, une description LOM étendue pour offrir la mise en relation des ressources décrites avec des entités de l'ontologie. Les auteurs utilisent ensuite ces relations pour définir des opérations sur des ressources comme la composition de ressources atomiques en une ressource complexe.

Le nombre et la finesse des relations proposés dans l'ontologie ne nous semblent pas adaptés à la représentation des connaissances liées aux domaines pédagogiques de l'école primaire. C'est le cas avec la relation « contraste avec » dont nous ne voyons pas d'application. Dans ce contexte, il est intéressant de changer temporairement de registre et de nous pencher sur la perception ontologique des programmes scolaires de l'école primaire. Nous poursuivrons ensuite notre état de l'art avec ses nouveaux éléments.

## <span id="page-17-1"></span>2.1.3 Instructions officielles du Ministère de l'Éducation Nationale

A partir des instructions officielles des programmes scolaires, publiées dans le Bulletin Officiel de l'Education Nationale, l'enseignant programme son an-

née scolaire à l'aide d'une progression pédagogique : c'est un ordonnancement des notions que ses élèves devront apprendre. Cela signifie essentiellement deux choses : d'une part, certaines notions sont découpées en plusieurs sous-notions et, d'autres part, certaines notions sont à maîtriser avant d'autres car leur connaissance est nécessaire pour ces dernières. Sur ce dernier point, cette dépendance est parfois interdisciplinaire, par exemple connaître le calcul intégral et différentiel en mathématiques avant d'aborder le calcul cinématique en Science Physique.

De cette petite analyse ressort deux relations entre notions : une relation de spécialisation – sous notion de – et une relation de dépendance. Ainsi une ontologie décrivant un domaine pédagogique dans le cadre de notre travail se doit de proposer ces deux relations. C'est par exemple ce que propose Pixed.

#### <span id="page-18-0"></span>2.1.4 Réseau notionnel

Dans Pixed, un projet d'intégration de l'expérience en enseignement à distance, est défini une ontologie basée sur un réseau notionnel [\[Her02\]](#page-125-1) comme outil pour construire des parcours d'apprentissage dans un domaine donné. Un réseau notionnel est un graphe orienté acyclique. Il se construit à partir d'un type de noeud qui est une notion – objectif d'apprentissage – et deux types d'arc orienté représentant des relations de suffisance et de précédence sur ces notions. Les relations de suffisance sont pondérées avec deux réels de [0 ; 1] : un seuil de maîtrise pour activer la relation et un apport de maîtrise. La relation de précédence est pondérée uniquement par un seuil de maîtrise (voir section [3.2\)](#page-53-0).

#### <span id="page-18-1"></span>2.1.5 Conclusion

LOM a pour avantage la normalisation et donc l'inter-opérabilité des descriptions de ressources. Cependant, les propositions d'extensions de cette norme montrent son insuffisance pour fournir une description des classifications utilisées, et donc une description ontologique des domaines pédagogiques. De l'analyse de la pratique des enseignants, il ressort – et cela nous intéresse plus particulièrement en regard de notre problématique – que ceux-ci élaborent intuitivement une description ontologique de leur domaine en s'appuyant, d'une part, sur les notions à apprendre et, d'autre part, sur un *ordonnancement de celles-ci selon deux types de relation : relation du général au particulier (suffisance) et relation de nécessité. Le réseau notionnel est un exemple d'une telle description complètement formalisée*.

Dans une telle représentation, les notions sont naturellement au coeur ; elles sont étudiées et travaillées par l'apprenant à travers des activités pédagogiques prescrites soit par l'enseignant, soit par l'EIAH. Nous nous intéressons dans la section suivante aux types d'activités pédagogiques qui peuvent être prescrites.

### <span id="page-19-0"></span>2.2 Typologie des activités pédagogiques

Lorsqu'un enseignant prépare une activité pédagogique pour travailler sur un concept, il introduit souvent des outils spéciaux agissant comme *auxiliaires* entre l'apprenant, le concept étudié et son activité [\[Ivi94\]](#page-125-2). Ces auxiliaires aident l'apprenant à construire une représentation mentale du concept.

L'école de pensée Vygotski et de la théorie de l'activité nomment ces objets des *artefacts*. De tels outils peuvent être des objets physiques (des jetons de différentes couleurs, des dés,. . .) ou des environnements papier-crayon (pour dessiner une grille ou des collections d'objets, des schémas,. . .). L'artefact est souvent un objet préexistant instrumenté de façon unique pour supporter un processus d'apprentissage. C'est un intermédiaire entre le concept appris et les schémas cognitifs internes de l'apprenant. Avec son appui, l'apprenant intègre pas à pas le concept dans ses schémas.

Les enseignants utilisent de tels artefacts dans des situations pédagogiques et des exercices qu'ils préparent pour leurs élèves. Ce point nous amène à réfléchir directement à la typologie des exercices, domaine couvert par de récents travaux de recherche et des tentatives de normalisation (IMS-QTI).

De telles situations pédagogiques sont mises en contexte dans un processus d'apprentissage progressif, pas à pas, aussi appelé *étayages pédagogiques*[\[BL98\]](#page-123-1). Ce sont des sortes de scénario pédagogique où l'enseignant joue avec les variables didactiques pour guider l'apprenant dans son apprentissage. C'est un domaine également en essor, avec l'émergence de norme pour les plateformes de e-learning (IMS-LD $<sup>2</sup>$  $<sup>2</sup>$  $<sup>2</sup>$  qui fournit une description détaillée d'un scénario pédagogique).</sup>

De proche en proche, notre état de l'art s'est orienté vers l'idée d'artefacts, les typologies d'exercices qui en découlent puis les scénarios pédagogiques.

La notion d'artefact que nous avons définie précédemment diffère légèrement de celle généralement utilisée ou sous-entendue dans la littérature portant sur la conception des EIAH.

Pour Cottier *et al.* [\[CC06\]](#page-123-2), les artefacts sont l'objet d'une construction collective d'une équipe pluridisciplinaire ; ils peuvent *« être des concepts, des idées, peuvent prendre la forme de maquettes mais, au final, c'est bien d'une production technologique, d'un prototype qu'il s'agit »*. L'artefact est également présenté comme un *« scénario pédagogique centré activité »*.

Pour Tchounikine [\[Tch02\]](#page-127-1), ils sont soit des artefacts autonomes soit des artefacts composantes d'un dispositif pédagogique plus large. Pour lui, les problématiques associées à leur conception sont, d'une part, leur réutilisation et généricité par les ingénieurs informatiques et pédagogues concepteurs d'EIAH et, d'autre part, leurs possibles instrumentalisations par les apprenants [\[BR99\]](#page-123-3), utilisateurs

<span id="page-19-1"></span><sup>2.</sup> <http://www.imsglobal.org/learningdesign/>

de l'EIAH.

#### <span id="page-20-0"></span>2.2.1 IMS-QTI

Les normalisations en cours des contenus interactifs nous amènes à nous in-téresser à IMS-QTI<sup>[3](#page-20-1)</sup>. IMS-QTI signigie « IMS Question and Test Interoperability », son objectif est de définir une norme en terme de spécification d'exercices sous forme de questions et tests à implémenter de façon inter-opérable en XML entre différentes plateformes d'apprentissage en ligne ou ENT. Cette spécification propose en standard un jeu de patrons de questions (assesment Item dans le jargon dédié). Un test est lui constitué de plusieurs question ou *assesment item*. IMS-QTI est clairement orienté pour un rendu dans un canevas HTML. La description d'une question peut être imbriquée avec des éléments de rendu HTML. L'extraction de données d'une telle spécification semble toutefois possible pour d'autres types de canevas. L'interactivité des exercices est par conséquent limitée aux possibilités de ce type de canevas. C'est dans cette perspective que des possibilités d'extensions propriétaires sont proposées, mais la norme perd alors sa dimension d'inter-opérabilité.

Les questions proposées en standard sont de type questions à choix multiples ou non, ordonner des étiquettes, associer des étiquettes à des cibles, associer des paires, textes à trou, sélectionner des cibles graphiques ou textuelles. La volonté de standardisation impose une certaine limitation dans ce qui est permis<sup>[4](#page-20-2)</sup>, mais les types de contenu sont déjà assez variés.

Pour gérer la logique des réponses des apprenants aux questions, la spécification propose des éléments pour définir des tests conditionnels définis en XML :

```
<responseProcessing>
<responseCondition>
<responseIf>
 <match>
 <variable identifier="RESPONSE"/>
 <correct identifier="RESPONSE"/>
 </match>
 <setOutcomeValue identifier="SCORE">
 <baseValue baseType="float">1</baseValue>
 </setOutcomeValue>
</responseIf>
<responseElse>
```
<span id="page-20-2"></span><span id="page-20-1"></span><sup>3.</sup> <http://www.imsproject.org/question>

<sup>4.</sup> il n'est pas question de proposer un canevas de géométrie interactive, cela peut se faire par une extension dont il faudra gérer l'interface conceptuelle avec le reste du système.

<setOutcomeValue identifier="SCORE"> <baseValue baseType="float">0</baseValue> </setOutcomeValue> </responseElse> </responseCondition>

#### Quelques remarques

Il est clair que l'expression d'instructions de programmation n'est pas le point fort d'XML. La spécification, en s'appuyant sur XML, qui n'est à priori qu'un langage de description, et non pas un langage de programmation, impose des limites quant aux possibilités d'instanciation des questions et de traitement des réponses. Cela explique par exemple la proposition d'extension de *Auzende et al* [\[AGC07\]](#page-122-4) pour la spécification IMS-QTI 2.1 [5](#page-21-1) ; ceux-ci proposent la gestion des contraintes et des tableaux dont la taille est définie par une variable. Cela illustre la limite à définir une spécification interopérable de questions et tests d'apprentissage dans un langage uniquement descriptif.

Il nous semble pourtant qu'il eut été aisé de définir la spécification avec un langage à listes comme Lisp ou Scheme, tout en maintenant l'inter-opérabilité. Bien sûr dans ce cas, les problèmes limitatifs et les propositions d'extension sont sans objet. Sans doute la proximité avec les plate formes de eLearning en ligne a-telle conduit à choisir XML pour une telle spécification. Aussi nous trouvons dans le milieu de l'éducation beaucoup de description de contenus sans prise en compte de la dimension d'opérationnalisation de ceux-ci, de plus le domaine des EIAH est multidisciplinaires avec des acteurs n'ayant pas tous une culture en science de l'information.

#### <span id="page-21-0"></span>2.2.2 Patron d'exercice

IMS-QTI propose une spécification définissant des modèles d'exercices. Charge ensuite à l'ingénieur pédagogue d'adapter, à l'aide d'outil ad-hoc d'édition de description XML [\[Paq02\]](#page-126-1), ces questions dans les modèles proposés. Une autre approche consiste à analyser les types d'exercices que proposent les enseignants et de définir ensuite des patrons d'exercices réutilisables.

Dans PERLEA, Lefevre *et al.*[\[LJDG07\]](#page-125-3) proposent cette approche pour définir des patrons d'exercices en configuration papier-crayon. Ils ont identifié 8 patrons d'exercices : travail sur texte, travail sur illustration, organisation d'éléments, tables, expression algébrique, problème scientifique classifiable, démonstration questions/réponses. A partir d'un de ces patrons, un générateur semi-automatique

<span id="page-21-1"></span><sup>5.</sup> En cours de validation, mais celle-ci a été retirée du processus de validation au 21/3/2009

spécifique génère ensuite un exercice ; l'enseignant peut y spécifier des éléments de contraintes et de correction.

L'approche de PERLEA est spécialisée pour la génération d'exercice en configuration papier-crayon pour un environnement informatisé. Or l'informatique introduit de nouveaux paradigmes d'interactions, comme les micro-mondes qui proposent une modélisation d'un domaine donné en gérant les contraintes de ce domaine, un exemple emblématique est la géométrie interactive [\[Bor79,](#page-123-0) [BS94,](#page-123-4) [FCD07a\]](#page-124-2) . Si l'analyse de l'existant en terme de pratique des enseignants permet de dégager les types d'exercices, il est également intéressant, en parallèle, de réfléchir aux types d'interactions permises par des artefacts informatisés, qui peuvent être à inventer ou à imaginer.

En écho aux types d'exercices d'apprentissage, et sur une granularité moins fine, se pose la question de la mise en musique de ces activités. C'est le domaine des scénarios pédagogiques et des langages de modélisation pédagogique.

#### <span id="page-22-0"></span>2.2.3 Scénario pédagogique

Un scénario pédagogique est une description séquentielle ou non d'une séance pédagogique telle que l'organise un enseignant dans sa classe ou pour un apprentissage à distance dans le cadre d'une plateforme de eLearning [\[KPO06\]](#page-125-4). Le scénario pédagogique met en jeu une analyse pédagogique de la situation : état de connaissance des apprenants et objectif d'apprentissage de la séance. Il mobilise des moyens : expertise pédagogique de l'enseignant, documents de référence, artefacts et exercices d'apprentissage, activités pédagogiques. L'objectif de la spécification IMS-LD est de fournir une description détaillée d'un scénario pédagogique. La description est déclarée sous une une forme XML interopérable. Cette description est néanmoins complexe à manipuler pour des pédagogues et nécessite des outils d'édition ad-hoc.

Dans la perspective de simplifier cette tâche de scénarisation pédagogique, Moura *et al.*[\[FD07\]](#page-124-3) proposent l'utilisation de patrons pédagogiques de conception. Pour les auteurs, les patrons sont des briques conceptuelles ou des guides de bonnes pratiques pour résoudre un problème donné. Cette pratique est largement inspirée de celle de patron de conception (*design pattern*) du domaine du développement informatique. Les auteurs ont intégré dans l'environnement Eclipse un éditeur de patron pédagogique. Il s'agit d'un éditeur de texte avec coloration syntaxique du langage de description de scénario pédagogique et d'autres fonctions utiles à l'édition d'un scénario. Leur hypothèse est que l'utilisation d'un outil commun aux développeurs de l'EIAH et éditeurs de scénarios pédagogiques permet de réduire l'éloignement de ces deux corps de métiers et de gagner en efficacité de conception.

#### <span id="page-23-0"></span>2.2.4 Conclusion

IMS-QTI a l'avantage de proposer une typologie d'exercices. Ils sont une première approche pour la conception d'activités d'un EIAH pour le premier degré. Toutefois, ils ne constituent pas une fin en soi car nous percevons déjà que certaines activités ne rentrent pas aisément dans ces catégorisations. En effet, il suffit de prendre quelques exemples d'activités de classes faisant intervenir des artefacts, comme par exemple des rubans numérotés, des grilles avec jetons, qui impliquent des manipulations directes pour se rendre compte d'une diversité qui va bien au delà de la typologie proposée dans IMS-QTI. Le souhait de disposer d'activités pédagogiques ayant une réelle plus value pédagogique, nous amène à ne pas tamiser systématiquement les exercices à travers le filtre d'une typologie préétablie.

La mise en scène de telles activités dans des scénarios pédagogiques pose la question de l'intégration du savoir-faire pédagogique dans la conception de l'EIAH et de ses scénarios. L'utilisation d'outils communs de conception d'EIAH aux développeurs et pédagogues décloisonne les experts des domaines. *Les environnements de développement dynamique permettent de telles perspectives, reste à concevoir les outils d'édition adaptés. Il s'agit là d'une piste qui nous semble intéressante dans le contexte de notre recherche car, outre l'aide à la conception des scénarios, nous pensons que le pédagogue peut, par ce biais, également intervenir dans l'évaluation de l'apport pédagogique de ces scénarios pédagogiques*. Cela nous amènera naturellement à nous intéresser à la question de l'opérationnalisation de l'évaluation dans un EIAH, mais, avant que celle-ci puisse émerger, faut-il encore savoir quels protocoles de traces nous souhaitons recueillir, enregistrer, analyser et évaluer. C'est ce à quoi nous allons nous intéresser dans la section suivante.

## <span id="page-23-1"></span>2.3 Traces

Pour les enseignants il est usuel de s'intéresser aux brouillons que les élèves produisent lors d'une activité d'apprentissage. Si ces derniers ne créent pas de telles traces de leurs activités, les enseignants les invitent à utiliser un cahier spécifique de brouillon à cet effet. Dans l'analyse de difficultés rencontrées par un apprenant, la lecture de ses brouillons aide l'enseignant à comprendre le point posant problème. En effet, dans une activité donnée, la simple lecture du résultat produit par un apprenant ne donne pas toujours accès aux phases intermédiaires ayant mené à l'élaboration de ce résultat ; et ne permet pas, par conséquent, une analyse correcte de l'activité de l'apprenant.

Comment la recherche sur les EIAH s'intéresse-t-elle à de telles traces ? Avec

quelles représentations ? Pour quelles utilisations ? C'est ce à quoi nous allons nous intéresser.

#### <span id="page-24-0"></span>2.3.1 Musette

Dans le projet MUSETTE, Mille *et al.* [\[MP06\]](#page-126-2) souhaitent améliorer l'expérience d'interaction de l'utilisateur avec un environnement informatique. Pour ce faire, le projet s'appuie sur la modélisation de l'utilisation d'un environnement par un utilisateur et la signature de tâches expliquées. Le modèle d'utilisation est élaboré à partir de l'observation des interactions d'une utilisation avec un environnement. Les éléments observés sont les entités – instances – de l'environnement, les événements – au sens WIMP  $<sup>6</sup>$  $<sup>6</sup>$  $<sup>6</sup>$  – et les relations entre ces entités et événements.</sup>

Les instances de ces éléments sont agrégées dans ce que les auteurs nomment une « trace primitive ». Implicitement les auteurs définissent également la « trace d'interaction » comme un élément d'interaction de l'utilisateur dans l'environnement.

A partir du modèle d'utilisation, les auteurs élaborent des tâches, signées par l'intention fonctionnelle qu'elles portent<sup>[7](#page-24-3)</sup>. Les traces primitives d'une expérience d'un utilisateur  $\lambda$  peuvent ensuite être interprétées à partir des signatures de tâches identifiées. A partir d'une telle identification, un agent informatique enclenche une rétroaction pour assister l'utilisateur dans sa tâche.

Pour résumer, la trace est utilisée comme point de départ pour enclencher une médiation par un agent informatique dans un environnement donné. Elle suppose la mise en place préalable, pour cet environnement, d'un modèle d'utilisation et d'un corpus de signatures de tâches. Leurs exploitations ultérieures sur des instances de traces issues de l'expérience d'un utilisateur  $\lambda$  sur ce même environnement est alors possible par un agent informatique dédié.

#### <span id="page-24-1"></span>2.3.2 APLUSIX

Pour Renaudie *et al.* [\[BBG](#page-122-5)<sup>+</sup>03], les traces d'interaction produites sont utilisées comme données pour une analyse statistique du comportement d'élèves dans la résolution d'exercices d'algèbre. APLUSIX est un EIAH de type micro-monde spécialisé dans le calcul algébrique, pour les élèves de collège et lycée. Il comporte un éditeur d'expressions algébriques permettant aux élèves de construire et modifier des expressions algébriques pour ces niveaux d'enseignement.

L'EIAH enregistre les interactions de l'utilisateur – frappes de touches, clics, commandes – dans un fichier, que les auteurs nomment protocole APLUSIX [\[BBG](#page-122-5)<sup>+</sup>03,

<span id="page-24-3"></span><span id="page-24-2"></span><sup>6.</sup> Window Icon Menu Pointer

<sup>7.</sup> Par exemple, une tâche menant à créer un signet de la page de garde d'un site à partir d'une page de ce site jugée intéressante

[CCB](#page-123-5)<sup>+</sup>07]. Celui-ci peut être rejoué à l'aide d'un magnétoscope et analysé à l'aide de logiciels tiers d'analyse. L'analyse prend des formes différentes : analyse statistique sur certains traits, classification automatique, analyse clinique à la main, analyse des stratégies et règles utilisées par l'élève.

En résumé, les auteurs utilisent les traces d'interaction comme source de données pour une analyse a posteriori de l'activité des élèves dans l'EIAH. Dans la forme, nous retrouvons là l'analyse par l'enseignant des traces produites dans un brouillon d'élève.

#### <span id="page-25-0"></span>2.3.3 Pépite

Dans le cadre du projet Pépite, Jean-Daubias [\[JD00\]](#page-125-5) définit PépiteTest, un module de test informatisé pour diagnostiquer et construire des profils d'apprenant sur des exercices d'algèbre de classe de  $3<sup>e</sup>$  du collège. Pour ce faire, cet outil fournit des observables de l'activité de l'apprenant. Ces observables informatiques sont de nature similaire à ceux que peut attendre un enseignant en configuration papier-crayon : des expressions algébriques produites par l'apprenant sans contrainte de validité. L'auteur a pris soin de produire un environnement de rédaction des expressions algébriques proche de ce à quoi les élèves sont habitués en configuration papier-crayon. Dans PépiTest, les observables sont donc les réponses produites par les élèves pour une batterie d'exercices d'algèbre. A partir de ces observables, un autre module, PépiteDiag, analyse la production des élèves selon une grille d'analyse ad hoc. À partir de cette analyse, un troisième module, PépiteProfil, établit pour l'enseignant ou le chercheur des profils d'apprenant par une analyse transversale. Dans la première partie de Pépite, nous sommes dans une exploitation a posteriori des traces de l'apprenant proche de celle de Renaudie.

#### <span id="page-25-1"></span>2.3.4 Station d'observation

Carron *et al.* [\[CMHF07\]](#page-123-6) proposent plutôt l'utilisation des traces comme un outil d'analyse temps réel, à la disposition du pédagogue, pour modifier le scénario pédagogique en cours d'utilisation.

Ils s'appuient sur un système à base de traces comprenant :

- 1. les collectes des traces à partir d'éléments de l'EIAH lui-même ou bien à partir de traces produites par le système d'exploitation hôte (fichiers de log, événements claviers, souris).
- 2. les transformations et agrégations des traces en des ensembles signifiants selon des modèles de traces préétablis.
- 3. des outils pour visualiser les traces selon une représentation adaptée à l'objectif d'analyse des traces.

Leur dispositif est très ambitieux et les contraintes de réalisation sont, comme le note les auteurs, importantes. Pour gagner en souplesse, ils ont laissé de côté une implémentation centralisée au bénéfice d'une station d'observation basée sur un système multi-agent. Par exemple, la collecte des traces est faite par un agent logiciel installé sur la station de travail de l'apprenant. Cet agent est interrogé par un agent transformateur de traces. Ainsi la station d'observation reprend les trois parties énumérées ci-dessus : un agent collecteur, un agent transformateur et un agent de visualisation. Pour s'adapter à la diversité des sources de traces des EIAH, l'agent collecteur est appareillé de sondes logicielles effectuant la collecte selon un type précis de données. La difficulté étant bien entendu d'avoir accès à ces données et à leur structure.

Des expérimentations faites avec cette station d'observation, les auteurs dégagent plusieurs éléments d'évolutions souhaitables :

- la possibilité pour l'apprenant de consulter ses propres traces, c'est à rapprocher du domaine de la métacognition.
- la définition de scénarios d'observation dans la perspective de la formalisation de la démarche d'observation. A savoir quelles collectes de données, quels éléments observés. La définition de tels scénarios se ferait dans un langage de description comme XML ou un langage de programmation<sup>[8](#page-26-0)</sup>
- la possibilité d'adapter l'analyse en cours d'observation. Ce dernier point est ressorti comme une nécessité car lors d'expérimentations peuvent surgir des comportements imprévus nécessitant un changement d'analyse.
- dans un souci d'adaptation par l'enseignant de l'observation et son analyse, définition de nouveaux outils d'observation à partir d'unités élémentaires d'observation.
- déploiement automatiques de ces nouveaux outils dans les agents d'observation.
- réorganisation de l'activité pédagogique, les auteurs le proposent comme une suite logique des possibilités d'adaptations d'observation et d'analyse.
- possibilité de rejouer l'activité pédagogique car des éléments ne sont observables que lors ces moments là : par exemple certaines gestuelles de la souris sur des artefacts de l'EIAH.

L'avantage de l'approche de la station d'observation telle que définie par les auteurs est sa capacité d'adaptation à différents types d'EIAH. Bien sûr cela nécessite l'écriture de sondes d'observations spécifiques, mais nous supposons que plusieurs sondes sont déjà suffisamment génériques et donc facilement réutilisables.

Les auteurs montrent la difficulté à interpréter des traces, qui dans le cas d'une station d'observation sont issues de sondes extrayant des traces de formes très

<span id="page-26-0"></span><sup>8.</sup> À ce stade de leur recherche, les auteurs ne le précisent pas

différentes. Pour aider l'enseignant à interpréter cette masse d'information, ils insistent sur l'importance des outils de visualisation.

Suivant cette préconisation, les auteurs nous présentent dans un autre article [\[HMFC06\]](#page-125-6), un outil de visualisation des traces selon un critère de clarté de l'observation. La clarté d'une zone est définie comme la probabilité qu'aucune activité non observée n'ait eu lieu pendant la durée préconisée – par l'enseignant – de cette activité. Si l'activité d'un apprenant est plus importante que la durée préconisée, la probabilité d'activités non observées est forte.

Ces principes sont mis en application dans un outil dédié de visualisation des traces, la barre d'ombre. C'est une visualisation sous forme de rectangles suivant la ligne temporelle d'une activité. Pendant la durée préconisée, ces rectangles sont clairs, pendant la période de dépassement de la durée préconisée ces rectangles sont sombres. Il est ainsi indiqué à l'enseignant qu'une activité non identifiée a eu lieu pendant cette période.

L'outil permet ensuite d'éclaircir ces zones d'ombres par leur annotation. Il s'agit en fait d'identifier les activités ayant eut lieu sur cette durée : exploitation d'autres traces sur les postes clients (utilisation d'un forum) ou observation de comportement sociale hors station de travail (interagir physiquement avec l'enseignant). Dans cette perspective, la prise en compte par l'outil de la diversité des source d'information est importante pour aider à l'éclaircissement de ces zones d'ombres.

#### <span id="page-27-0"></span>2.3.5 Conclusion

À partir de l'examen de ces travaux de recherche, nous distinguons que les objectifs d'exploitation des traces d'un EIAH sont multiples [\[PBP](#page-126-3)<sup>+</sup>07] :

- Meilleure compréhension de l'activité de l'apprenant pour l'enseignant, c'est particulièrement vrai pour les activités médiatisées à distance, synchrone ou asynchrone : catégorisation, classification, analyse selon des grilles préétablies, groupement des élèves dans des profils.
- Améliorer le scénario pédagogique par l'enseignant.
- Permettre une activité de méta-cognition de l'apprenant par observation de ses propres traces.
- Offrir une rétroaction pour assister l'utilisateur dans sa tâche.

Nous distinguons deux typologies d'approche en regard des traces :

– Une approche où l'EIAH exploite lui même ses propres traces. Dans ce cas la forme des traces est exactement connue à l'avance. Nous pouvons même avancer que les traces sont définies a priori, suivant des objectifs d'observation préétablis. L'avantage est ici qu'une exploitation fine est possible car un premier niveau d'interprétation est explicitement défini. La mise en place

d'un outil d'observation est aisée puisque le format des traces est explicitement connu. L'inconvénient est qu'il n'y a pas de prise en compte de toutes traces d'activités hors de celles ayant lieu dans l'EIAH.

– Une approche se voulant, autant que faire se peut, indépendante des EIAH. Dans ce cas la forme des traces n'est pas connue a priori, certains proposent un système multi-agent avec des sondes d'observations sur les postes élèves. Cette indépendance vis à vis de l'EIAH donne une plus grande portabilité du dispositif d'observation des traces. La difficulté est dans l'agrégation des éléments observés dans un ensemble unifié accessible à l'enseignant, et sans doute un coût de développement supérieur.

Nous présentons les différents modes d'utilisation des traces dans le tableau [2.1,](#page-29-0) p. [26.](#page-29-0)

Bien sûr, il est possible de mélanger les deux approches. Toutefois la question de l'exploitation de traces hétérogènes dans un environnement homogène se pose alors de façon encore plus prégnante. Lorsque ces traces sont destinées à une exploitation pédagogique par l'enseignant ou l'apprenant, ces utilisateurs ne peuvent pas être noyés dans une masse de données, même si présentées dans des interfaces conviviales. Les travaux de recherche que nous avons étudiés le montrent clairement.

L'exploitation et l'utilisation d'un recueil de traces, par l'EIAH, l'enseignant ou l'apprenant, pose la question de l'évaluation de l'activité de l'apprenant. Quelles sont les grandes familles d'évaluation distinguées par les pédagogues ? Quelles sont les formes de ces dernières dans les EIAH ? Ces sont les questions sur lesquelles nous nous penchons dans la section suivante de cet état de l'art.

| Utilisation                  |                                                                                                    |                                                                         |                     |                                                                                                   |
|------------------------------|----------------------------------------------------------------------------------------------------|-------------------------------------------------------------------------|---------------------|---------------------------------------------------------------------------------------------------|
| <b>EIAH</b>                  | <b>Collecte</b>                                                                                                    | <b>Transformation</b>                                                   | <b>Exploitation</b> | <b>Rétroaction</b>                                                                                |
| <b>APLUSIX</b>               | protocole<br>$\ddot{\cdot}$                                                                                                    | analyses<br>de                                                          | a posteriori        | non                                                                                               |
|                              | actions<br>de                                                                                                    | traits,<br>statis-                                                      |                     |                                                                                                   |
|                              | l'apprenant                                                                                                    | tiques, classifi-                                                       |                     |                                                                                                   |
|                              | dans l'EIAH                                                                                                    | cations                                                                 |                     |                                                                                                   |
| <b>MUSETTE</b>               | événements<br>systèmes                                                                                                    | trace primitive                                                         | temps réel          | assistance à<br>la tâche                                                                          |
| <b>PépiteTest</b>            | productions<br>des élèves                                                                                                    | analyse selon<br>une grille d'-<br>analyse, profil<br>d'apprenant       | a posteriori        | oui, profil<br>apprenant                                                                          |
| <b>Station d'observation</b> | agent de col-<br>lecte<br>avec<br>sonde<br>spéci-<br>fique selon<br>EIAH observé                                                                                     | agent<br>de<br>par<br>transformation<br>selon scénario<br>d'observation | temps réel          | modification<br>de l'obser-<br>vation,<br>de<br>l'analyse et<br>de l'activité<br>péda-<br>gogique |
| <b>Barre d'ombre</b>         | instrumentation composition<br>scénario<br>du<br>pédagogique,<br>log<br>serveur,<br>log poste<br>client,<br>$ob-$<br>servation de<br>l'activité<br>non<br>médiatisés | de trace par un<br>agent humain<br>sous la forme de<br>barre d'ombre    | a posteriori        | Amélioration<br>du scénario<br>préconisé<br>après mise<br>en exergue<br>zone<br>de<br>d'ombre     |

<span id="page-29-0"></span>TABLE 2.1 – Comparatif des utilisations des traces dans les EIAH

# <span id="page-30-0"></span>2.4 Évaluation

Dans toute situation d'enseignement, médiatisée ou non avec un dispositif informatique, la question de l'évaluation est centrale ; selon la situation de l'activité elle prend des formes variées : une évaluation pour diagnostiquer un état de connaissance, une évaluation au cours de l'apprentissage pour situer l'évolution de l'apprentissage et mettre en place des stratégies de formation, une évaluation pour poser un bilan de l'apprentissage. Ces trois formes, évaluations diagnostique, formative et sommative sont les plus usitées par les enseignants ; elles interviennent à différents moments de la gestion pédagogique d'une classe. Dans un premier temps, nous analyserons celles-ci pour ensuite nous pencher sur ce que propose le domaine des EIAH en terme d'évaluation médiatisée par des environnements informatiques.

#### <span id="page-30-1"></span>2.4.1 Evaluation pour un enseignant

#### Évaluation diagnostique

L'apprentissage s'appuie toujours sur des savoirs déjà présents dans les représentations cognitives de l'élèves ; acquis soit lors d'apprentissages organisés ou soit spontanés. Ces savoirs peuvent être exacts, approximatifs, incomplets, voire faux, mais ils sont le préalable, le point de départ à tout apprentissage supplémentaire qui étendra, complétera, voire corrigera ceux-ci.

Ce nouveau savoir, pour émerger, a besoin d'un espace entre ce qui est connu et inconnu de l'apprenant, à savoir sa zone proximale de développement ZPD [\[BL98\]](#page-123-1). Sur cette base, les acquis antérieurs et de nouvelles situations-problèmes forment une sorte de magma cognitif<sup>[9](#page-30-2)</sup> d'où émergeront de nouvelles connaissances.

Une des facettes de l'art de l'enseignement est donc de proposer des situationsproblèmes compatibles avec la ZPD des élèves. Pour cela, les connaissances déjàlà doivent être révélées. C'est le rôle de l'évaluation diagnostique : *« Les conceptions préalables constituent véritablement la substance du "déjà-là", et le rôle essentiel de l'évaluation diagnostique sera de révéler ces "représentations cognitives" qui animent l'élève. »* nous rappelle Minder [\[Min99\]](#page-126-4).

Mais l'évaluation diagnostique est également utilisée pour déterminer les aptitudes d'élèves lors de l'entrée dans un nouveau cursus [\[Col05\]](#page-123-7). Elle permet aux enseignants de mesurer les connaissances, compétences et savoir-faire des apprenants. Les enseignants peuvent ainsi anticiper sur l'organisation de leur premiers cours et des moyens nécessaires. Dans ce contexte, elle a donc un double rôle pédagogique et organisationnel [\[Col05\]](#page-123-7).

<span id="page-30-2"></span><sup>9.</sup> L'élève « transpire » face à une situation nouvelle : dans des entrechocs cognitifs il essaye d'appliquer, d'adapter, de transformer ses connaissances pour résoudre le problème.

Ainsi l'évaluation diagnostique, qu'elle soit utilisée pour mesurer l'aptitude d'apprenants lors de l'entrée dans un nouveau cursus ou bien pour préparer un apprentissage sur une compétence donnée, est un préalable à un apprentissage à venir. Lors de ce dernier, une autre forme d'évaluation prend place, plus régulatrice de l'apprentissage en cours, c'est l'évaluation formative.

#### Evaluation formative

Dans l'organisation pédagogique de l'apprentissage d'une compétence donnée, l'évaluation formative a pour objectif de poser un diagnostic sur l'apprentissage en cours ; à savoir le degré d'acquisition de la compétence. Le pédagogue utilise ce diagnostic comme un *feed-back* pour ajuster l'organisation de l'apprentissage.

Une telle évaluation prend différentes formes : analyse du travail des élèves et de leurs brouillons, questionnements oraux, petits tests écrits. Elle n'est donc pas nécessairement un moment institutionnalisé de la vie de classe, mais plutôt un outil de régulation de l'enseignant. Les élèves n'ont pas toujours conscience de sa mise en place.

Pour le collectif [\[Col05\]](#page-123-7), et après analyse de la pratique pédagogique dans plusieurs établissements secondaires de pays membres de l'OCDE, il ressort que l'évaluation formative s'appuie sur 6 points fondamentaux :

- *Pratique de classe basée sur l'interaction et l'utilisation d'outils d'évaluation* : pour être efficace, l'évaluation formative doit permettre aux élèves de s'exposer en regard de leur réelle maîtrise des savoirs, soit par une pratique de classe favorisant le dialogue, soit par une utilisation désacralisée de l'évaluation.
- *Définition claire des objectifs d'apprentissage et suivi individuel des progrès* des élèves en regard de ces objectifs : les auteurs soulignent qu'il est montré que le suivi du progrès d'un élève en terme d'objectifs est plus efficace que la comparaison sociale des performances (notes).
- *Pratique de diverses méthodes d'enseignement* pour s'adapter à la diversité des élèves et tenir compte de leur spécificité socio-culturelle.
- *Utilisation de diverses méthodes d'évaluation* des acquis des élèves : dans la mesure où cette variété des évaluations est utilisée dans un objectif de diagnostic, pour adapter l'enseignement, elle permet à un élève n'ayant pas réussi dans une activité donnée de le faire dans une autre. En outre, elle aide à poser un diagnostic correct.
- *Feedback sur les performances des élèves* et adaptation de l'enseignement en fonction de celui-ci : effet positif sur les progrès futurs de l'apprentissage lorsque le feedback est précis en regard des objectifs d'apprentissage ; effet plutôt négatif lorsqu'il flatte l'égo ou qu'il est de type note.

– *Impliquer les élèves dans le mode de fonctionnement de l'apprentissage* pour qu'ils développent leurs capacités et stratégies de savoir apprendre. Les élèves acquièrent ainsi des capacités d'autorégulation pour leur apprentissage sur des tâches nouvelles ou différentes de celles déjà connues.

Nous retrouvons largement ces 6 points dans les 4 critères définis par Minder [\[Min99\]](#page-126-4) à propos de l'évaluation formative :

- elle est *analytique* : évaluation d'objectif clairement défini (point 2.)
- elle est *continue* : présente tout au long de l'apprentissage (points 1. et 4.)
- elle est *diagnostique* : situe l'élève par rapport aux objectifs (point 5.)
- elle est *corrective* : propose des activités d'ajustement (points 3. et 6.)

Les auteurs soulignent l'importance de sa dimension non sociale et non administrative, elle est avant tout pédagogique dans son objectif de diagnostic des difficultés d'apprentissage. Elle est un succès lorsqu'elle descelle de tels dysfonctionnements. Lui associer une valeur est donc un non sens. Les caractéristiques sociales et administratives sont dévolues à une autre évaluation, l'évaluation sommative.

#### Evaluation sommative

En contre point des 4 critères définissant une évaluation formative, Minder propose 4 critères caractérisant une évaluation sommative :

- elle est *globale* dans sa dimension systématique de mesure du degré de maîtrise d'un domaine pédagogique.
- elle est *ponctuelle* car elle intervient à des moments clairement convenus à l'avance (fin d'une leçon, épreuve de fin de d'année).
- elle est *statistique* par la gradation des individus qu'elle donne.
- elle est *normative* dans le sens où elle fixe ce qui est succès et échec

Contrairement à l'évaluation formative, elle n'est donc absolument pas pédagogique. Elle a un effet social car elle positionne les apprenants les uns par rapport aux autres.

Ainsi chacune des ces trois évaluations ont une fonction spécifique : une évaluation diagnostique pour déterminer un état de connaissance, et pour planifier une leçon ; évaluation formative tout au long de l'apprentissage comme outil pédagogique de feedback pour adapter l'apprentissage ; évaluation sommative pour sanctionner un niveau. La frontière entre ces trois évaluations est flottante, une évaluation est largement déterminée par ce qui en est fait. Une évaluation sommative aura une dimension formative dès lors que l'enseignant mettra en place une procédure de régulation.

En rapport avec notre problématique du guidage de l'apprenant par un EIAH, les évaluations diagnostiques et formatives apparaissent comme des éléments clés préalables. En effet, comment procéder à un guidage de l'élève si une évaluation

de son activité n'a pas eu lieu ?

Nous souhaitons donc maintenant nous poser la question de la présence de telles formes d'évaluation dans les EIAH. Retrouvons nous dans ceux-ci des éléments de ces évaluations ? Avec quel degré de finesse ? Des domaines sont-ils mieux représentés que d'autres ?

#### <span id="page-33-0"></span>2.4.2 Evaluation pour un EIAH

D'un point de vue informatique, l'implémentation de l'évaluation sommative est extrêmement aisée, voire naturelle. Elle est en fait endémique à la conception des activités numériques de type exercice proposées aux élèves. Une simple évaluation binaire réussite-échec suffit a déjà brosser une évaluation sommative, elle est largement présente – souvent exclusivement – dans les EIAH commerciaux ou associatifs. Comme nous l'avons évoqué précédemment, celle-ci n'est pas contradictoire avec la mise en place d'une régulation par l'enseignant, mais alors celle-ci n'est pas du fait de l'EIAH et ne peut donc pas être comptabilisée comme telle. Il nous semble important de rappeler cette distinction.

Si le secteur commercial privilégie l'évaluation sommative de part sa dimension systématique, le domaine de la recherche en EIAH propose des approches plus pointues pour attaquer la difficile modélisation de l'évaluation diagnostique et formative.

#### Pépite

Dans Pépite, les auteurs expérimentent des modèles d'évaluation diagnostique et formative à partir de stéréotypes de profils d'élève [\[VDG](#page-127-2)<sup>+</sup>06]. Pépite est un EIAH spécialisé au domaine de l'apprentissage de l'algèbre au collège. Le profil d'un élève est déterminé par une matrice de valeurs dans un espace-modèle multidimensionnel des compétences algébriques du niveau enseigné. Ce modèle est élaboré à partir d'un travail didactique des mathématiques. Le profil des élèves est construit à partir d'une évaluation diagnostique proposée en configuration papier-crayon. Des outils informatiques ad-hoc informatisent ce travail : proposition d'exercices et recueil de données ; codage des réponses ; création et édition du profil pour et par l'enseignant.

L'objet du dispositif étant la mise en place d'une régulation pédagogique selon le profil des élèves, les auteurs ont créé des classes de profils voisins, qu'ils appellent stéréotypes. Le critère retenu pour ranger dans une même classe deux profils est l'application d'une même régulation. Un quatrième outil, PépiStéréo, permet de grouper les profils dans des stéréotypes et de proposer des actions prioritaires d'apprentissage.

Avec PépiGen [\[PDG07\]](#page-126-0), les auteurs vont plus loin en proposant un outil d'aide à la création automatique ou assistée d'exercices de diagnostic. Ces exercices sont générés à partir de patrons par des informaticiens selon les recommandations de didacticiens. Une instance d'exercice est ensuite créé par l'enseignant en fixant des paramètres laissés libres dans le patron. Lorsque l'exercice est soumis à l'élève, le résultat codé de son activité renseigne alors la grille de diagnostic.

Pépite est donc un exemple de modélisation de l'évaluation diagnostique. Les auteurs ne font aucunement référence à une quelconque utilisation de remédiation, caractéristique d'une évaluation formative.

#### Ambre-Add

Ambre-Add est un EIAH, pour le premier degré, d'apprentissage de méthodes de résolution de problèmes additifs [\[GD04\]](#page-124-0). L'auteur utilise le cycle du RàPC (raisonnement à partir de cas) [\[FM00,](#page-124-4) [FLMN99\]](#page-124-5) pour définir un parcours d'apprentissage des méthodes de résolution des problèmes additifs :

- identification d'une classe de problèmes d'une base de cas par rapport à un problème cible à résoudre ;
- adaptation de la méthode de résolution de la classe identifiée au problème cible ;
- vérification de la solution ;
- alimentation de la base de cas avec le couple problème cible et sa solution.

En outre, l'EIAH intègre l'architecture CHAMADE pour l'aide, le diagnostic et les explications à destination de l'élève. L'architecture est basée sur un résolveur de problème et une base de cas de problèmes et solutions. Lorsque l'élève demande un diagnostic, ce système compare la solution de l'élève avec sa base de cas, et en cas d'erreur propose une explication textuelle ou graphique. Dans ce cas, le diagnostic est donc accompagné d'une régulation pour aider l'apprenant dans son apprentissage. Nous sommes en présence d'une évaluation formative de l'activité de l'apprenant.

#### Antidote

Durel présente l'utilisation d'*Antidote*, un assistant grammatical, avec des étudiants de FLE (Français Langue Étrangère) comme outil de révision dans le cadre de la production de textes [\[Dur06\]](#page-124-6). Antidote est un analyseur grammatical capable de mettre à jour de telles erreurs et d'expliquer à l'étudiant, par un message contextuel, l'erreur commise. Des outils supplémentaires comme un conjugueur et un lexique sont disponibles pour compléter l'information proposée aux étudiants.

Bien qu'Andidote ne soit pas spécialisé pour la correction de textes produits par des non francophones, Antidote est utilisable comme un compagnon capable

de révéler des erreurs grammaticales dans la production de textes. En révélant de telles erreurs, et en proposant une explication contextuelle et adaptée, une retréoaction de l'apprenant se met en place. Ainsi le logiciel, par une évaluation diagnostique partagée avec l'apprenant, suscite une action de ce dernier : consultations du message et des outils associés pour aider à l'apprentissage de la/les notions impactées. Lors de la production suivante de texte, la procédure d'apprentissage de la/les notions est remémorée si nécessaire, et éventuellement recontextualisée, par l'apprenant.

Il s'agit là d'un exemple d'évaluation formative (diagnostic puis autorégulation suscitée) médiatisée par un analyseur grammatical et une petite base de connaissances du domaine (messages et outils associés).

#### APLUSIX

APLUSIX est un EIAH de type micro-monde spécialisé dans le calcul algébrique, pour les élèves de collège et lycée. Il comporte un éditeur d'expressions algébriques permettant aux élèves de construire et modifier des expressions algébriques pour ces niveaux d'enseignement. Par des *feedback* visuels – couleur des fontes, symboles – l'EIAH indique à l'utilisateur si son expression est bien formée ou non. En outre, APLUSIX intègre un éditeur de résolution de problèmes algébriques, à savoir un outil pour gérer plusieurs expressions algébriques et éventuellement la vérification de l'équivalence et de la justesse de ces expressions [\[BBCH03\]](#page-122-1) ; avec cet outil, l'apprenant travaille ainsi sur les étapes successives de résolution d'un problème algébrique.

APLUSIX propose différents niveaux de *feedback* : absence de retour sur la justesse de l'expression algébrique, l'environnement est uniquement utilisé comme éditeur d'expression ; vérification de la justesse des calculs à la demande de l'apprenant ; *feedback* permanent sur l'égalité ou non des expressions et de l'équivalence ou non des équations. Lors de la demande de vérification de validité d'une expression, l'EIAH ne semble pas – contrairement à Antidote – fournir d'explication sur l'erreur et son contexte. Toutefois, d'après Bouhineau *et al.* [\[BBCH03\]](#page-122-1) la vérification est utilisée par la majorité des apprenants comme un outil de diagnostic pour décider si une autorégulation est nécessaire ou pas. Nous sommes donc bien en présence d'une forme d'évaluation formative avec régulation.

#### Math en poche

Math en poche est un EIAH avec des contenus couvrant le programme de mathématiques du collège. Les activités proposées sont variées : exercices à trou, géométrie interactive, tableurs et autres outils pédagogiques utilisés dans l'enseignement des mathématiques. L'élève disposent de deux essais pour répondre
correctement, en cas d'erreur l'élève est invité à consulter l'aide qui est un résumé de cours. Si la difficulté persiste, la solution est montrée à l'apprenant.

Par l'importance des exercices proposés, l'outil est classé dans la catégorie des exerciseurs ; toutefois les auteurs indiquent qu'il s'utilise également pour des évaluations diagnostiques [\[Cle09\]](#page-123-0). Il intègre en effet un module de bilan qui recueille les taux de réussite aux exercices par les élèves. Toutefois ce dernier n'enregistre pas le type d'erreur faite par l'apprenant, ni ne permet à l'enseignant de poser un diagnostic sur celle-ci. Ainsi, si la lecture d'un bilan permet d'identifier un exercice posant des difficultés à un élève, il ne permet aucunement de diagnostiquer finement le type de difficulté rencontrée. A priori l'enseignant devra poser le diagnostic par une activité supplémentaire : en configuration papier-crayon ou avec l'EIAH mais avec le suivi direct de l'activité de l'élève par l'enseignant. Les bilans proposés sont donc plutôt dans le registre de l'évaluation sommative.

#### Maxi cours

Maxi cours est un EIAH pour le soutien en ligne, il est commercialisé par l'éditeur Magnard. Il couvre les niveaux d'enseignement de l'école primaire au lycée. Les activités proposées sont de type QCM, en cas d'erreur l'EIAH donne directement la réponse et une description détaillée d'une solution type à partir des données de l'énoncé. Des liens connexes vers des points de cours sont également proposés pour chaque exercice. A noter que les exercices ne sont pas définis comme des modèles paramétrables aléatoirement : à chaque tirage d'un même exercice, celui-ci propose immanquablement le même énoncé.

Un module nommé tableau de bord permet de consulter le pourcentage du programme couvert, la partie validée de ce programme (réussite aux exercices correspondants) et le bilan des exercices réalisés. Il s'agit donc d'un bilan de type évaluation sommative. A noter que le bilan des exercices peut aider un enseignant à poser un diagnostic, c'est cependant à relativiser au vue de la pauvreté de la trace produite par l'apprenant dans l'environnement.

Par ailleurs, l'éditeur propose à partir de tels bilans l'élaboration d'un tableau de scores de l'ensemble des utilisateurs du service. Nous retrouvons là l'aspect normalisation sociale de telles évaluations sommatives où la compétition est perçue comme un outil renforçant la motivation des élèves.

### 2.4.3 Conclusion

Nous constatons que selon la portée de l'EIAH, à savoir un EIAH spécialisé à un domaine d'enseignement ou bien couvrant plusieurs domaines, le rapport à l'évaluation est différent, nous en donnons une synthèse dans le tableau [2.2,](#page-38-0) p. [35.](#page-38-0)

Les environnements focalisés sur un sous domaine comme Pépite et Ambre-Add prennent en compte la typologie des erreurs par une modélisation à base de profils d'élèves ou de base de cas. Ces environnements sont alors à même de diagnostiquer les erreurs des apprenants et de proposer une évaluation diagnostique, voire une évaluation formative par un message adapté ou une rétroaction de l'EIAH pour susciter une autorégulation. Mais celle-ci reste cantonnée au domaine représenté.

Les environnements couvrant un vaste domaine pédagogique sont plus attachés à proposer une évaluation sommative, voire normative, sous la forme de bilans. L'étendue du domaine couvert rend en effet plus difficile l'intégration d'une évaluation diagnostique, qui par essence est spécialisée à un domaine donné.

La faiblesse de la modélisation des domaines couverts dans ces derniers environnements rend toute forme d'évaluation non sommative délicate. Adjoindre à de tels EIAH, une représentation des connaissances est un préalable nécessaire pour ensuite réfléchir à une évaluation plus fine de l'activité de l'apprenant. Cette dernière s'appuierait sur des mesures de l'activité de l'apprenant en regard du modèle de représentation des connaissances des domaines couverts.

Une dernière remarque sur l'autorégulation – une possible composante de l'évaluation formative – sur laquelle des EIAH s'appuient parfois. Antidote nous montre que l'autorégulation, comme composante de l'évaluation formative, est facile à faire émerger avec un public adulte ou adolescent. Cette autorégulation dépend en effet de la compétence de l'apprenant à chercher et trouver une information pouvant l'aider dans son apprentissage. Par exemple, des étudiants universitaires ont déjà un savoir-faire pour rechercher de tiers supports pour alimenter leur autorégulation, mais des élèves de l'école primaire, voire du secondaire I, n'ont pas pour la plupart cette compétence. L'apprentissage à l'utilisation de tiers outils – leçons, livres, exercices – est certes une méthodologie en cours d'acquisition, mais il ne nous semble pas complètement raisonnable, pour ce dernier type de public, d'appuyer une autorégulation sur de tels savoir-faire en construction.

Comme évoqué dans un paragraphe précédent, l'évaluation dans un EIAH répond en écho à une représentation des connaissances du domaine couvert. A partir de celle-ci, peut alors se poser la question de la représentation de l'apprenant, et surtout de la modélisation de ses connaissances, préalables ou/et acquises au cours de l'utilisation de l'EIAH. C'est ce à quoi nous proposons de nous intéresser dans la section suivante.

| Évaluation        |                         |                      |                        |
|-------------------|-------------------------|----------------------|------------------------|
| EIAH              | <b>Évaluation diag-</b> | Évaluation           | <b>Évaluation</b> som- |
|                   | nostique                | formative            | mative                 |
| <b>AMBRE-add</b>  | oui                     | analyse<br>oui,      | non                    |
|                   |                         | de l'activité de     |                        |
|                   |                         | l'élève pour pro-    |                        |
|                   |                         | poser un message     |                        |
|                   |                         | d'explication        |                        |
|                   |                         | aide<br>une<br>ou    |                        |
|                   |                         | graphique<br>pour    |                        |
|                   |                         | la poursuite de      |                        |
|                   |                         | l'apprentissage      |                        |
| <b>Antidote</b>   | non                     | médiatisée<br>oui,   | non                    |
|                   |                         | par un assistant     |                        |
|                   |                         | grammatical          |                        |
|                   |                         | et une base de       |                        |
|                   |                         | connaissances du     |                        |
|                   |                         | domaine              |                        |
| <b>APLUSIX</b>    | non                     | rétroaction<br>oui,  | non                    |
|                   |                         | l'environ-<br>de     |                        |
|                   |                         | nement pouvant       |                        |
|                   |                         | enclencher<br>une    |                        |
|                   |                         | autorégulation       |                        |
| Math en poche     | selon<br>oui<br>non,    | oui par l'aide       | oui, module de         |
|                   | les auteurs mais        | contextualisée,      | bilan                  |
|                   | l'EIAH ne con-          | par l'ab-<br>non     |                        |
|                   | tient pas les outils    | de<br>prise<br>sence |                        |
|                   | pour une évalua-        | compte<br>de<br>en   |                        |
|                   | tion diagnostique       | l'erreur dans la     |                        |
|                   | fine                    | correction           |                        |
| <b>Maxi</b> cours | non                     | non                  | oui, tableaux de       |
|                   |                         |                      | bord et de scores      |
| Pépite & co       | assistance<br>oui,      | non                  | non                    |
|                   | la<br>à<br>concep-      |                      |                        |
|                   | d'exercices<br>tion     |                      |                        |
|                   | diagnostiques           |                      |                        |

<span id="page-38-0"></span>TABLE 2.2 – Évaluations en présence selon les EIAH

# 2.5 Modèle et profil d'apprenant

Un enseignant a le souci permanent de situer ses élèves en regard des connaissances qu'ils doivent acquérir au cours de l'année scolaire. Pour chacune des notions couvertes par un programme, il sait évaluer le niveau de maîtrise de celles-ci par chaque apprenant de sa classe. Les évaluations nationales de CE1 et  $CM2$  en mathématiques et français  $10$  ont pour objectifs de situer chaque élève par rapport au programme et d'initier par la suite, si nécessaire, des remédiations pédagogiques. La représentation de l'état de connaissance des élèves est donc une préoccupation centrale du système éducatif pour, d'une part, identifier des éventuelles difficultés, et d'autre part, apporter des solutions à ces difficultés. Il nous semble donc parfaitement légitime de se poser la question d'une telle représentation informatique dans les EIAH issus de la recherche.

### 2.5.1 SIMBAD

Dans SIMBAD, les auteurs définissent un système pour classer et composer des ressources pour l'apprenant [\[BL07\]](#page-123-1). Le projet se positionne dans la problématique des ontologies pour classer des ressources pédagogiques, les dépôts de telles ressources et l'inter-opérabilité des descriptions ontologiques.

Il comprend trois modèles : le modèle du domaine, le modèle de l'apprenant et le modèle de description des ressources. Le premier modèle s'appuie sur des ontologies qui peuvent être complétées par les ontologies de tiers dépôts. L'ontologie est un réseau de noeuds représentant les compétences du domaine. Le troisième modèle s'intéresse à la description des ressources à l'aide de l'ontologie. Le deuxième modèle, qui nous concerne plus particulièrement dans cette partie de l'état de l'art, décrit l'état de connaissance de l'apprenant. Cette description est faite à l'aide d'une partie du modèle du domaine – l'ontologie – annotée d'une valuation sur les noeuds de l'ontologie. La valuation représente le degré de maîtrise pour chacune des compétences en présence.

La problématique principale de SIMBAD est la réutilisation et l'interoperabilité avec des ontologies de dépôts tiers de ressources pédagogiques, ce n'est pas le point qui nous intéresse ici. La construction d'un modèle de connaissance à partir du modèle du domaine pose la question de la représentation de l'état initial de connaissance de l'apprenant. Ce problème n'est pas clairement abordé par SIMBAD, le projet MoNime, présenté ci-dessous, attaque ce problème à l'aide de cartes conceptuelles.

<span id="page-39-0"></span><sup>10.</sup> [http://www.education.gouv.fr/cid262/evaluation-des-acquis-des](http://www.education.gouv.fr/cid262/evaluation-des-acquis-des-eleves-en-c.m.2.html)-eleves-en-c. [m.2.html](http://www.education.gouv.fr/cid262/evaluation-des-acquis-des-eleves-en-c.m.2.html)

## 2.5.2 MoNIME

Delorme *et al.*[\[DDP06\]](#page-123-2) proposent aux enseignants un hypermédia pour concevoir des cours en ligne, indépendamment de la discipline enseignée et capable de s'adapter à l'apprenant. Leur point de départ est l'analyse de la représentation initiale par un apprenant d'un concept.

Pour ce faire, l'enseignant décrit pour chacune des notions du domaine une carte conceptuelle : elle est articulée autour d'un noeud et de relations vers d'autres concepts pour définir les attributs de ce premier. Cet ensemble de cartes constitue alors les représentations de référence des notions du domaine.

Ensuite, pour une notion donnée, il est demandé à l'apprenant de construire sa propre carte conceptuelle. Elle est alors comparée, à l'aide d'un outil ad-hoc de comparaison de carte conceptuelle, à celles définies par l'enseignant. Les définitions de l'enseignant servent donc de points de références pour la comparaison avec la représentation de l'apprenant.

Ainsi selon la carte produite par l'apprenant, le diagnostic de la représentation de l'apprenant pourra être :

- la carte de l'apprenant est proche de celle de référence attendue, la comparaison est poussée aux relations entre concepts ;
- la carte de l'apprenant est proche d'une autre carte de référence que celle attendue, l'apprenant a confondu deux concepts ;
- la carte produite n'est proche d'aucune carte de référence, les auteurs en déduisent l'incompréhension du concept

A partir de cette cartographie de la représentation initiale de l'apprenant, l'hypermédia est adapté aux représentations de l'apprenant.

Les auteurs proposent donc un mode pré-opératoire où les apprenants formulent leur état de connaissance d'une notion sous la forme d'une carte conceptuelle. Si la forme est indéniablement inadaptée à des élèves de l'école primaire – les auteurs s'adressent à des étudiants – l'aspect évaluation diagnostique n'est pas sans rappeler les évaluations nationales conduites en école primaire. Ces évaluations sont utilisées pour proposer un enseignement adapté à l'état de connaissance des apprenants. Dans celles-ci, les réponses des enseignants sont codées selon un protocole préétabli, le codage aide ensuite l'enseignant à proposer un enseignement de remédiation. C'est également la piste suivie par le projet Pépite qui s'appuie sur une grille de codage de compétences et de difficultés des élèves dans l'apprentissage de l'algèbre élémentaire.

### 2.5.3 Pépite

Dans le domaine de l'algèbre élémentaire, les chercheurs autour de Pépite [\[VDG](#page-127-0)+06] s'appuient sur des travaux didactiques des mathématiques de modélisation des

compétences attendues d'un apprenant [\[Gru97\]](#page-125-0).

Il s'agit d'un exemple d'utilisation d'un modèle théorique pour la conception d'un EIAH [\[Tch02\]](#page-127-1), nous verrons que cela a conduit les chercheurs à prolonger le modèle initial pour répondre à la complexité induite par son informatisation dans l'EIAH.

Le modèle didactique sous-jacent est une description multidimensionnelle des compétences attendues en algèbre en fin de collège. Une instance de cette description pour un élève donné est élaborée à partir des résultats à une vingtaine d'exercices tests. Les résultats sont reportés sous une forme matricielle dans une grille d'analyse. À partir de cette grille, un profil d'élève est proposé à l'enseignant pour analyse : le profil d'un élève met en avant ses taux de réussite, une description qualitative et ses capacités de transposition dans les différents registres du domaine (algébrique, géométrique,. . .).

L'informatisation du modèle a conduit naturellement à la mise en place de trois modules :

- PépiTest, il propose les exercices tests aux élèves ;
- PépiDiag, il crée une description matricielle des résultats de PépiTest
- PépiProfil, il crée le profil élève pour le présenter au professeur, pour exploitation, annotation, correction.

Le modèle informatisé du projet est ainsi en mesure de traiter un nombre important de profils d'élèves, ceci indépendamment de la complexité du modèle didactique sous-jacent. De la forme de celui-ci, il résulte que PépiProfil produit une importante variété de profils, inadaptés à une analyse par un agent humain. Pour simplifier l'analyse des profils, les auteurs ont regroupé des apprenants ayant des *profils voisins*. Le critère retenu est la proximité des objectifs d'apprentissage pour ces apprenants, en regard des résultats aux tests. Ces groupes de profils sont appelés des stéréotypes.

Chaque stéréotype propose trois niveaux de lecture didactique, ils sont de même type mais leurs instances sont spécifiques. Ils sont en fait un pré-diagnostic que l'enseignant affine ensuite par la lecture des résultats aux exercices connexes.

Les stéréotypes sont donc une représentation simplifiée du modèle cognitif de l'élève. Par cette classification en stéréotype, Pépite met à la disposition des enseignants un diagnostic qu'ils peuvent directement appréhender, affiner et exploiter [11](#page-41-0) pour proposer des activités de remédiation.

Dans Pépite, le diagnostic s'appuie sur l'utilisation d'un modèle didactique préalable. Le diagnostic est donc déterministe, les mêmes causes produiront les mêmes effets : il n'est pas tenu compte de la compilation des recueils de données pour affiner/ajuster/modifier le diagnostic comme le permettent les réseaux bayésiens. Ces derniers s'appuient sur des graphes orientés et les probabilités con-

<span id="page-41-0"></span><sup>11.</sup> La matrice de diagnostic de Pépite comporte 55 lignes et 36 colonnes.

ditionnelles du théorème de Bayes pour, d'une part, représenter des connaissances, et d'autre part, probabiliser les relations causales de ces connaissances. Les relations entre les connaissances ne sont donc plus déterministes mais probabilistes. Point particulier des réseaux bayésiens, ils permettent de capitaliser sur l'expérience contenue dans les jeux de données du domaine modélisé [\[NWL](#page-126-0)<sup>+</sup>07].

Hibou *et al.* [\[HL07\]](#page-125-1) proposent d'exploiter des protocoles de réponses d'élèves aux tests de Pépite et d'étudier la corrélation entre l'état de connaissance d'un apprenant et sa modélisation sous forme de multi-réseaux bayésiens. Les auteurs de l'article font remarquer que la topologie d'un réseau bayésien (RB) – plus précisément l'orientation des arcs reliant deux noeuds du réseau – représente un parti pris sur la modélisation de l'apprenant et que, selon l'état de connaissance d'un apprenant – par exemple un savoir homogène ou hétérogène – une meilleure modélisation est obtenue en changeant l'orientation des arcs. Les apprenants avec des connaissances homogènes sur un domaine seront plus justement modélisés par un RB avec des arcs allant du général au particulier. L'hétérogénéité est plus justement représentée par des arcs allant du particulier au général, empêchant ainsi le flux d'information du général au particulier, représentant un savoir non homogène.

Les auteurs proposent donc d'utiliser non pas un RB, mais un corpus de RB ayant une topologie proche, avec pour seule différence l'orientation des arcs. Chaque RB est associé à une probabilité d'utilisation, qui selon l'état de l'apprenant favorisera l'utilisation d'un RB particulier. A partir de protocoles d'expériences de Pépite, ils ont pu montrer que les apprenants ayant un niveau d'expertise élevé (savoir homogène et maîtrisé) sont davantage représentés par des RB aux arcs orientés du général au particulier, et inversement avec des apprenants aux connaissances hétérogènes (domaine en cours d'apprentissage).

Ces travaux montrent que la modélisation de l'apprenant à partir de RB tire avantage à être changeante, dans sa forme, au cours du temps, en fonction de l'évolution de l'habileté de l'apprenant au cours de son cursus. Cette adaptabilité du modèle de l'apprenant entre directement en résonance avec celle de contenus/activités/items tenant compte de l'habileté de l'apprenant. C'est la problématique à laquelle les auteurs de PersonFit s'intéressent.

#### 2.5.4 PersonFit

PersonFit, de Sodoké *et al.* [\[SRN07\]](#page-127-2), est un EIAH proposant des tests adaptés au niveau d'habileté de l'apprenant. Pour ce faire ils s'appuient sur la notion de niveau d'habileté définie dans la théorie IRT – *Item Response theory* [\[Bak01\]](#page-122-0).

Cette théorie, issue de la psychométrie, propose plusieurs modèles mathématiques pour décrire la probabilité d'un individu à répondre correctement à un item d'un test donné. L'item lui même est décrit par une distribution de probabilité représentant, pour un niveau d'habileté donné θ, la chance de répondre correcte-

ment à l'item. La fonction de probabilité est définie par au plus quatre paramètres comme la difficulté, sa valeur discriminatoire, la probabilité de répondre juste au hasard à l'item, ... Elle est utilisée dans les pays anglo-saxon, dans le contexte de tests nationaux d'aptitude, pour recueillir des données statistiques et concevoir les tests.

Dans PersonFit, le modèle de l'apprenant se compose de l'état de connaissance à court terme, à long terme et une mémoire épisodique. L'état de connaissance à court terme comprend en particulier la valeur du niveau d'habileté θ. A partir de celui-ci, l'EIAH sélectionne l'item maximisant l'information fournie, c'est à dire la précision avec laquelle pourra être estimé le niveau d'habileté de l'apprenant. A l'issue de l'exécution de l'item sélectionné, le niveau d'habileté de l'apprenant est révisé.

Le modèle de connaissance à long terme enregistre pour chaque notion du domaine couvert la probabilité d'acquisition. C'est donc un ensemble de couples  $(n_i, p_i)$  avec  $p_i$  la probabilité d'acquisition de la notion  $n_i$ . Nous pouvons également comprendre  $p_i$  comme le niveau d'acquisition dans une échelle de 0 à 1.

La troisième partie du modèle de l'apprenant dans PersonFit est la mémoire épisodique. Il s'agirait d'un enregistrement événementiel partiel des actions de l'apprenant lors de la conduite d'un item de test. Il permet de retrouver les items proposés aux apprenants et certaines actions de ces derniers.

Ce modèle de l'apprenant à trois étages permet de traiter les contingences à court terme : avec l'état de connaissance à court terme, déterminer un item de test optimal pour l'apprenant, c'est la phase adaptative ; à moyen terme : vérifier avec la mémoire épisodique qu'un item n'a pas été proposé un nombre trop important de fois ; à long terme : présenter au tuteur un bilan du l'état de connaissance de l'apprenant. Ce modèle a pour socle la théorie de réponse aux items [\[Bak01\]](#page-122-0).

### 2.5.5 Conclusion

En rapport avec notre problématique, nous présentons dans le tableau [2.3,](#page-45-0) p. [42](#page-45-0) une synthèse comparative des EIAH étudiés selon l'angle du type de modèle de l'apprenant, de la généricité du modèle et de son initialisation.

Certains proposent d'utiliser une représentation du modèle de l'apprenant de l'EIAH comme objet pédagogique, pour assister l'enseignant dans sa prise de décision pédagogique ou bien comme outil de méta-cognition à destination de l'apprenant. Dans leur EIAH DividingQuest, Girard *et al.*[\[GJ07\]](#page-124-0) donne accès à l'enseignant au modèle de l'apprenant, avec des vues différentes, selon qu'il s'agit de suivre la progression de l'apprentissage, d'éditer des attributs du modèle de l'apprenant ou bien de suivre l'évolution de l'apprentissage sur tout un groupe. Nous partageons ce parti pris, surtout du point de vue de l'enseignant. En effet pour celui-ci, l'explicitation du modèle de l'apprenant est une activité qui est pleinement intégrée à sa pratique, certes sous une forme qui n'est ni informatisée, ni formalisée mais néanmoins réelle car induite par toutes les formes d'évaluation que peut conduire l'enseignant. Ainsi, rendre ce modèle explicite ne pourra que favoriser l'acceptation de l'EIAH par l'enseignant.

Par ailleurs, un profil d'apprenant dévoilé à un opérateur humain – un enseignant – ou logiciel laisse percevoir des possibilités d'analyse de son état de connaissance et comment le faire évoluer dans une direction voulue. Une de ces directions particulières est la remédiation. Il ne s'agit pas exactement d'une orientation vers l'acquisition de nouvelles connaissances, mais plutôt du renforcement de connaissances déjà éprouvées mais encore faiblement maîtrisées. Par son aspect palliatifs de l'apprentissage, la remédiation est une préoccupation importante dans l'enseignement : « Comment palier à une difficulté dans l'apprentissage ? ». Nous proposons de nous y intéresser dans la section suivante.

| Modèle           |                                                           |                  |                      |
|------------------|-----------------------------------------------------------|------------------|----------------------|
| apprenant        | Représentation de l'é-                                    | Indépendance     | Initialisation du    |
| <b>EIAH</b>      | tat<br>de<br>connaissance<br>de                           | mod-             | modèle de l'ap-      |
|                  | l'apprenant                                               | èle/domaine      | prenant              |
| <b>SIMBAD</b>    | Représentation de l'état de<br>connaissance sous la forme | oui              | non                  |
|                  |                                                           |                  |                      |
|                  | de couple $(n_i, v_i)$ ou $n_i$ est                       |                  |                      |
|                  | un noeud d'une ontologie du                               |                  |                      |
|                  | domaine et $v_i$ une valuation                            |                  |                      |
|                  | du degré de maîtrise de la                                |                  |                      |
|                  | compétence représentée par                                |                  |                      |
|                  | le noeud                                                  |                  |                      |
| <b>MoNime</b>    | Comparaison d'une<br>carte                                | oui              | oui, le modèle de    |
|                  | conceptuelle, réalisée par                                |                  | l'apprenant<br>est   |
|                  | l'apprenant, d'une notion à                               |                  | initialisé par cette |
|                  | une de référence sur cette                                |                  | comparaison          |
|                  | même notion                                               |                  |                      |
| Pépite & co      | Comparaison à une liste de                                | non,<br>spé-     | initialisation       |
|                  | critères didactiques du do-                               | cifique<br>à     | à l'aide d'une       |
|                  | maine de l'algèbre au sec-                                | l'algèbre<br>en- | sélection de 20      |
|                  | ondaire, représentation sous                              | seignée<br>au    | exercices perme-     |
|                  | la forme d'une grille d'anal-                             | secondaire       | ttant de couvrir     |
|                  | yse                                                       |                  | l'ensemble<br>des    |
|                  |                                                           |                  | critères<br>didac-   |
|                  |                                                           |                  | tiques retenus       |
|                  |                                                           |                  | dans<br>la<br>grille |
|                  |                                                           |                  | d'analyse            |
| <b>PersonFit</b> | Modèle de connaissance de                                 | oui              | d'ini-<br>Stratégies |
|                  | l'apprenant à long terme sim-                             |                  | tialisation tenant   |
|                  | ilaire à celui de SIMBAD,                                 |                  | compte du groupe     |
|                  | mémoire à court terme rel-                                |                  | de l'apprenant       |
|                  | ative aux items de test en                                |                  |                      |
|                  | court d'exécution, mémoire                                |                  |                      |
|                  | épisodique : traces et items de                           |                  |                      |
|                  | tests déjà exécutés par l'ap-                             |                  |                      |
|                  | prenant                                                   |                  |                      |

<span id="page-45-0"></span>TABLE 2.3 – Modèles de l'apprenant

# 2.6 Remédiation

Remédiation : Action d'apporter un remède

Dans le domaine de la psychologie, la remédiation fait référence à une éducation spécialisée pour des enfants atteints de troubles auditifs, visuels, mentaux ou langagiers. La commission générale de terminologie et néologie du ministère de l'Éducation Nationale [12](#page-46-0) nous donne la définition suivante : *Mise en œuvre des moyens permettant de résoudre des difficultés d'apprentissage repérées au cours d'une évaluation. Note : La "remédiation" doit être distinguée du "rattrapage", qui consiste en une remise à niveau des connaissances.*

Une remédiation est donc une prise de décision didactique pour orienter l'apprentissage. Un enseignant appuie cette prise de décision sur l'analyse de l'état de connaissance de l'apprenant, son expérience professionnelle et un corpus pédagogique aux formes et contenus hétéroclites. Pour un système informatique de type Système Tutoriels Intelligents (ITS), le champ d'analyse est plus restreint et il repose sur une modélisation des connaissances du domaine et un corpus pédagogique aux formes et contenus clairement circonscrits. La décision consiste alors à sélectionner ou construire le prochain contenu – interactif ou non – proposé à l'apprenant, c'est la rétroaction de l'ITS.

Dans TELEOS, un environnement d'apprentissage de la chirurgie orthopédique [\[MALV07\]](#page-125-2), est proposé un modèle de diagnostic de la connaissance adossé à un réseau bayésien. Dans cet environnement, la production d'une rétroaction repose sur quatre étapes consécutives :

- 1. Le choix de la cible de la rétroaction : cela consiste à choisir l'élément de connaissance sur lequel portera la rétroaction. L'état de connaissance de l'apprenant et l'utilité d'apprentissage de chacun des éléments de connaissance du domaine sont pris en compte pour cette détermination. Pour ces raisons, les auteurs qualifient cette rétroaction d'épistémique.
- 2. La détermination de l'objectif de la rétroaction. Par une segmentation en trois secteurs de la distribution de leur probabilité de diagnostic, les auteurs définissent trois groupes d'objectifs pour la rétroaction : déstabiliser, vérifier, renforcer.
- 3. Le choix de la forme de la rétroaction parmi trois choix : cours web, cas clinique, simulateur. Le choix est fait selon l'objectif de la rétroaction et la cible.

<span id="page-46-0"></span><sup>12.</sup> <http://www.education.gouv.fr/bo/2007/33/CTNX0710380K.htm>

4. Détermination du contenu de la rétroaction. Il est dépendant de la forme retenue, et selon, il s'appuie sur des algorithmes différents pour sélectionner des ressources web à l'aide de mots clés ou bien initialiser un simulateur.

TELEOS a une approche très fine pour construire sa rétroaction. Il nécessite une quantité importante de paramètres à initialiser correctement pour exploiter ses algorithmes basés sur les réseaux bayésiens. Le réglage de ces paramètres est délicat et peut nécessiter une base de cas importante. A contrario, des systèmes experts s'appuyant sur une *connaissance experte* du domaine aide d'une autre façon à poser un diagnostic et à créer une remédiation contextualisée. C'est le cas par exemple des outils de traitement automatique du langage comme dans le projet Antidote [\[Dur06\]](#page-124-1).

Les EIAH spécialisés dans l'apprentissage des langues, maternelles ou étrangères, ont cherché, dès les années 80, à intégrer des outils de traitement automatique du langage (TAL). L'un des espoirs était et est toujours d'expertiser, en terme linguistique, une forme donnée de production langagière de l'apprenant pour être à même de diagnostiquer ses erreurs et de proposer une retroaction pertinente. Les écueils sont cependant nombreux, toute légère ambiguïté dans l'interprétation pouvant générer un diagnostic et donc une rétroaction faussée [\[APZ07\]](#page-122-1).

## 2.6.1 Conclusion

Les deux approches évoquées dans les paragraphes précédents représentent deux méthodes très différentes pour générer une rétroaction : l'une s'appuie sur un modèle probabiliste de réseau bayésien, l'autre sur un modèle expert de traitement du langage. Le modèle probabiliste nécessite une description ontologique du domaine et une base de cas importante pour pondérer les différents noeuds de son réseau, le modèle expert en plus de sa difficulté d'implémentation souffre d'être très spécifique à un domaine donné. Pour élaborer une rétroaction, nous retenons du premier modèle la description ontologique du domaine, du deuxième modèle la mobilisation d'un savoir expert.

En regard de notre problématique du guidage, l'étude de l'état de l'art du domaine des EIAH nous permet d'affiner les 6 critères pressentis :

- Modèle du domaine Nous souhaitons un modèle pour représenter différents domaines disciplinaires, à savoir un modèle des connaissances à apprendre. En regard de la pratique de l'enseignant, l'utilisation d'un graphe orienté – par exemple un réseau notionnel – comme outil de modélisation du domaine nous semble pertinente [\[Her02,](#page-125-3) [VL06,](#page-127-3) [GD04\]](#page-124-2).
- Corpus d'activités Attaché à ce modèle du domaine, un corpus d'activités interactives permet de travailler les notions en jeu. Celles-ci doivent être organisées sous forme progressive en s'appuyant ou non sur des artefacts supports

de la construction du savoir [\[BBG](#page-122-2)<sup>+</sup>03, [BBCH03\]](#page-122-3). Si l'utilisation d'une typologie formalisée d'exercices aide à la conception du contenu – comme IMS-QTI – l'étude des artefacts utilisés comme supports à l'enseignement répond à une prise en compte forte du savoir-faire pédagogique.

- Traces Pour analyser l'activité de l'apprenant, le système enregistre un ensemble de traces ; elles sont essentiellement de deux types : événements clavier, souris et mesures pédagogiques portant sur les achèvements de l'apprenant. Ces enregistrements doivent aussi s'adapter aux différents modèles de domaine et corpus d'activités interactives [\[CMH08,](#page-123-3) [HMFC06\]](#page-125-4).
- Mesure Dans l'évaluation de l'apprenant, nous avons distingué l'évaluation sommative, diagnostique et formative. Pour évaluer l'activité de l'apprenant dans un EIAH et les activités interactives proposées, des outils de mesure sont nécessaires [\[VC05,](#page-127-4) [Ren05\]](#page-127-5). Ces mesures s'utilisent sur les traces produites et être plutôt de nature sommatives ou diagnostiques.
- Modèle de l'apprenant A partir de cet ensemble de traces, une de connaissance de l'apprenant est amené à évoluer, il permet de déterminer où il se situe en terme d'apprentissage [\[VDG](#page-127-0)+06, [Hib06\]](#page-125-5).
- Guidage En fonction du modèle du domaine d'apprentissage et de celui de l'apprenant, nous voulons que l'EIAH aiguille l'apprenant vers des activités interactives de soutien. Si nécessaire, sur des activités pédagogiques spécifiques, des outils supplémentaires d'analyse de traces doivent permettre une analyse didactique plus fine et proposer un traitement spécifique. En effet, notre critère d'aiguillage tel que posé est seulement dépendant de l'analyse didactique faite à priori lors de l'élaboration du modèle du domaine disciplinaire en question et du corpus d'activités [\[GD04,](#page-124-2) [PDG07\]](#page-126-1).

Pour proposer un modèle transposable à différents domaines d'apprentissage, celui-ci doit donc rendre compte de cette diversité et situer l'activité d'apprentissage. Nous montrerons dans le chapitre suivant comment rendre le modèle de guidage paramétré par le modèle du domaine d'apprentissage.

# Chapitre 3

# Modèle iStoa

Notre but est de proposer un modèle d'EIAH, avec guidage, transposable à différents domaines,  $\delta$ STOA<sup>[1](#page-49-0)</sup> est un tel prototype d'EIAH.

Pour un champ enseigné, notre objectif est de modéliser dans un graphe les connaissances à acquérir sur plusieurs années scolaires. Dans le contexte d'une activité, cela met en relation des notions mobilisées et apprises sur plusieurs années scolaires. Cela permet ainsi d'être en mesure de revenir sur des notions non acquises les années précédentes.

Si nous prenons l'exemple de la multiplication en mathématique, l'apprentissage d'une technique opératoire de celle-ci nécessite de connaître les tables de multiplication et aussi une technique opératoire de l'addition. Ces dernières notions sont acquises lors d'années scolaires antérieures. Une difficulté d'un élève pour l'acquisition d'une technique opératoire de la multiplication peut avoir sa cause dans une de ces notions antérieures, travaillées les années précédentes. Un unique graphe pour modéliser l'ensemble des notions d'un cycle scolaire de plusieurs années permet alors de proposer plus facilement un guidage approprié suite à une difficulté de l'élève.

# 3.1 Introduction

Un enseignant programme son année scolaire à l'aide d'une progression pédagogique : c'est un ordonnancement des notions que ses élèves devront apprendre. Par exemple, certaines notions sont à maîtriser avant d'autres car leur connaissance est nécessaire pour ces dernières. Nous allons voir qu'un tel ordonnancement se représente bien dans un réseau notionnel qui correspond à un graphe ori-

<span id="page-49-0"></span><sup>1.</sup> Le  $\delta$  désigne l'interactivité ; STOA est le portique en grec, c'est l'espace abrité entre le mur et les colonnes des bâtiments publics de la cité, les citoyens y commerçaient et échangeaient des idées, connaissances.

enté acyclique [\[Her02\]](#page-125-3). Il comporte deux types d'arcs orientés : les relations de précédence et de suffisance. Elles rendent compte des liens sémantiques existant entre les connaissances. Pour la définition d'un modèle, il repose sur une analyse didactique a priori du domaine. Dans ce contexte, la partie du réseau notionnel reposant sur les relations de suffisance s'appuie sur les programmes scolaires et instructions officielles. Celle sur les relations de précédence, nécessite une analyse didactique plus fine. Ce dernier type de relation fait ressortir le principe de programmation scolaire que les enseignants élaborent pour l'organisation de leur enseignement sur l'année scolaire.

Un tel graphe se construit ainsi à partir d'un type de noeud représentant une notion – objectif d'apprentissage – et de deux types d'arc orienté représentant des relations de suffisance et de précédence sur ces notions. En plus de modéliser l'interdépendance des notions et des parcours d'apprentissage comme proposé dans Pixed [\[Her02\]](#page-125-3), nous pensons qu'un tel réseau notionnel est également adapté pour rechercher des activités de remédiations. Nous appuyons donc notre modélisation du domaine de connaissance sur un réseau notionnel. Il nous permet ainsi non seulement de définir le graphe des notions de notre domaine mais aussi de construire un modèle de connaissance de l'apprenant et son guidage en cas de difficulté.

Nous étendons l'approche d'Héraud par :

- un ensemble de métriques pour évaluer les étayages (séquences d'exercices) et l'activité de l'apprenant sur ceux-ci.
- un ancrage des étayages (séquences d'exercices) dans le réseau notionnel.
- l'instanciation des relations de précédence du réseau à partir de la définition des étayages.

A partir des critères élicités dans l'étude mené au chapitre [2](#page-15-0) précédent, nous avons choisi d'appuyer notre proposition sur les éléments suivants :

- 1. Réseaux notionnels : une modélisation du domaine d'apprentissage sous la forme d'un ou plusieurs réseaux notionnels. Cette modélisation s'appuie, entre autres, sur les instructions officielles des programmes scolaires.
- 2. Etayages: une modélisation des activités pédagogiques, nommées étayages. Les étayages sont eux-mêmes décomposés en plus petites unités appelées pas d'étayages, exercices et artefacts. Un étayage suit une progression pédagogiques, chacun de ces pas d'étayage est composé d'un modèle d'exercice paramétrable. Les modèles d'exercice sont de même bâtis à partir d'artefacts. Un artefact est un support à une activité d'apprentissage, comme par exemple un dé, une grille interactive de jetons, un rectangle de points ; ou bien encore un jeu d'étiquettes colorées pour désigner les différentes parties d'une phrase : sujet, verbe, complément que l'enseignant et l'élève peuvent manipuler pour comprendre la construction d'une phrase. Le concept d'arte-

facts nous a paru important au point d'y consacrer le chapitre [4](#page-84-0) (p. [81\)](#page-84-0) en entier.

- 3. Métriques : un ensemble de métriques sur les étayages et les activités des apprenants. Les métriques sur un étayage mesurent les gains d'apprentissage qu'il permet d'acquérir et les prerequis pédagogiques qu'il nécessite. Sur l'activité de l'apprenant, elles mesurent ce qu'il a effectivement appris et permet au fur et à mesure la construction de son modèle.
- 4. Traces : un système d'enregistrement de l'activité de l'apprenant sur les étayages. Pour assurer l'indépendance du système de traces par rapport aux étayages – c'est à dire permettre l'enregistrement de toutes sortes d'activités quel que soit le domaine enseigné – nous privilégions un enregistrement des traces sous la forme d'objet.
- 5. Modèle de l'apprenant : un modèle de l'apprenant élaboré à partir de données extraites de son activité – traces de son activité. Ce modèle prend deux formes : une collection de moments pédagogiques (activité sur un exercice) et une collection de niveaux de maîtrise pour chacune des notions du domaine. Un moment pédagogique représente l'enregistrement de l'activité de l'apprenant sur un pas d'étayage : manipulations événementielles de l'apprenant (souris, clavier), les états du pas d'étayage avant et après l'activité de l'apprenant, notions mobilisées, mesures des gains de maîtrise, etc. La deuxième forme est une élaboration, en fonction de son activité, des niveaux de maîtrise sur les notions du domaine. Cette élaboration se fait à l'aide des moments pédagogiques, des métriques définies plus haut et des règles de fonctionnement du réseau notionnel.
- 6. Arbre de stratégies : un système d'aiguillage de l'apprenant sur le réseau notionnel pour lui proposer, lorsque nécessaire, des activités en soutien. Ce système s'appuie sur les métriques, le modèle de l'apprenant et le réseau notionnel du domaine.

Le graphique de la figure [3.1](#page-52-0) représente ces six éléments, leurs interactions et leurs relations avec l'apprenant et les domaines de référence. Dans les sections suivantes, nous discutons et détaillons ces 6 éléments.

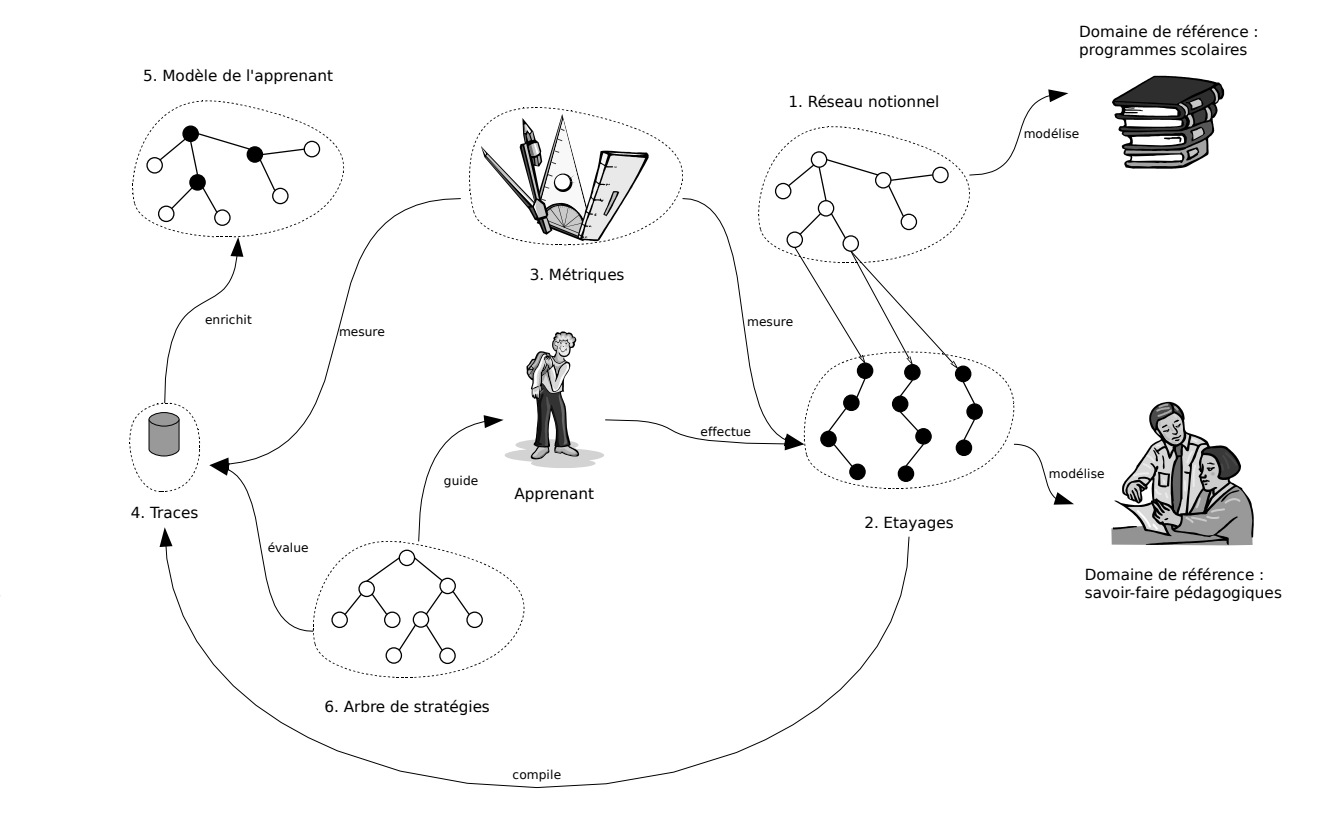

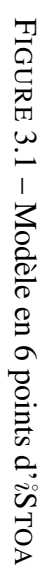

<span id="page-52-0"></span>49

# 3.2 Réseau notionnel

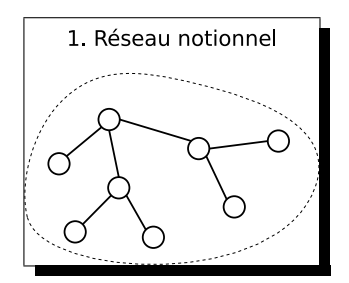

Héraud [\[Her02\]](#page-125-3) s'appuie sur le réseau notionnel pour déterminer l'ordre dans lequel des notions sont présentées à un apprenant, ceci dans un objectif d'apprentissage. C'est ainsi un outil pour construire des parcours d'apprentissage.

Nous pensons qu'un réseau notionnel est particulièrement adapté pour proposer des activités de remé-

diations ou de soutiens suite à une difficulté lors d'une activité donnée. Nous proposons donc de nous appuyer sur la définition de réseau notionnel pour définir le graphe des compétences de notre domaine. Nous l'utilisons également pour construire un modèle de connaissance de l'apprenant et calculer un guidage en cas de difficulté.

Nous avons librement reformulé les définitions d'Héraud relatives aux réseaux notionnels pour les rendre plus formelles et en faciliter la lecture.

## 3.2.1 Notion

Une notion est un objectif d'apprentissage. C'est un élément qui apparaît par exemple dans les programmes scolaires. Une notion peut prendre différentes formes : un savoir-faire, un savoir savant, des éléments à mémoriser,... Cela dépend du domaine disciplinaire couvert.

Définition 1 (Notion) *Une notion* n *est un label L représentant un intitulé descriptif de la notion.*

**Exemple :**  $n = \{$  Produit de deux entiers : multiplication par multiples de 10, 100,...}

#### Niveau de maîtrise

Un niveau de maîtrise est un degré de connaissance sur une notion donnée. Il est soit utilisé comme mesure de la maîtrise d'une notion par un apprenant ou bien comme indicateur d'un niveau de maîtrise souhaité sur une notion donnée.

<span id="page-53-0"></span>**Définition 2 (Niveau de maîtrise)** On appelle  $l_i$  un niveau de maîtrise de la no*tion*  $n_i$  *le couple*  $(n_i, \alpha)$  *tel que*  $0 \leq \alpha \leq 1$  $\alpha = 0$  *signifie que le niveau de maîtrise de*  $n_i$  *est nul. Il est complet pour*  $\alpha = 1$ *.* 

Par la suite nous nommons  $\mathcal{N} = \{n_1, \ldots, n_n\}$  l'ensemble des notions du domaine pédagogique considéré.

**Exemple :** Le couple (produit de deux entiers, 0.4) signifie que la notion « produit de deux entiers » est maîtrisée à 40 %.

# 3.2.2 Relations

Les relations organisent les notions et précisent les types de dépendances existant entre elles. Par exemple, à partir d'une notion donnée, les relations établies autour de celle-ci déterminent quelles activités de remédiation nous pouvons proposer à l'apprenant.

Il existe deux types de relation : la relation de suffisance et la relation de précédence.

#### Relation de suffisance

L'apprentissage n'est pas un processus linéaire au cours duquel des notions sont acquises les unes après les autres. Il s'agit plutôt d'un mouvement de va et vient entre différentes notions, l'acquisition d'un niveau de maîtrise sur une notion donnée peut induire des niveaux de maîtrise sur des notions connexes. Par ailleurs, dans les programmes scolaires, les notions à acquérir sont souvent proposées sous forme hiérarchisées. Il nous importe donc de modéliser des transferts de niveaux de maîtrise entre notions et de hiérarchiser des notions. C'est précisément l'objet de la relation de suffisance.

**Définition 3 (Relation de suffisance)** *Une notion*  $n_1$  *est en relation de suffisance* avec une notion  $n_2$  *si la maîtrise de*  $n_1$  (éventuellement partielle) entraîne (éventuelle*ment partiellement) la maîtrise de*  $n_2$ .

*La relation de suffisance*  $S = (n_1, n_2, \zeta_s, \pi)$  *est définie telle que*  $n_1$ ,  $n_2$  *sont deux notions et*  $0 \le \zeta_s \le 1$  *et*  $0 \le \pi \le 1$  *avec*  $\zeta_s$  *le seuil de maîtrise minimum de* n<sup>1</sup> *pour activer la relation de suffisance et* π *l'apport de maîtrise (en proportion)*  $de n_1$  *vers*  $n_2$ *.* 

**Exemple :** Soient  $n_1 = \{$  Produit de deux entiers : multiplication par multiples de 10, 100,...} et  $n_2 =$  {Produit de deux entiers}.

La relation de suffisance  $S = (n_1, n_2, 0.25, 0.2)$  signifie que dès que  $n_1$  est maîtrisée à plus de 25%, alors  $n_2$  reçoit un apport de maîtrise de 20% de la maîtrise de  $n_1$ .

Cet exemple illustre à la fois le transfert de compétence et la hiérarchisation : un travail sur  $n_1$  pourra induire un gain de maîtrise sur la notion  $n_2$ ; les notions  $n_1$  et  $n_2$  sont hiérarchisées,  $n_1$  étant *une sous-notion* de  $n_2$ .

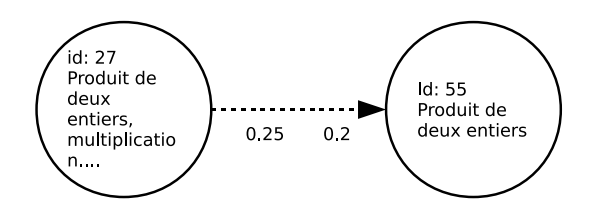

FIGURE 3.2 – Représentation graphique de la relation de suffisance

#### Relation de précédence

En préparant sa progression pédagogique, le pédagogue décide explicitement dans quel ordre il abordera les notions. Attention, ce n'est pas tant la définition d'un parcours d'apprentissage linéaire, notion après notion, mais plutôt la formalisation de dépendances dans l'apprentissage : un certain niveau de maîtrise sur une notion est *nécessaire* avant d'aborder une notion donnée. Il importe donc de modéliser cette idée de *notion nécessaire*. C'est l'objet de la relation de précédence.

**Définition 4 (Relation de précédence)** Une notion  $n_1$  est en relation de précé*dence avec une notion*  $n_2$  *si la maîtrise (éventuellement partielle) de*  $n_1$  *est nécessaire à l'apprentissage de*  $n_2$ .

*La relation de précédence*  $P = (n_1, n_2, \zeta_p)$  *est définie telle que*  $n_1$ ,  $n_2$  *sont deux notions et*  $0 \le \zeta_p \le 1$  *avec*  $\zeta_p$  *le seuil de maîtrise minimum de*  $n_1$  *pour permettre le début de l'apprentissage de*  $n_2$ .

**Exemple :** Soient  $n_1 = \{ \text{Connaître} \text{ les tables d'addition (de 1 à 9) et les utiliser } \}$ pour calculer une somme, une différence ou un complément, un produit ou un quotient entier} et  $n_2 =$  {Construction des tables de multiplication}.

La relation de précédence  $P = (n_1, n_2, 1)$  signifie que la maîtrise complète de  $n_1$  $(\zeta_p = 1)$  est nécessaire pour commencer l'apprentissage de  $n_2$ .

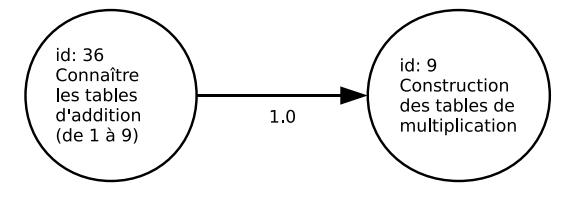

FIGURE 3.3 – Représentation graphique de la relation de précédence

Cet exemple montre qu'il faut complètement maîtriser la notion *« Connaître les tables d'addition (de 1 à 9)... »* avant d'aborder la notion *« Construction des* *tables de multiplication »*. Cette dernière s'appuie en effet sur la connaissance des tables d'addition. Il eut été possible d'avoir une dépendance plus souple avec un  $\zeta_p$  inférieur à 1 et d'envisager un apprentissage sur la deuxième notion avant la maîtrise complète de la première.

#### Composition des relations

Chaque activité pédagogique de l'apprenant modifie son niveau de maîtrise sur un jeu de notions. Après une telle activité, il est légitime de se poser la question de la cohérence de ses niveaux de maîtrise ; en regard des relations de suffisance et de précédence des différentes notions du domaine.

Composition de suffisance. Les relations de suffisance *font remonter* le niveau de maîtrise d'une *notion parente* à partir de *notions filles* en relation de suffisance.

Propriété 1 (Composition de suffisance.) *Soient* m *une notion et* N *un ensemble de notions tels que chaque élément*  $n_i$  *de*  $N$  *est en relation de suffisance*  $\mathit{avec}\,\, n: S_i\,=\, (n_i, m, \zeta_i, \pi_i)$ . Pour un apprenant donné, on définit ses niveaux  $de$  maîtrise  $des$  notions  $m,$   $n_i$  :  $l = (m, \alpha)$  et  $l_i = (n_i, \alpha_i)$ , on établit alors :

$$
\forall i, \ \alpha_i > \zeta_i \ \Rightarrow \alpha \ge \min(\sum_i \alpha_i. \pi_i, 1)
$$

Cette propriété permet donc de valider un niveau de maîtrise d'une notion à partir d'apprentissages sur d'autres notions en relation de suffisance.

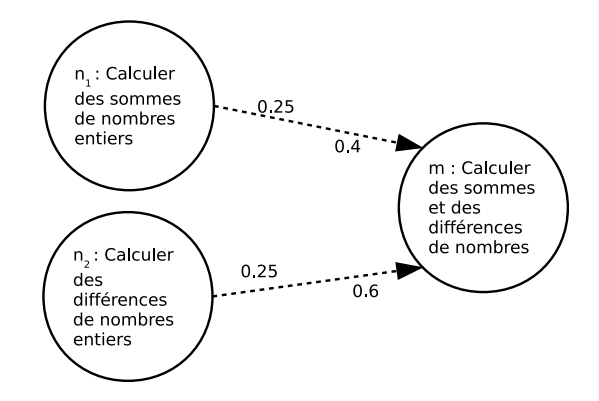

FIGURE 3.4 – Composition à partir de deux notions en relation de suffisance avec une même notion

**Exemple 1 :** Des niveaux de maîtrise  $(n_1, 1)$  et  $(n_2, 0.5)$  induisent un niveau minimum de maîtrise de m de  $1 \times 0.4 + 0.5 \times 0.6 = 0.7$ , soit au minimum  $(m, 0.7)$  Bien sûr si le niveau de maîtrise de m est au delà de ce seuil, il n'y a pas lieu de le modifier.

**Exemple 2 :** Des niveaux de maîtrise  $(n_1, 0.8)$  et  $(n_2, 0.2)$  induisent un niveau minimum de maîtrise de m de  $0.8 \times 0.4 = 0.32$ , soit au minimum  $(m, 0.32)$ .

Composition de précédence. La relation de précédence donne le concept de niveau de maîtrise nécessaire sur des notions en précédence par rapport à une notion donnée. Il y a en fait deux niveaux de lecture : la composition qui indique que tant qu'un niveau de maîtrise d'une notion en précédence est en dessous du seuil, la notion donnée est à un niveau de maîtrise de zéro ; mais l'apprentissage n'est pas linéaire et une notion donnée pourra être abordée avant que les notions en précédence soient suffisamment maîtrisées, dans ce cas l'équilibrage se fait dans l'autre sens.

<span id="page-57-0"></span>Propriété 2 (Composition de précédence.) *Soient* m *une notion et* N *un ensemble de notions tels que chaque élément*  $n_i$  *de*  $N$  *est en relation de précédence avec*  $m$  :  $P_i=(n_i,m,\zeta_i)$ . Pour un apprenant donné, on définit les niveaux de maîtrise  $des$  notions  $m$ ,  $n_i$  :  $l = (m, \alpha)$  et  $l_i = (n_i, \alpha_i)$ , on établit alors :

$$
\exists i, \ \alpha_i < \zeta_i \Rightarrow \alpha = 0
$$
\n
$$
\alpha \neq 0 \Rightarrow \forall i, \alpha_i > \zeta_i
$$

*ou bien*

A partir d'une notion donnée dont l'apprentissage est à valider, cette propriété premet d'orienter les apprentissages sur les notions en relation de précédence où le niveau de maîtrise  $\alpha_i$  est inférieur au  $\zeta_i$ .

**Exemple :** En référence à la figure [3.5,](#page-58-0) un état des niveaux de maîtrise  $(n_1, 0.6)$ ,  $(n_2, 0.7)$  et  $(n_3, 0.8)$  induira  $(m, 0)$ . Si nous souhaitons améliorer le niveau de maîtrise de l'apprenant sur m, nous pouvons le faire travailler sur la notion  $m$ , mais aussi sur une des notions en précédence. Ici l'état des niveaux de maîtrise et des relations de suffisance suggèrent de faire travailler la notion  $n_3$ . C'est en effet sur celle-ci que le niveau de maîtrise est inférieur au ζ de la relation.

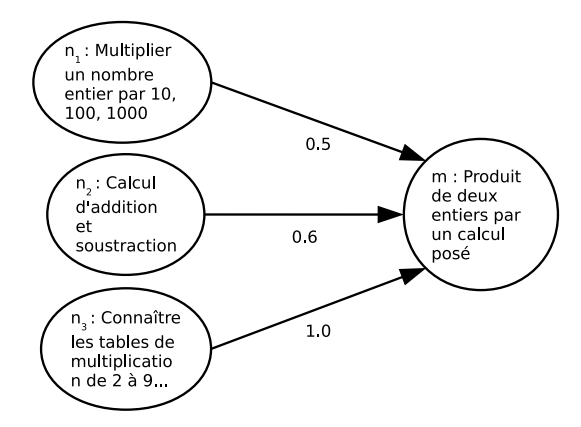

<span id="page-58-0"></span>FIGURE 3.5 – Composition à partir de trois notions en relation de précédence avec une même notion

# <span id="page-58-1"></span>3.3 Métriques

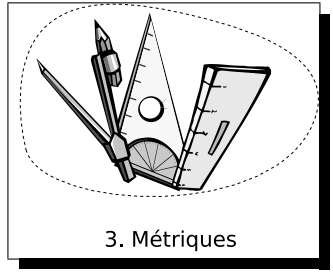

Nous souhaitons mesurer trois choses : les gains d'apprentissage qu'une activité pédagogique donnée peut apporter à l'apprenant, ce que l'apprenant a effectivement appris avec cette activité et ce qu'il n'a pas réussi à apprendre. Pour ce faire nous ajoutons au réseau notionnel un ensemble de mesures et d'opérations sur celles-ci.

Dans la suite nous nommons  $\mathcal{N} = \{n_1, \ldots, n_n\}$  l'ensemble des notions du domaine.

# 3.3.1 Niveau de maîtrise

Nous ne rappelons pas ici la définition [2,](#page-53-0) p. [50,](#page-53-0) du niveau de maîtrise, elle a été définie plus haut. Il quantifie un niveau de connaissance sur une notion donnée. Pour une activité pédagogique, il sert d'indicateur sur un niveau de maîtrise minimum souhaité avant de l'aborder. Lorsqu'une activité pédagogique comprend plusieurs parties faisant travailler progressivement une même notion, il est intéressant d'avoir un indicateur sommatif. Pour expliquer sa formulation, nous devons garder à l'esprit le principe de progression dans l'activité ; selon cette perspective, le niveau de maîtrise somme a un  $\alpha$  étant simplement le maximum des deux  $\alpha$ initiaux ; les dernières parties de l'activité ayant un niveau de maîtrise recouvrant les précédentes.

**Définition 5 (Somme de niveaux de maîtrise)** Soient l<sub>i</sub> et l'<sub>i</sub> deux niveaux de maîtrise

*d'une même notion, on définit leur somme :*

$$
l_i + l'_i = (n_i, max(\alpha, \alpha'))
$$

Nous utilisons cette définition pour spécifier le niveau de maîtrise nécessaire pour accéder à un étayage donné (voir plus loin la définition [16,](#page-67-0) page [64\)](#page-67-0). Nous pouvons le formuler comme suit : *« Donne moi le niveau total de maîtrise nécessaire pour cet étayage constitué de deux pas d'étayage de niveaux de maîtrise*  $l_i$ *et*  $l'_i$  ».

Exemple : Si deux parties d'une activité requièrent respectivement des niveaux de maîtrise  $l_i = ($ produit de deux entiers, 0.1) et  $l'_i = ($ produit de deux entiers, 0.3) alors le niveau de maîtrise requit pour accéder à l'activité est  $l_i + l'_i =$  (produit de deux entiers, 0.3). Il n'y en effet aucune raison de penser que ce niveau serait de  $0.1 + 0.3 = 0.4.$ 

# 3.3.2 Achèvement

A l'issue d'une activité pédagogique d'un apprenant, nous souhaitons quantifier ce que l'apprenant a appris avec celle-ci. Nous appelons cette quantification un achèvement. Un achèvement est naturellement relatif à une notion ; une valeur entre 0 et 1 indiquant le gain de maîtrise sur cette notion ; et comme il ne suffit pas de répéter indéfiniment la même activité pour augmenter son niveau de maîtrise, un troisième paramètre limitant le maximum du gain est nécessaire.

Un achèvement est donc la quantification d'un gain d'apprentissage sur une notion donnée. Il est encadré par un maximum de niveau de maîtrise auquel il donne droit.

**Définition 6 (Achèvement)** On appelle  $a_i$  un achèvement sur la notion  $n_i$  le triplet  $(n_i, \delta, m)$  *tel que*  $0 \le \delta \le 1$  *et*  $0 \le m \le 1$  $\delta$  est le gain de maîtrise sur la notion  $n_i$ .  $Si \delta = 0$  *le gain de maîtrise sur*  $n_i$  *est nul.*  $m$  représente le niveau de maîtrise maximum possible avec  $a_i$ .

Exemple : Un achèvement (produit de deux entiers, 0.1, 0.2) signifie que la maîtrise de la notion « produit de deux entiers » pourra augmenter de 10 % jusqu'à hauteur d'un maximum de 20 % de niveau de maîtrise.

Soit un apprenant ayant un niveau de maîtrise de 5 % sur cette notion. A l'issue d'une activité pédagogique, le système évalue son achèvement comme ci-dessus, alors son niveau de maîtrise augmentera jusqu'à 15 %.

En revanche si son niveau de maîtrise est au départ de 12 % alors il augmentera

jusqu'à 20 % et non pas 22 %. Nous reviendrons plus loin sur l'application d'un achèvement sur un niveau de maîtrise.

Les activités pédagogiques proposées à un apprenant font travailler plusieurs notions. Une activité est composée de différentes parties, chacune de ces parties permet un achèvement sur des notions identiques ou non. Un indicateur sommatif des achèvements sur toute une activité donne une vision générale. Pour cela nous définissons la somme de deux achèvements sur une même notion.

**Définition 7 (Somme d'achèvements)** *Soient a<sub>i</sub> et a'<sub>i</sub> deux achèvements sur une même notion, on définit leur somme :*

$$
a_i + a_i' = (n_i, min(\delta + \delta', max(m, m')), max(m, m'))
$$

Cette définition demande quelques explications. La somme de deux achèvements est utile pour calculer les gains d'apprentissage que peut permettre une activité comportant plusieurs parties. Nous pouvons le formuler comme suit : *« Donne moi les gains totaux possibles avec cet étayage constitué de deux pas* d'étayage ayant respectivement des gains de  $a_i$  et  $a'_i$  ».

Selon cette perspective, la somme de deux achèvements sur une même notion est un achèvement sur cette même notion. Le niveau de maîtrise maximum de l'achèvement somme ne peut être supérieur au plus grand des niveaux de maîtrise maximum de chaque achèvement, d'où  $max(m, m')$ . Par ailleurs l'application successive de deux achèvements sur un niveau de maîtrise d'un apprenant augmentera son niveau de maîtrise d'au plus  $\delta + \delta'$ , sans dépasser le maximum  $max(m, m')$ .

Exemple : Si deux parties d'une activité permettent respectivement des achèvements  $a_i$  = (produit de deux entiers, 0.15, 0.2) et  $a'_i$  = (produit de deux entiers, 0.2, 0.3) alors l'achèvement permit par cette activité est  $a_i + a'_i =$  (produit de deux entiers, 0.3, 0.3).

A l'issue d'une activité pédagogique d'un apprenant, le système quantifie son travail par un ou plusieurs achèvements. Ces achèvements s'appliquent aux niveaux de maîtrise de l'apprenant. Nous avons donc besoin d'une opération atomique qui est la somme d'un niveau de maîtrise – celui de l'apprenant – et d'un achèvement – ce que l'apprenant aura réussi à faire au cours de l'activité. Formellement il s'agit donc de définir une opération somme d'un niveau de maîtrise et d'un achèvement.

<span id="page-60-0"></span>Définition 8 (Somme de niveau de maîtrise et d'achèvement) *Soient* l<sub>i</sub> et a<sub>i</sub> un *niveau de maîtrise et un achèvement sur une même notion. Leur somme est un* *niveau de maîtrise* l ′ <sup>i</sup> *défini comme suit :*

 $l_i + a_i = (n_i, max(\alpha, min(\alpha + \delta, m)))$ 

Le résultat d'une telle somme est un niveau de maîtrise sur la notion, c'est l'objectif de l'opération. Nous pouvons comprendre cette définition comme : *« Donne moi le nouveau niveau de maîtrise de cet apprenant sachant son résultat à une activité donnée »*.

Le niveau de maîtrise est augmenté du  $\delta$  de l'achèvement, mais il ne peut pas dépasser son maximum, d'où  $min(\alpha + \delta, m)$ . Maintenant, il convient de faire attention aux achèvements qui n'apportent pas un gain de niveau de maîtrise (cas où  $m < \alpha$ ), d'où  $max(\alpha, min(\alpha + \delta, m))$ . Dans ce dernier cas le niveau de maîtrise reste inchangé.

**Exemple :** Soit un apprenant ayant niveau de maîtrise  $l_i$  = (produit de deux entiers, 0.2). A l'issue d'une activité pédagogique de l'apprenant, le système évalue son achèvement sur cette même notion  $a_i =$  (produit de deux entiers, 0.15, 0.3).

Son niveau de maîtrise devient donc  $l_i + a_i =$  (produit de deux entiers, 0.3). Avec un achèvement de  $a'_i$  = (produit de deux entier, 0.1, 0.15), son niveau de maîtrise resterait invariant.

# 3.3.3 Agrégats

Une activité pédagogique se compose de plusieurs étapes, elle fait travailler l'apprenant sur une ou plusieurs notions. Nous avons donc besoin de définir des agrégats d'achèvements et de niveaux de maîtrise pour rendre compte globalement, sur toute l'activité, des niveaux de maîtrise attendus et des achèvements possibles.

Pour regrouper, d'une part, les niveaux de maîtrise nécessaires à l'accès d'une activité et, d'autre part, les achèvements permis par une activité, nous définissons des agrégats sur ces éléments.<sup>[2](#page-61-0)</sup>.

#### Agrégat de niveaux de maîtrise

Pour spécifier l'état de connaissance d'un apprenant sur un domaine  $N$ , nous définissons un ensemble de niveaux de maîtrise et des opérations sur celui-ci. De tels ensembles servent également à définir des niveaux de connaissance minimums nécessaires pour accéder à une activité pédagogique donnée.

<span id="page-61-0"></span><sup>2.</sup> Voir leur utilisation dans les fonctions accès et d'achèvement (définitions [16](#page-67-0) et [17\)](#page-67-1)

**Définition 9 (Ensemble de niveaux de maîtrise)** *Soit*  $\mathcal{N}_t$  *une partie de*  $\mathcal{N}_t$  *on définit* un *niveau de maîtrise de* N<sup>t</sup> *l'ensemble* L *tel que :*

$$
\mathcal{L} = \bigcup_{n_i \in \mathcal{N}_t} \{l_i\}
$$

**Exemple 1 :** Sur une activité donnée, un ensemble de niveaux de maîtrise  $\mathcal{L} =$  $\{l_1, l_2, l_3\}$  indique trois niveaux de maîtrise nécessaires pour travailler sur l'activité.

**Exemple 2 :** Pour un apprenant donné, l'ensemble  $\mathcal{L} = \{l_1, l_2, l_3\}$  indique ses niveaux de maîtrise sur les notions  $n_1$ ,  $n_2$  et  $n_3$ .

Pour une activité donnée comprenant plusieurs parties avec pour chacune un ensemble de niveaux de maîtrise nécessaires, nous avons besoin de faire la sommation de ces ensembles pour disposer d'une vision globale des prérequis sur toute l'activité. Pour cela nous définissons une opération de somme d'ensemble de niveaux de maîtrise.

<span id="page-62-0"></span>**Définition 10 (Somme d'ensembles de niveaux de maîtrise)** *Soient*  $\mathcal{N}_t$ ,  $\mathcal{N}_u$  deux *parties de* N *de niveaux de maîtrise* L *et* L ′ *, on définit la somme de deux ensembles de niveaux de maîtrise :*

$$
\mathcal{L} + \mathcal{L}' = \bigcup_{n_i \in \mathcal{N}_t \cap \mathcal{N}_u} \{l_i + l'_i\} \bigcup_{n_i \in \mathcal{N}_t \cup \mathcal{N}_u \setminus \mathcal{N}_t \cap \mathcal{N}_u} \{l_i\}
$$

Cette définition permet de répondre à : *« Donne moi les niveaux de maîtrise nécessaires pour toute cette activité sachant les niveaux de maîtrise des parties la constituant »*.

Nous allons donner quelques explications sur cette définition. Dans la somme, nous distinguons deux situations : les niveaux de maîtrise portant sur une même notion, dans ce cas nous calculons la somme des niveaux de maîtrise ; les niveaux de maîtrise sur les parties disjointes des ensembles de notions, dans ce dernier cas les niveaux de maîtrise sont simplement agrégés.

**Exemple 1 :** Soient les ensembles de niveaux de maîtrise  $\mathcal{L} = \{l_1, l_2, l_3\}$  et  $\mathcal{L}' = \{l'_1, l'_2, l'_3\}$  alors  $\mathcal{L} + \mathcal{L}' = \{l_1 + l'_1, l_2 + l'_2, l_3 + l'_3\}$ 

**Exemple 2 :** Soient les ensembles de niveaux de maîtrise  $\mathcal{L} = \{l_1, l_2, l_3\}$  et  $\mathcal{L}' = \{l'_4, l'_5, l'_6\}$  alors  $\mathcal{L} + \mathcal{L}' = \{l_1, l_2, l_3, l'_4, l'_5, l'_6\}$ 

**Exemple 3 :** Soient les ensembles de niveaux de maîtrise  $\mathcal{L} = \{l_1, l_2, l_3\}$  et  $\mathcal{L}' = \{l'_1, l'_3, l'_4, l'_5\}$  alors  $\mathcal{L} + \mathcal{L}' = \{l_1 + l'_1, l_2, l_3 + l'_3, l'_4, l'_5\}$ 

#### Agrégat d'achèvements

Pour indiquer les gains de connaissance possibles sur une partie donnée d'une activité, nous avons besoin de définir un ensemble d'achèvements.

**Définition 11 (Ensemble d'achèvements)** *Soit*  $\mathcal{N}_t$  *une partie de*  $\mathcal{N}$ *, on définit* un *achèvement de* N<sup>t</sup> *l'ensemble* A *tel que :*

$$
\mathcal{A} = \bigcup_{n_i \in \mathcal{N}_t} \{a_i\}
$$

**Exemple :** Sur une activité donnée, un ensemble d'achèvements  $A = \{a_1, a_2, a_3\}$ indique trois gains de niveaux de maîtrise possibles sur trois notions différentes.

Pour une activité donnée comprenant plusieurs parties avec pour chacune un ensemble d'achèvements possibles, nous avons besoin de faire la sommation de ces ensembles pour disposer d'une vision globale des achèvements possibles sur toute l'activité. Pour cela nous définissons une opération de somme d'ensembles d'achèvements.

**Définition 12 (Somme d'ensembles d'achèvements)** *Soient*  $\mathcal{N}_t$ ,  $\mathcal{N}_u$  deux par*ties de* N *d'achèvements* A *et* A′ *, on définit la somme de deux ensembles d'achèvements tel que :*

$$
\mathcal{A} + \mathcal{A}' = \bigcup_{n_i \in \mathcal{N}_t \cap \mathcal{N}_u} \{a_i + a'_i\} \bigcup_{n_i \in \mathcal{N}_t \cup \mathcal{N}_u \setminus \mathcal{N}_t \cap \mathcal{N}_u} \{a_i\}
$$

Cette définition permet de répondre à : *« Donne moi les gains possibles sur toute cette activité sachant les gains possibles sur les parties la constituant »*. Elle suit le même principe que la définition [10,](#page-62-0) p. [59](#page-62-0) des sommes d'ensembles de niveaux de maîtrise, ses commentaires s'appliquent également à cette définition.

**Exemple 1 :** Soient les ensembles d'achèvements  $A = \{a_1, a_2, a_3\}$  et  $A' =$  ${a'_1, a'_2, a'_3}$  alors  $A + A' = {a_1 + a'_1, a_2 + a'_2, a_3 + a'_3}$ 

**Exemple 2 :** Soient les ensembles d'achèvements  $A = \{a_1, a_2, a_3\}$  et  $A' =$  ${a'_4, a'_5, a'_6}$  alors  $A + A' = {a_1, a_2, a_3, a'_4, a'_5, a'_6}$ 

**Exemple 3 :** Soient les ensembles d'achèvements  $A = \{a_1, a_2, a_3\}$  et  $A' =$  ${a'_1, a'_3, a'_4, a'_5}$  alors  $A + A' = {a_1 + a'_1, a_2, a_3 + a'_3, a'_4, a'_5}$ 

Un achèvement quantifie un gain d'apprentissage sur une notion donnée. Un ensemble d'achèvements quantifie de tels gains sur un ensemble de notions. De tels ensembles sont présents dans les activités pédagogiques réalisées par un apprenant. L'état de connaissance d'un apprenant est lui représenté par un ensemble de niveaux de maîtrise. Pour actualiser son état de connaissance suite à une activité pédagogique, nous définissons une opération ensembliste somme d'ensembles de niveaux de maîtrise et d'achèvements.

Définition 13 (Somme d'ensembles de niveaux de maîtrise et d'achèvements) *Soient*  $\mathcal{N}_t$  *une partie de*  $\mathcal{N}$  *de niveau de maîtrise*  $\mathcal{L}$  *et*  $\mathcal{N}_u$  *une partie de*  $\mathcal{N}$ *d'achèvement* A*. On définit la somme de* L *et* A *comme un ensemble de niveaux de maîtrise tel que :*

$$
\mathcal{L} + \mathcal{A} = \bigcup_{n_i \in \mathcal{N}_t \cap \mathcal{N}_u} \{l_i + a_i\} \bigcup_{n_i \in \mathcal{N}_t \setminus \mathcal{N}_u} \{(n_i, \alpha_i)\} \bigcup_{n_i \in \mathcal{N}_u \setminus \mathcal{N}_t} \{(n_i, \delta_i)\}
$$

Cette définition permet de répondre à : *« Actualise le niveau de maîtrise d'un apprenant sachant son résultat à une activité »*.

Nous distinguons trois cas :

- 1. Un niveau de maîtrise et un achèvement portent sur une même notion, dans ce cas nous faisons leur somme.
- 2. Il n'existe aucun achèvement sur une notion d'un niveau de maîtrise, dans cas le niveau de maîtrise reste inchangé.
- 3. Il n'existe aucun niveau de maîtrise sur une notion d'un achèvement, dans ce cas nous ajoutons un niveau de maîtrise avec comme valeur initiale le gain de l'achèvement.

La somme d'un ensemble de niveaux de maîtrise et d'un ensemble d'achèvements est un ensemble de niveaux de maîtrise. Après une activité d'un apprenant, cette opération nous permet de faire évoluer son modèle de connaissance à partir de ses niveaux de maîtrise et de ses achèvements sur la dernière activité.

**Exemple 1 :** Soient un ensemble de niveaux de maîtrise  $\mathcal{L} = \{l_1, l_2, l_3\}$  et un ensemble d'achèvements  $A = \{a_1, a_2, a_3\}$  alors  $\mathcal{L} + \mathcal{A} = \{l_1 + a_1, l_2 + a_2, l_3 + a_3\}.$ 

Dans cet exemple les niveaux de maîtrise et les achèvements proposés portent sur les même notions  $n_1$ ,  $n_2$  et  $n_3$ . Dans ce cas, l'ensemble somme des niveaux de maîtrise est de cardinal 3 : chacun des achèvements a pu être appliqué à un niveau de maîtrise.

**Exemple 2** Soient un ensemble de niveaux de maîtrise  $\mathcal{L} = \{l_1, l_2, l_3\}$  et un ensemble d'achèvements  $A = \{a_4, a_5, a_6\}$ 

alors  $\mathcal{L} + \mathcal{A} = \{l_1, l_2, l_3, (n_4, \delta_{a_4}), (n_5, \delta_{a_5}), (n_6, \delta_{a_6})\}$ 

Dans cet exemple les achèvements portent sur des notions non présentes dans les niveaux de maîtrise de l'apprenant, il résulte que l'ensemble somme des niveaux de maîtrise a un cardinal de 6 : trois nouveaux niveaux de maîtrise ont été initialisés.

**Exemple 3** Soient un ensemble de niveaux de maîtrise  $\mathcal{L} = \{l_1, l_2, l_3\}$  et un ensemble d'achèvements  $\mathcal{A} = \{a_2, a_3, a_4\}$  alors  $\mathcal{L} + \mathcal{A} = \{l_1, l_2 + a_2, l_3 + a_4\}$  $a_3, (n_4, \delta_{a_4})\}$ 

Comme nous l'avons indiqué à plusieurs reprises, ces métriques s'utilisent sur des activités pédagogiques pour mesurer leurs prérequis et les gains d'apprentissage – achèvements – qu'elles permettent. Nous présentons dans la section suivante les étayages pédagogiques, notre définition des activités pédagogiques.

# 3.4 Modèles des étayages

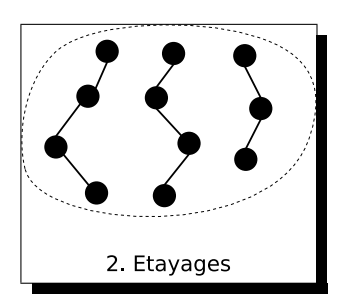

Nous définissons un étayage  $\mathcal E$  comme une composition d'une série de micro-activités  $p_i$  – que nous nommons *pas d'étayage*. Cette série modélise l'étayage pédagogique tel que pratiqué par un enseignant en intégrant une progression pédagogique. Par exemple, l'introduction de l'écriture  $a \times b$  peut se faire avec des rectangles de points. Il est important de le faire avec des rectangles de points orientés d'une façon (a lignes de b

points), puis de l'autre façon (b lignes de a points) pour montrer que  $a \times b$  et  $b \times a$ représentent un même nombre, et par là la commutativité de la multiplication.

Définition 14 (Niveaux de maîtrise d'un pas d'étayage) *Soit*  $p_i$  *un pas d'étayage*, *nous notons* L<sup>p</sup><sup>i</sup> *l'ensemble des niveaux de maîtrise minimums requis pour réaliser* pi *.*

Cela nous permet de donner une indication sur des niveaux de maîtrise minimums requis par un apprenant pour réaliser un pas d'étayage  $p_i$ .

**Exemple :** L'ensemble de niveaux de maîtrise  $\mathcal{L}_{p_i} = \{ \text{(product de deux en--)} \}$ tiers, 0.2), (connaître les tables d'addition, 0.9) indique que pour aborder  $p_i$  il est préférable qu'un apprenant maîtrise 20 % de la première notion et 90 % de la deuxième notion.

Définition 15 (Achèvements d'un pas d'étayage) *Soit p<sub>i</sub> un pas d'étayage, nous* notons  $\mathcal{A}_{p_i}$  l'ensemble des achèvements lors de la réussite de  $p_i$ .

Cela nous permet de quantifier les gains de maîtrise qu'un apprenant peut escompter après avoir correctement réalisé un pas d'étayage  $p_i$ .

**Exemple :** L'ensemble d'achèvements  $A_{p_i} = \{(\text{product de deux entiers}, 0.1, 0.2),$ (connaître les tables d'addition, 0.2,0.5)} indique qu'à l'issue d'un travail sur  $p_i$ un apprenant peut espérer des gains de maîtrise de 10 % sur la première notion (avec un maximum de maîtrise de 20 %) et de 20 % sur la deuxième notion (avec un maximum de 50 %).

#### 3.4.1 Fonctions d'accès et d'achèvement d'un étayage

<span id="page-67-0"></span>Définition 16 (Fonction d'accès d'un étayage) *Soit* E *un étayage composé de* p<sup>i</sup> *pas d'étayage, la fonction d'accès*  $f<sub>L</sub>$  *d'un étayage est définie comme :* 

$$
f_{\mathcal{L}}(\mathcal{E}) = \sum_{p_i \in \mathcal{E}} \mathcal{L}_{p_i}
$$

La fonction d'accès  $f_{\mathcal{L}}(\mathcal{E})$  précise pour l'ensemble de l'étayage  $\mathcal{E}$ , les niveaux de maîtrise minimums qu'un apprenant est recommandé d'avoir pour l'aborder.

<span id="page-67-1"></span>Définition 17 (Fonction d'achèvement d'un étayage) *Soit* E *un étayage composé de p<sub>i</sub> pas d'étayage, la fonction d'achèvement*  $f_A$  *d'un étayage est définie comme :*

$$
f_{\mathcal{A}}(\mathcal{E}) = \sum_{p_i \in \mathcal{E}} \mathcal{A}_{p_i}
$$

La fonction d'achèvement  $f_A$  indique les gains de maîtrise qu'un apprenant peut espérer pour un étayage donné. Cela correspond aux gains de connaissance maximums de l'apprenant lorsque  $\mathcal E$  est correctement réalisé.

### 3.4.2 Ancrage des étayages dans le réseau notionnel

La fonction d'achèvement d'un étayage indique les notions mobilisées lors de la réalisation de l'étayage par l'apprenant, c'est à dire les notions travaillées. Dans ce cas nous souhaitons ancrer cet étayage à ces notions. Il est donc justifié d'utiliser la fonction d'achèvement pour associer/ancrer un étayage à un ensemble de notions.

Dans la figure [3.6](#page-68-0) nous avons un extrait d'un réseau notionnel créé avec notre éditeur. Cela nous montre une notion  $n_{55}$  (id: 55) et des étayages symbolisés par de petits cercles ancrés à l'intérieur de  $n_{55}$ <sup>[3](#page-67-2)</sup>

 $\mathcal{E}_1$  est ancré à  $n_{55}$  car il existe un achèvement de  $\mathcal{E}_1$  sur  $n_{55}$ .

ou bien,

 $\mathcal{E}_1$  est ancré à  $n_{55}$  car  $\exists a_i \in f_A(\mathcal{E}_1)/a_i = (n_{55}, \delta, m)$ .

La fonction d'achèvement retourne un ensemble d'achèvements, un étayage peut donc être ancré à plusieurs notions en même temps. L'éditeur de réseau notionnel que nous avons développé permet de demander un ancrage automatique des étayages disponibles dans l'environnement de développement de l'EIAH.

<span id="page-67-2"></span><sup>3.</sup> Dans notre implémentation, une bulle d'information de l'étayage placé sous le curseur souris nous donne la description d'un étayage E<sup>1</sup> dont la description est *« Montrer qu'un même nombre peut avoir plusieurs écritures multiplicatives »*.

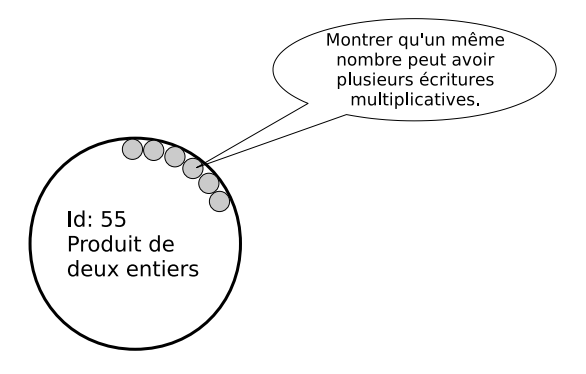

<span id="page-68-0"></span>FIGURE 3.6 – Extrait d'un réseau notionnel. Ancrage d'étayages dans le réseau notionnel.

### 3.4.3 Extension du réseau notionnel par la fonction d'accès

La fonction d'accès indique quels niveaux de maîtrise sont nécessaires pour aborder l'étayage. A partir de, d'une part, l'ancrage de l'étayage  $\mathcal{E}_1$  à une notion  $n_{55}$  et, d'autre part, un niveau de maîtrise  $l = (n, \zeta)$  tel que  $l \in f_{\mathcal{L}}(\mathcal{E}_1)$  nous établissons la relation de précédence  $P = (n_{55}, n, \zeta)$ .

Ainsi à partir de la définition des étayages pédagogiques et donc de l'expertise pédagogique sous-jacente à la conception de ceux-ci, nous développons les relations de précédence dans le réseau notionnel. Cela correspond à la notion de programmation pédagogique développée par les enseignants pour déterminer l'ordre dans lequel les notions sont abordées lors d'une année scolaire.

Nous sommes conscients que ce type d'extensions du réseau notionnel peut être la cause de boucles sans fin. Pour limiter ce risque nous proposons deux pistes : une grande prudence lors de la définition des étayages et la mise en place d'algorithmes de détection de boucles ; ces derniers seraient à intégrer dans le dispositif d'édition des étayages et du réseau notionnel.

Les étayages ainsi décrits sont proposés à l'apprenant en activités d'apprentissage. Au même titre qu'un enseignant s'intéresse au travail produit par son élève, nous nous intéressons aux traces résultant de l'activité de l'apprenant sur l'EIAH, aussi bien pour ce qui concerne les traces événementielles – de bas niveau conceptuel – que des éléments qualitatifs d'apprentissage. C'est ce sur quoi nous nous attardons dans la section suivante.

# 3.5 Traces

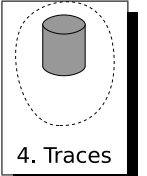

Nous souhaitons suivre l'évolution des connaissances d'un apprenant et pour cela nous avons besoin d'information sur la production de son travail. Nous pouvons récupérer ces informations à partir des traces qu'il a laissées.

Dans la suite nous nommons  $\lambda$  un apprenant, son modèle est caractérisé par un couple  $(\mathcal{L}_{\lambda}, \mathcal{T}_{\lambda})$  où  $\mathcal{L}_{\lambda}$  est son ensemble de niveaux de maîtrise et  $\mathcal{T}_{\lambda}$  son ensemble de traces. Pour un pas d'étayage  $p_i$  sur lequel l'apprenant a travaillé, nous nommons  $A_{\lambda}$  l'ensemble des achèvements effectivement réalisés sur  $p_i$  par l'apprenant (achèvements effectifs). Cela correspond à la mesure de ce qui a été effectivement réussi par l'apprenant.

Au cours de l'activité de l'apprenant  $\lambda$  sur un étayage, un recueil de traces est enregistré dans son modèle  $(\mathcal{L}_{\lambda}, \mathcal{T}_{\lambda})$ , plus précisément dans la composante  $\mathcal{T}_{\lambda}$  du modèle.

Ensuite, son ensemble de niveaux de maîtrise  $\mathcal{L}_{\lambda}$  est actualisé :

- Premièrement son ensemble de niveaux de maîtrise est actualisé par le calcul de  $\mathcal{L}_{\lambda} + \mathcal{A}_{\lambda}$ .
- Ensuite son ensemble de niveaux de maîtrise  $\mathcal{L}_{\lambda}$  est actualisé par propagation des niveaux de maîtrise dans le réseau notionnel du domaine pédagogique concerné.

Dans les sections suivantes nous explicitons ces processus en distinguant les traces des activités et des achèvements.

# 3.5.1 Traces des activités

Une trace  $\tau$  est un recueil d'informations de l'empreinte laissée par l'apprenant dans le pas d'étayage qui lui a été proposé. Elle regroupe des informations quantitatives, avec des niveaux d'abstraction et de complexité variables :

- date d'enregistrement de la trace ;
- contexte initial du pas d'étayage  $p_i$  (objet complexe);
- contexte final du pas d'étayage  $p_i$  tel que modifié par l'apprenant (objet complexe) ;
- l'étayage  $\mathcal E$  dont fait parti  $p_i$ ;
- les achèvements de l'apprenant ;
- enregistrement temporel des actions de l'apprenant (souris, clavier).

Le profil d'un apprenant  $\lambda$  étant caractérisé par le couple  $(\mathcal{L}_{\lambda}, \mathcal{T}_{\lambda})$  où  $\mathcal{L}_{\lambda}$  est son ensemble de niveaux de maîtrise et  $\mathcal{T}_{\lambda}$  son ensemble de traces, à l'issue d'un pas d'étayage  $p_i$ , l'ensemble de traces de l'apprenant est alors  $\mathcal{T}_\lambda \cup \{\tau\}$ 

# 3.5.2 Traces des achèvements

La mesure qualitative du travail de l'apprenant sur l'étayage  $p_i$  s'appuie sur les achèvements  $A_{\lambda}$ . Ils modifient l'ensemble des niveaux de maîtrise  $\mathcal{L}_{\lambda}$ . Celuici devient  $\mathcal{L}_{\lambda} + \mathcal{A}_{\lambda}$ .

En outre, pour mettre en oeuvre les métriques qui seront définies dans la sec-tion [3.6.2](#page-72-0) les données suivantes sont intégrées à la trace  $\tau$  d'un pas d'étayage, elle concerne chacune des notions qui sont travaillées lors d'une activité sur un pas d'étayage (nous les nommons dans la suite *notions impactées*) :

- $-$  les notions  $n_i$  impactées;
- les niveaux de maîtrise  $\alpha_i$  et  $\alpha'_i$  avant et après l'activité sur le pas d'étayage;
- le gain théorique de maîtrise  $\delta_i$  de  $A_{p_i}$ ;
- le gain de maîtrise  $\delta_i'$  de  $A_\lambda$ ;
- le maximum du gain de maîtrise  $m_i$  de  $\mathcal{A}_{p_i}$  ou  $\mathcal{A}_{\lambda}$  (c'est le même).

Nous appelons ces données un état d'apprentissage. Elles correspondent à un instantané autour d'une activité sur un pas d'étayage.

Au fur et à mesure de l'activité de l'apprenant dans l'EIAH, le corpus de traces s'étoffe ; les métriques et opérations définies dans la section [3.3](#page-58-1) et d'autres spécifiques permettent alors d'élaborer un modèle de l'apprenant. Nous présentons cette utilisation dans la section suivante.

# 3.6 Modèle de l'apprenant

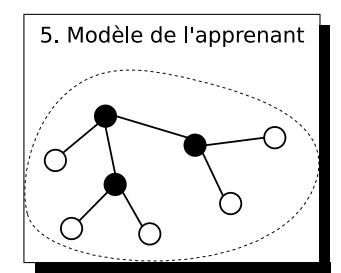

Nous souhaitons évaluer continuellement le niveau de maîtrise de l'apprenant pour élaborer une cartographie de son état de connaissance. Le modèle de l'apprenant s'enrichit donc à l'issue de chaque pas d'étayage après analyse des traces produites. Pour construire le modèle de l'apprenant nous définissons quelques mesures et opérations sur le modèle. Nous les présen-

tons ci-dessous.

# 3.6.1 Ajustement des niveaux de maîtrise

Construction du niveau de maîtrise. La définition [8](#page-60-0) nous indique que pour un niveau de maîtrise  $(n_i, \alpha_i)$  de  $\mathcal{L}_\lambda$  et un achèvement effectif  $(n_i, \delta'_i, m_i)$  de  $\mathcal{A}_\lambda$ , le niveau de maîtrise devient  $(n_i, \alpha'_i)$  tel que :

$$
\alpha_i' = max(\alpha_i, min(\alpha_i + \delta_i', m_i))
$$

A l'issue de l'activité de l'apprenant sur un pas d'étayage  $p_i$ , le nouveau profil de l'apprenant est donc  $(\mathcal{L}_{\lambda} + \mathcal{A}_{\lambda}, \mathcal{T}_{\lambda} \cup \{\tau\})$ .

Les niveaux de maîtrise sur les notions en précédence et suffisance sont ensuite ajustés en appliquant les deux propriétés suivantes de propagation, c'est la propagation du niveau maîtrise.

Propriété 3 (Propagation par précédence.) *Soient une notion* n *de niveau de maîtrise*  $l = (n, \alpha)$  *et*  $\mathcal{N}'$  *un ensemble de notions de niveaux de maîtrise*  $l_i =$  $(n_i, \alpha_i)$  pour un apprenant donné.

*Si* n est en relation de précédence avec tout  $n_i$  de  $\mathcal{N}'$  :  $P_i = (n, n_i, \zeta_i)$ , alors :

$$
\alpha > 0 \Rightarrow \forall n_i, \, \alpha_i \ge \zeta_i
$$

Cette propriété nous permet de faire remonter des niveaux de maîtrise sur des notions en précédence (i.e. notions nécessaires). En effet, si des notions dont la maîtrise est nécessaire pour  $n$ , et que  $n$  est maîtrisée – même partiellement – alors ces notions sont maîtrisées à hauteur du seuil de la relation.

Voir la propriété [2,](#page-57-0) page [54.](#page-57-0)
**Propriété 4 (Propagation par suffisance.)** *Soient*  $n_1$  *et*  $n_2$  *deux notions de niveaux de maîtrise*  $l_1 = (n_1, \alpha_1)$  *et*  $l_2 = (n_2, \alpha_2)$  *pour un apprenant donné. Si*  $n_1$  *est en relation de suffisance avec*  $n_2$  *:*  $S = (n_1, n_2, \zeta, \pi)$ *, alors :* 

 $\alpha_2 > \zeta \Rightarrow \alpha_1 > \pi.\alpha_2$ 

Il s'agit d'un cas particulier de la propriété [1,](#page-56-0) page [53.](#page-56-0)

Dans l'annexe [A,](#page-128-0) nous exposons des exemples du principe de propagation des niveaux de maîtrise.

## 3.6.2 Métriques sur l'activité de l'apprenant

A l'issue de chaque activité d'un apprenant sur un pas d'étayage, des données brutes de son activité sont conservées. Les métriques que nous définissons cidessous permettent l'exploitation de ces données.

Définition 18 (Gain effectif de maîtrise) *Avec les hypothèses et notations précé* $d$ entes, le gain effectif de maîtrise est défini comme  $g_i = \alpha'_i - \alpha_i.$ 

**Exemple :** Pour un niveau de maîtrise  $(n_{55}, 0.13)$  et un achèvement effectif  $(n_{55}, 0.15, 0.25)$ , le niveau de maîtrise devient  $(n_{55}, 0.25)$ , le gain effectif de maîtrise est alors 0.12.

<span id="page-72-0"></span>**Définition 19 (Potentiel de maîtrise)** *Pour tout*  $n_i$  nous définissons le potentiel *de maîtrise d'un apprenant*  $\lambda$  *sur un pas d'étayage*  $p_i$  *:* 

 $pm_i = max(\alpha_i, min(\alpha_i + \delta_i, m_i))$ 

*tel que*  $(n_i, \alpha_i) \in \mathcal{L}_{\lambda}$  *et*  $(n_i, \delta_i, m_i) \in \mathcal{A}_{p_i}$ 

Pour une notion donnée, le potentiel de maîtrise est le niveau de maîtrise maximum que peut atteindre l'apprenant en réalisant correctement le pas d'étayage. Ceci en tenant compte de son niveau de maîtrise actuel.

**Exemple :** Pour un achèvement  $(n_{55}, 0.1, 0.2)$  et un niveau de maîtrise  $(n_{55}, 0.15)$ de l'apprenant, le potentiel de maîtrise est 0.2.

<span id="page-72-1"></span>Définition 20 (Taux de réussite d'apprentissage) *Sous les mêmes hypothèses, pour tout*  $n_i$  *nous définissons le taux de réussite d'apprentissage :* 

$$
tr_i = 100 \times \frac{g_i}{pm_i - \alpha_i} \, pour \, pm_i > \alpha_i
$$

$$
tr_i = 100 \times \frac{\delta'_i}{\delta_i} \, pour \, pm_i = \alpha_i
$$

Remarquer que pour  $\alpha'_i = p m_i$  (le maximum de niveau de maîtrise après une activité) on a  $tr_i = 100\%$ .

Pour une notion donnée, le taux de réussite d'apprentissage quantifie l'amplitude de ce qui fut appris tout en tenant compte du potentiel d'apprentissage de l'apprenant sur cette activité. Pour une activité avec un potentiel d'apprentissage proche du niveau de maîtrise de l'apprenant, cela relève le taux de réussite et donc permet de passer l'activité.

Pour un apprenant avec un niveau de maîtrise au delà du gain que permet une activité ( $pm<sub>i</sub> = \alpha<sub>i</sub>$ ), le calcul de  $tr<sub>i</sub>$  se base uniquement sur les gains de maîtrise  $\delta_i'$  et  $\delta_i$ . Cela évite de fausser les mesures dans ces cas de figure.

Exemple : Avec les données de l'exemple de la définition [19](#page-72-0) et un achèvement effectif  $(n_{55}, 0.04, 0.2)$  de l'apprenant, nous avons les mesures suivantes :

- le niveau de maîtrise à l'issue de l'activité  $\alpha'_{55} = 0.19$ ;
- le gain effectif de maîtrise  $g_{55} = 0.04$ ;
- le potentiel de maîtrise était  $pm_{55} = max(0.15, min(0.15 + 0.1, 0.2))$ soit  $pm_{55} = 0.2$
- le taux de réussite  $tr_{55} = 100 \times \frac{0.04}{0.2 0.04}$  $0.2 - 0.15$ soit  $tr_{55} = 80\%$

En ne tenant pas compte du niveau de maîtrise de l'apprenant, le calcul  $\delta'_{55}/\delta_{55}$ donne un taux de réussite de 40%. Le potentiel de maîtrise était déjà proche du niveau de maîtrise, le taux de réussite passe donc d'une valeur de semi-échec (40 %) à une valeur de réussite (80 %).

Le taux de réussite ne tient pas compte de la difficulté liée à l'achèvement. Nous introduisons donc une mesure pour rendre compte de la difficulté de l'achèvement. Pour cela nous supposons que dans le niveau de maîtrise d'une notion, les derniers *points* du coefficient α sont plus difficiles à obtenir.

## 3.6.3 Taux de réussite corrigé

Nous souhaitons un taux de réussite tenant compte de la difficulté d'une activité – pas d'étayage. Une activité est caractérisée par un ensemble d'achèvements théoriques  $\mathcal{A}_{p_i}.$  Pour chacun de ces achèvements nous pouvons représenter la difficulté en tant compte à la fois du gain de maîtrise  $\delta$  et du niveau maximum m de maîtrise que permet d'atteindre l'achèvement.

<span id="page-73-0"></span>Définition 21 (Niveau de difficulté d'un achèvement) *La difficulté d'un achèvement*  $(n_i, \delta, m)$  *est le réel*  $d_i = \sqrt{\delta \times m}$  *de* [0;1]

**Exemple :** Soient deux achèvements  $(n, 0.2, 0.8)$  et  $(n', 0.2, 0.3)$ . Bien que les  $\delta$  des deux achèvements sont les mêmes (0.2), le niveau de difficulté du premier est 0.4 alors que celui du deuxième est d'environ 0.24.

<span id="page-74-0"></span>Définition 22 (Taux de réussite corrigé) *Sachant un taux de réussite d'apprentissage et le niveau de difficulté associé à un achèvement, le taux de réussite corrigé est défini comme :*

$$
trc_i = d_i \times tr_i
$$

Le taux de réussite corrigé permet de tenir compte de la difficulté pour évaluer la réussite de l'apprenant. L'exemple ci-dessus illustre son utilisation.

Exemple : Avec les mêmes données de l'exemple de la définition [20,](#page-72-1) le taux de réussite corrigé est  $trc_{55} = 11.3\%$ .

Supposons que cette même activité permet un autre achèvement théorique  $(n_1, 0.2, 0.5)$  et en résulte un achèvement effectif de l'apprenant de  $(n_1, 0.04, 0.5)$ . Sachant le niveau de maîtrise initial de l'apprenant  $(n_1, 0.15)$ , son taux de réussite est de 40% et son taux de réussite corrigé  $trc_1 = 12.6\%$ 

Ainsi le taux de réussite corrigé du deuxième achèvement est plus important bien que son taux de réussite soit plus faible. Les  $\delta$  des achèvements sur ces deux notions sont les mêmes (0.04), mais un achèvement était plus difficile, il est donc correct de considérer celui-ci comme plus réussi relativement à l'autre.

Le taux de réussite corrigé tend à tasser les valeurs vers zéro car le niveau de difficulté n'est pratiquement jamais de 1. Mais ce qui nous intéresse avec cet indicateur c'est de pouvoir comparer un taux de réussite corrigé relativement à un autre, afin de déterminer parmi un ensemble de notions mises en jeu au cours d'une activité celle nécessitant un soutien. C'est donc un critère utilisé par la suite pour déterminer quels exercices proposer à un apprenant après une difficulté sur une activité donnée.

## 3.6.4 Agrégation des traces

Une trace est créée après chaque activité de l'apprenant sur un pas d'étayage. Il est donc nécessaire d'en extraire une information significative par étayage et pas d'étayage, et selon les notions travaillées.

#### Par pas d'étayage

Notre but est de déterminer si l'apprenant a appris quelque chose au court d'une activité sur un pas d'étayage. L'objectif d'un étayage et de chacune de ses composantes – les pas d'étayages – est de faire tendre vers le haut les niveaux de maîtrise de notions de l'apprenant. Nous souhaitons donc quantifier la réussite. Nous utilisons pour cela le taux de réussite (définition [20\)](#page-72-1) sur chacune des notions impactées par le pas d'étayage.

Avec les traces, nous calculons sur chaque pas d'étayage  $p$  et pour chacune des notions  $n_i$  impactées, son taux de réussite  $tr_j$ , exprimé en pourcentage.

Pour mesurer la réussite sur un ensemble de réalisations de l'apprenant sur un même pas d'étayage p, nous regroupons les traces et nous calculons :

- sa moyenne 
$$
\overline{tr}^{\hat{n}_i} = \frac{1}{N} \sum_{\tau_j/n_i \in \tau_j, p \in \tau_j} tr_j
$$
  
- son écart type  $\sigma^{n_i} = \sqrt{\frac{1}{N} \sum_{\tau_j/n_i \in \tau_j, p \in \tau_j} (tr_j - \overline{tr})^2}$ 

- 
- son maximum  $max\{tr_i\}$
- son minimum  $min\{tr_i\}$

La moyenne du taux de réussite est un indicateur général sur la réussite ou l'échec. A partir d'un certain seuil, le pas d'étayage est considéré comme réussi.

L'écart type rend compte de la dispersion autour du taux moyen de réussite. Une grande dispersion indique une irrégularité dans l'activité de l'apprenant.

Pour classer précisément les différents achèvements dans un pas d'étayage, nous tenons compte du niveau de difficulté en utilisant la version corrigée du taux de réussite trc.

#### Par étayage et par notion

Sur un étayage  $\mathcal E$  nous calculons pour chaque notion  $n_i$  mise en jeu par  $\mathcal E$  les moyennes des taux de réussite et des taux de réussite corrigés :

$$
\overline{tr}^{n_i, \mathcal{E}} = \frac{1}{N} \sum_{\substack{\tau_j \in \mathcal{T}_{\lambda}/\\n_i \in \tau_j, \mathcal{E} \in \tau_j}} tr_j
$$
\n
$$
\overline{trc}^{n_i, \mathcal{E}} = \frac{1}{N} \sum_{\substack{\tau_j \in \mathcal{T}_{\lambda}/\\n_j \in \mathcal{T}_j, \mathcal{E} \in \tau_j}} trc_j
$$

Pour l'ensemble des notions intervenant dans l'étayage  $\mathcal E$  (voir fonction d'achèvement), nous obtenons deux collections de moyenne de taux de réussite (et corrigé) utilisées comme critère dans l'aiguillage de l'apprenant.

#### Par notion

Pour étudier l'activité sur une notion donnée, nous avons besoin d'un relevé statistique de réussite par notion, quels que soient les étayages mis en jeu :

$$
\overline{trc}^{n_i} = \frac{1}{N} \sum_{\substack{\tau_j \in \mathcal{T}_{\lambda}/\\n_j \in \tau_j}} trc_j
$$

### Par étayage

Pour étudier l'activité sur un étayage donné, nous avons besoin d'un relevé statistique de réussite par étayage, quelles que soient les notions impactées par l'étayage :

$$
\overline{trc}^{\mathcal{E}} = \frac{1}{N} \sum_{\substack{\tau_j \in \mathcal{T}_{\lambda}/\\ \mathcal{E} \in \tau_j}} trc_j
$$

Ces métriques ont été implémentées sous la forme d'objets informatiques statistiques. Leurs résultats sont utilisés pour déterminer la/les activité(s) à proposer suite à une difficulté de l'apprenant, c'est l'aiguillage de l'apprenant que nous présentons dans la section suivante.

## 3.7 Aiguillage de l'apprenant

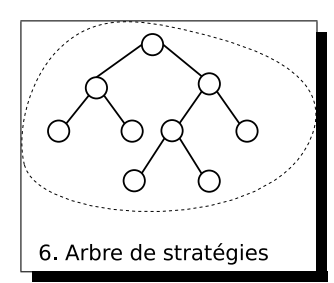

A l'issue d'un étayage  $\mathcal{E}$ , *i*STOA propose à l'apprenant d'autres étayages. Pour cela il tient compte des achèvements de  $\mathcal{E}$ , du contexte notionnel, des niveaux de maîtrise  $\mathcal{L}_{\lambda}$  et, en analysant  $\mathcal{T}_{\lambda}$ , des autres étayages déjà réalisés. L'analyse s'appuie sur un ensemble de stratégies appliquées récursivement.

## 3.7.1 Arbre de stratégie

Pour déterminer quel étayage le système peut proposer en remédiation, nous nous appuyons sur un modèle d'arbre de stratégie. Nous utilisons peu de règles et elles sont aisées à interpréter. Les tests des noeuds de l'arbre utilisent les traces et métriques définies précédemment, mais aussi le réseau notionnel. Ces noeuds sont des stratégies avec une interface commune. Chaque noeud est capable de répondre à un message strategy, qui soit retourne une réponse à la question initiale (quel étayage proposer), soit demande à son tour à un autre noeud la stratégie à suivre. Cette partie du modèle étant relativement indépendante, nous pourrions utiliser d'autres méthodes de décision – par exemple probabilistes – toujours en s'appuyant sur l'accumulation des traces et l'évolution du modèle de l'apprenant.

L'arbre de stratégie est accompagné d'un contexte d'apprentissage. Il regroupe des données sur l'activité précédente (l'étayage), les traces, l'apprenant, des calculs statistiques. Il circule de noeud en noeud dans l'arbre et ses données sont actualisées, affinées tout au long de ce parcours (figure [3.7\)](#page-78-0).

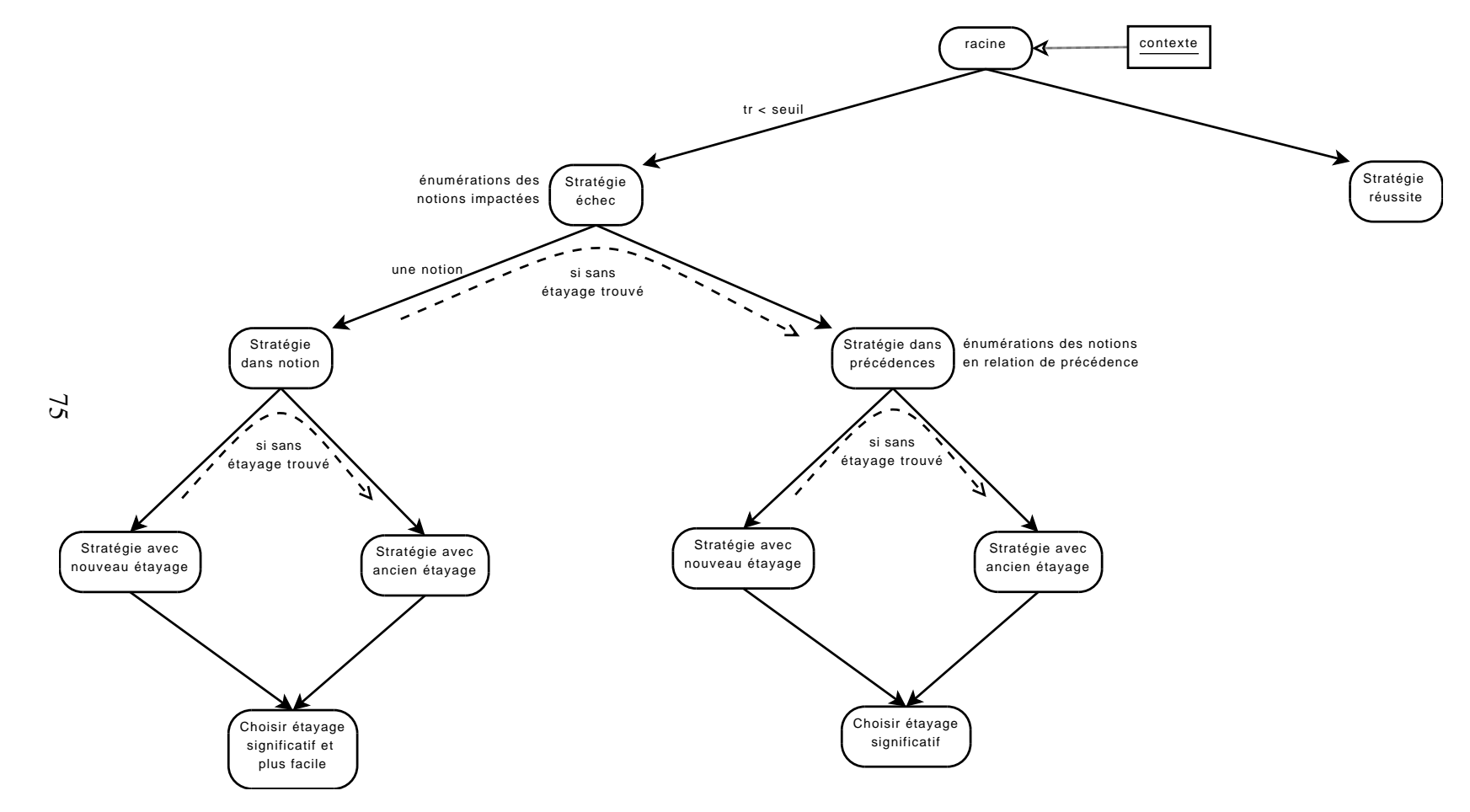

<span id="page-78-0"></span>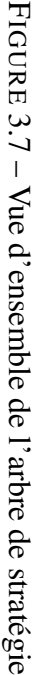

### 3.7.2 Situations de guidage

A la racine de l'arbre, nous distinguons deux situations : une situation où l'activité de l'apprenant est considérée comme réussie, et une situation de difficulté. Le critère de sélection est fonction du taux de réussite sur l'étayage  $\mathcal{E}$ . Lorsque l'apprenant est en situation de réussite, la stratégie consiste à chercher un étayage qui permettra d'augmenter le niveau de maîtrise de l'élève ; nous étant placé dans une perspective de guidage, en cas de difficulté, nous n'avons pas développé cette partie de l'arbre de stratégie.

#### Stratégie racine

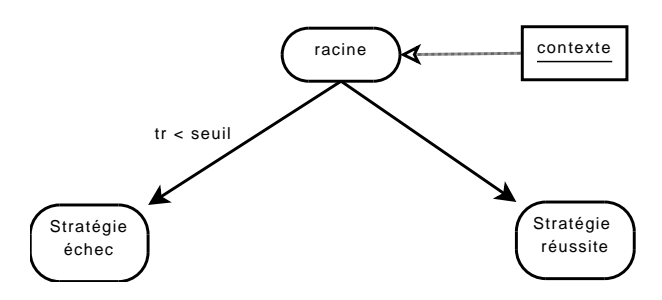

<span id="page-79-0"></span>FIGURE 3.8 – Racine de l'arbre de stratégie

La racine de l'arbre de stratégie est amorcée avec le contexte de l'activité précédente (figure [3.8\)](#page-79-0) : apprenant, collection des traces, notions impactées, notions en précédence, statistiques relativement aux traces et notions impactées, liste d'étayage exclus. Plusieurs de ces éléments sont calculés en temps voulu à partir des traces.

#### Stratégie en échec

La stratégie en cas d'échec a deux branches. La première branche cherche un étayage de soutien à partir des notions impactées. Cela revient à chercher un étayage qui est ancré dans une de ces notions. Si cela échoue, la deuxième branche cherche un étayage ancré dans une des notions en précédence avec les notions impactées. Nous détaillons ce qui se passe dans ces deux branches dans les deux paragraphes suivants.

Ces notions impactées sont énumérées à partir des traces de l'apprenant issues de son activité précédente. Elles sont classées selon leur taux de réussite corrigé  $\overline{trc_i}^{\mathcal{E}}$  sur l'étayage  $\mathcal{E}$ , par ordre croissant.

Rappelons que le taux de réussite corrigé tient compte des niveaux de difficulté des achèvements (définition [21,](#page-73-0) [22,](#page-74-0) p. [70\)](#page-73-0). Pour chacune de ces notions la

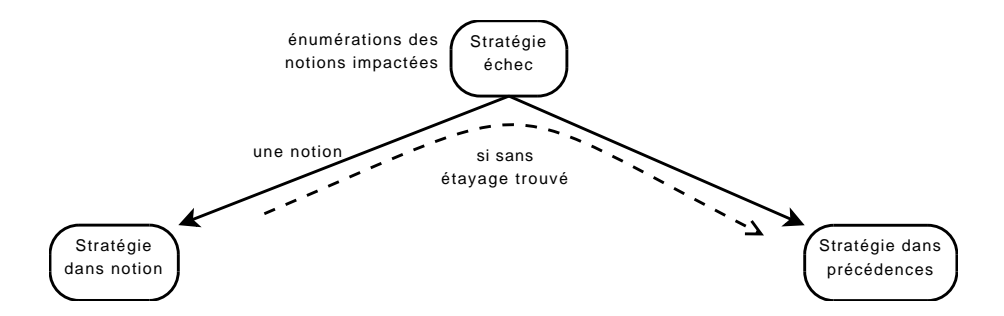

<span id="page-80-0"></span>FIGURE 3.9 – Stratégie en cas d'échec

*stratégie dans notion* est évaluée. Si aucun étayage n'est proposé pour ces notions, la branche *stratégie dans précédences* est explorée (figure [3.9\)](#page-80-0).

#### Stratégie sur notions impactées

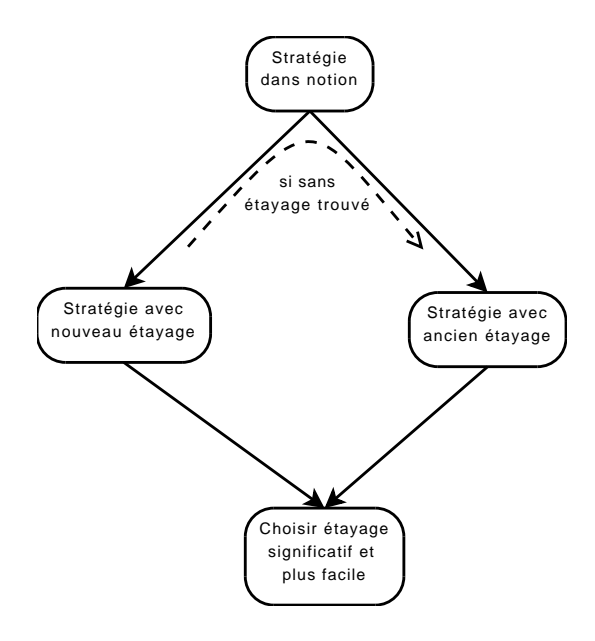

<span id="page-80-1"></span>FIGURE 3.10 – Stratégie appliquée pour chaque notion impactée

Pour une notion n choisie comme nécessistant un soutien, nous déterminons l'ensemble des étayages  $\mathcal E$  tel que  $\exists a \in f_{\mathcal A}(\mathcal E)$  tel que  $a = (n, \delta, m)$  et  $m > \alpha$  où  $(n, \alpha) \in \mathcal{L}_{\lambda}$ . Nous avons ensuite deux stratégies à notre disposition (figure [3.10\)](#page-80-1). Si la première ne donne rien, la deuxième est utilisée :

1. Dans l'ensemble des étayages trouvés ci-dessus, choisir un étayage  $\mathcal{E}'$  non

présent dans  $\mathcal{T}_{\lambda}$  tel que le niveau de difficulté d de l'achèvement  $(n, \delta, m)$ est inférieur à celui de l'achèvement sur la même notion  $n$  de l'étayage précédemment réalisé. Cela signifie : « Trouve moi un exercice plus facile faisant travailler la même notion. »

2. La deuxième stratégie s'applique sur les étayages déjà travaillés une fois par l'apprenant. C'est à dire ceux présents dans une série de traces de  $\mathcal{T}_{\lambda}$ représentant une session de travail sur cet étayage.

Il s'agit donc de choisir un étayage faisant travailler la même notion  $n$ , qui est plus facile et tel que son achèvement permet d'augmenter le niveau de maîtrise de l'apprenant.

#### Stratégie sur notions en précédence

Si aucun étayage n'a pu être sélectionné parmi les notions impactées,  $i$ STOA examine les notions en relation de précédence avec les notions impactées (figure [3.11\)](#page-81-0). Nous faisons l'hypothèse qu'en améliorant les performances de l'apprenant sur les notions en précédence, nous pouvons améliorer ses résultats sur les notions impactées.

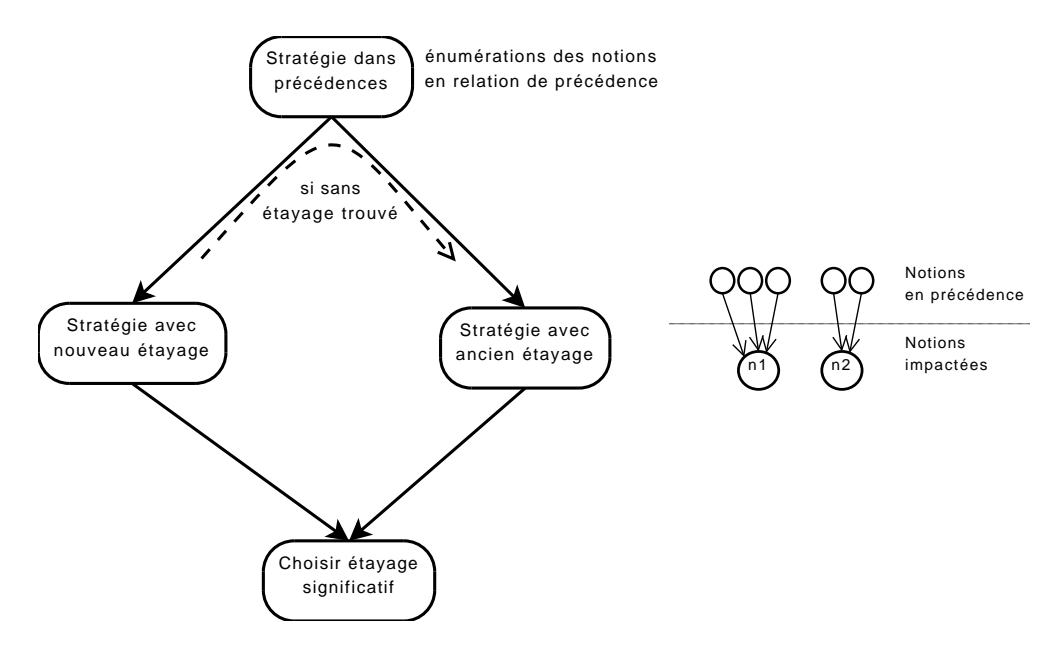

<span id="page-81-0"></span>FIGURE 3.11 – Stratégie appliquée sur les notions en précédence

L'ensemble des notions en précédence est énuméré (figure [3.11](#page-81-0) à droite) et classé en fonction des difficultés des achèvements des notions impactées. Pour une notion n choisie dans cet ensemble, nous déterminons l'ensemble des étayages  $\mathcal E$ 

tel que  $\exists a \in f_{\mathcal{A}}(\mathcal{E})$  tel que  $a = (n, \delta, m)$  et  $m > \alpha$  où  $(n, \alpha) \in \mathcal{L}_{\lambda}$ . Nous avons ensuite comme précédemment deux stratégies à notre disposition (figure [3.11\)](#page-81-0). Si la première ne donne rien, la deuxième est utilisée :

- 1. Dans l'ensemble des étayages trouvés ci-dessus, choisir un étayage  $\mathcal{E}'$  non présent dans  $\mathcal{T}_{\lambda}$ .
- 2. La deuxième stratégie s'applique sur les étayages déjà travaillés une fois par l'apprenant. C'est à dire ceux présents dans une série de traces de  $\mathcal{T}_{\lambda}$ représentant une session de travail sur cet étayage.

Dans le cas présent, nous considérons qu'il n'est pas nécessaire de tenir compte du niveau de difficulté des étayages car ils ne concernent que relativement les notions impactées. Il nous suffit que les étayages aient des achèvements permettant d'augmenter le niveau de maîtrise de l'apprenant pour améliorer ses performances.

Notre objectif est de proposer un modèle permettant aisément l'utilisation d'autres stratégies de remédiation. Ainsi d'autres choix sont possibles. Par exemple, il serait légitime de proposer un étayage dont l'achèvement a un maximum  $m$  justement inférieur au niveau de maîtrise de l'apprenant. On considérerait dans ce cas que l'apprenant a un niveau de maîtrise surévalué par rapport à sa maîtrise réelle et qu'il convient de lui proposer un étayage plus facile. Nous n'avons pas pour le moment élaboré une stratégie permettant de décider l'un ou l'autre de ces cas de figure, cela reste une question ouverte à étudier.

# 3.8 Conclusion

Notre problématique porte sur la définition d'un modèle générique d'EIAH– c'est à dire pouvant couvrir plusieurs domaines d'enseignement – avec guidage de l'apprenant. Nous avons proposé un tel modèle ; il s'appuie sur six éléments architecturaux identifiés lors de notre revue de l'état de l'art et que nous avons développés dans ce chapitre :

- Représenter les connaissances du domaine dans un graphe orienté le réseau notionnel. Les noeuds sont les notions du domaine et les relations les liens entre celles-ci, relations de précédence (notion nécessaire) et de suffisance (notion spécialisée).
- Pour évaluer les activités d'apprentissage, les résultats de l'apprenant et l'évolution de son modèle de connaissance, nous avons défini une boîte à outils de mesure : niveau de maîtrise, achèvement (gain d'apprentissage), opérations atomiques et ensemblistes sur ces mesures.
- Les activités d'apprentissage peuvent suivre une progression en étayage, nous nommons donc ces activités étayages. Ils sont décrits à l'aide de

niveaux de maîtrise et d'achèvements. Ces mesures sur les étayages permettent à la fois de les situer dans le réseau notionnel du domaine et de compléter les relations de précédence de ce dernier.

- Le résultat final des activités de l'apprenant ainsi que son activité gestuelle (clavier, souris) constituent un corpus de traces de l'apprenant.
- A partir du corpus de traces de l'apprenant et du réseau notionnel, le modèle de connaissance de l'apprenant s'élabore et s'affine au fur et à mesure de son activité d'apprentissage.
- Pour guider l'apprenant en cas de difficulté, un modèle adaptable de stratégie détermine des étayages à proposer en remédiation. Ce modèle s'appuie sur le corpus de traces et le modèle de l'apprenant.

Dans l'élément d'architecture étayage, nous nous appuyons sur des artefacts servant de support à l'apprentissage, au même titre que ce qui est utilisé dans une classe de l'école primaire. Nous présentons dans le chapitre suivant notre méthodologie pour construire des étayages basés sur de tels artefacts.

# Chapitre 4

# Artefact, brique de base

Pour les niveaux d'enseignement et les classes d'âge sur lesquels nous avons choisis de nous focaliser, à savoir les élèves de cycle 3 de l'école primaire, les apprentissages passent par des activités accompagnées de supports – artefacts – inscrits dans un contexte d'étayage pédagogique [\[BL98\]](#page-123-0).

Dans le modèle  $i$ STOA, l'étayage représente une collection d'activités – pas d'étayage – proposées à l'apprenant. Le contenu de ces pas est interdépendant. Par exemple, dans le cadre de l'apprentissage de la commutativité de la multiplication, un pas d'étayage proposera un exercice avec une représentation du produit  $2 \times 3$  comme un rectangle de 2 lignes et 3 colonnes, le pas d'étayage suivant le représentera comme un rectangle de 3 lignes et 2 colonnes. Les pas d'étayage sont eux-mêmes composés d'exercices interactifs. Ceux-ci s'appuient sur des artefacts informatisés adaptés au principe de matérialisation [\[BL98\]](#page-123-0) et/ou de type micromonde.

Piaget met en exergue pour les 7-12 ans, la pensée opératoire ou instrumentale [\[Pia49\]](#page-126-0), stade de l'évolution de la pensée des enfants où l'action précède la pensée. Dans un EIAH adapté à ce type de niveau, les activités proposées aux apprenants ne peuvent donc pas être de type sommatif ou verbal. Ces activités doivent proposer l'approche et la construction d'un concept donné par l'intermédiaire de supports pédagogiques interactifs et instrumentalisables – des artefacts [\[FCD08\]](#page-124-0). Une expérimentation précédente dans le domaine de la géométrie interactive nous a montrée qu'il faut toutefois veiller à ce que ces artefacts restent dans la zone proximale de développement des apprenants au risque de ne pas lui être accessible [\[FCD07a,](#page-124-1) [FCD07b\]](#page-124-2). Dans les sections suivantes, en se repositionnant par rapport au modèle présenté précédemment, nous discutons de l'utilisation des artefacts dans notre prototype d'EIAH s'appuyant sur  $i$ STOA.

# 4.1 Introduction

Dans ce chapitre, nous discuterons dans un premier temps des artefacts dans les domaines de la psychologie cognitive et des EIAH pour ensuite nous concentrer sur leurs utilisations dans notre prototype.

Lorsqu'un enseignant prépare une activité d'apprentissage, il introduit des outils spéciaux agissant comme des *auxiliaires* entre l'apprenant, le concept et son activité [\[Ivi94\]](#page-125-0). Ces auxiliaires aident l'apprenant à construire sa représentation mentale du concept enseigné.

En nous appuyant sur le théorie de l'activité, nous nommons ces outils *artefacts*. De tels outils peuvent être des objets physiques (jetons de différentes couleurs, dés, . . .) ou un environnement papier-crayon (pour dessiner une grille ou une série d'objets, . . .). L'artefact est la plupart du temps un objet préexistant instrumentalisé de façon unique pour supporter le processus d'apprentissage. C'est un intermédiaire entre le concept appris et la représentation interne de l'apprenant. Grâce à lui, l'apprenant se forge, pas à pas, une représentation interne. Souvent, c'est le premier objet avec lequel l'apprenant interagit. Les enseignants utilisent de tels artefacts dans les situations pédagogiques et les exercices qu'ils préparent pour leurs élèves. De telles situations pédagogiques sont mises en contexte dans des processus d'apprentissages progressifs pas à pas ou *étayages pédagogiques*[\[BL98\]](#page-123-0).

L'idée d'apprentissage automatisé ou par soi même est un vieux rêve de l'humanité. Sans remonter jusqu'aux créatures artificielles d'Héphaïstos [\[MW04\]](#page-126-1), nous pouvons évoquer les automates et l'informatique du XXe siècles qui ont revitalisé cette idée sous différentes formes : éducation programmée avec des machines de tests automatiques comme celle de Sidney Pressey [\[Pre27\]](#page-127-0) ; tuteurs intelligents [\[ABCL90\]](#page-122-0) proposant des systèmes intelligents pour guider l'apprenant lorsqu'il rencontre des difficultés ; environnements de type micro-monde [\[BS94\]](#page-123-1) plongeant l'apprenant dans un monde virtuel où il manipule des objets selon les règles internes au monde modélisé (logo, géométrie interactive [\[FCD07b\]](#page-124-2), simulateur, etc.).

Dans le domaine de l'apprentissage informel, Douglas Engelbart considérait déjà il y a 40 ans l'hypertexte et les environnements collaboratifs comme des outils d'intelligence augmentée pour le futur [\[Eng70\]](#page-124-3). Comme preuve de concept, son équipe inventa au cours des années soixante la souris, les fenêtres, l'hypertexte et les environnements collaboratifs comme nous pouvons les connaître aujourd'hui.

Actuellement, les environnement interactifs d'apprentissage [\[Tch02\]](#page-127-1) se focalisent sur l'interactivité et la communication. Éventuellement, le choix du e-Learning pose des difficultés de conciliation entre des environnements riches et interactifs et les limitations imposées par le médium Internet.

Mettre au point des environnements riches est coûteux en terme de ressource

de développement. Pour chaque ensemble de concepts à apprendre, il peut être nécessaire de concevoir de nouveaux jeux d'objets spécifiques. De tels objets informatiques ne peuvent être développés que par des spécialistes informaticiens. Toutefois le cœur de ces objets est l'apprentissage et le savoir-faire pédagogique vient des enseignants. Il existe donc un point de tension où la collaboration entre les enseignants et les informaticiens est nécessaire.

Des systèmes auteur comme WIMS [\[Gan\]](#page-124-4), HotPotatoes [\[Sof\]](#page-127-2), Jclic [\[oC\]](#page-126-2) permettent aux enseignants d'écrire des exercices pédagogiques. Ces outils ne font intervenir l'enseignant qu'au niveau du contenu proposé. Il ne peut utiliser que des objets pré-programmés. Ces objets se focalisent sur la nature des exercices : questions à choix multiples, réponses courtes, phrases mélangées, mots-croisés, association, textes à trou. Ainsi, la préoccupation est sur l'exercice tel que présenté à l'apprenant et non pas sur ses parties constituantes. En particulier, la réflexion liée à l'utilisation d'artefacts et d'outils est pauvre.

Avec les environnements informatisés, nous faisons face à une contradiction : d'un côté nous avons des systèmes auteur mais insuffisamment souple ; d'un autre côté nous pouvons concevoir des environnements aux contenus riches et interactifs mais cela nécessite des compétences que la plupart des enseignants n'ont pas. Dans tous les cas, le savoir-faire pédagogique et d'apprentissage vient des enseignants et des documentations pédagogiques, la conception des environnements d'apprentissage s'appuie sur cet ensemble de ressources.

Une solution intermédiaire entre des systèmes auteur et des contenus entièrement programmés consiste à faire ressurgir les différents éléments utilisés lors d'activités traditionnelles en classe. Nous pourrons alors les réutiliser dans différentes situations informatisées. Nous avons exploré cette hypothèse avec  $i$ STOA. Nous proposons un découpage modulaire des différentes parties constituant une activité d'apprentissage. Un tel découpage aide à : identifier et concevoir des artefacts réutilisables ; concevoir des exercices pédagogiques basés sur ces artefacts ; concevoir des étayages pédagogiques adossés sur ces exercices. Le découpage en module est la base pour un système auteur où les enseignants concevraient des étayages pédagogiques basés sur des artefacts.

Dans les sections suivantes, après discussions sur les activités instrumentées, nous exposons le modèle  $i$ STOA du point du vue des activités d'apprentissage. Ensuite nous présentons des exemples d'artefacts extraits de la littérature pédagogique en mathématique ainsi que leur implémentation sous forme d'artefacts informatisés dans notre prototype. Enfin nous relatons le retour reçu lors d'expérimentations en milieu écologique en école primaire et nous concluons sur des perspectives d'évolution pour des systèmes auteurs.

# 4.2 Artefacts en pédagogie

Pour expliquer et comprendre ce que peut être un artefact, nous prenons le domaine des mathématiques. Lorsque le concept de la multiplication est introduit à l'école primaire, l'enseignant peut utiliser des jetons pour représenter le produit de deux nombres. Ainsi le produit 2 × 3 est représenté comme une série de jetons placés sur 2 rangées et 3 colonnes. Alternativement, il peut utiliser un environnement papier-crayon pour dessiner 2 rangées et 3 colonnes. Ce que nous appelons un artefact est ainsi un outil utilisé pour donner à l'apprenant une perception physique d'un concept qu'il peut alors voir et manipuler.

Selon la théorie de l'activité de Vygotsky, l'apprenant opère toujours dans une activité par l'intermédiaire d'auxiliaires, d'outils. Cet auxiliaire peut imposer à l'apprenant une représentation interne plus ou moins précise. Cette représentation dépend de l'apprenant et du domaine [\[BdVLQ01\]](#page-122-1).

Pour Béguin [\[BR00\]](#page-123-2), l'outil est avant tout un artefact instrumentalisé de façon unique par chaque apprenant. Deux personnes, selon leurs expériences propres, utiliseront différemment un outil donné : l'artefact est instrumentalisé de deux façons différentes. Cela dépend de la connaissance de l'apprenant, de l'activité et de l'environnement.

Pour revenir à notre exemple précédent, nous pensons que l'enseignant propose à ses élèves une instrumentalisation consciente d'un artefact. L'enseignant décide d'instrumentaliser un artefact pour imposer à ses élèves une représentation mentale et obtenir un effet d'apprentissage.

Dans notre exemple, l'artefact (jetons et grille) peut être utilisé dans deux exercices liés : un premier exercice demande à l'apprenant de représenter le produit  $2 \times 3$  comme une série rectangulaire de jetons. Ensuite dans un second exercice, selon la réponse précédente de l'apprenant (supposons une série en 2 rangées, 3 colonnes), la prochaine question serait de trouver une autre représentation du produit (ici, 3 rangées et 2 colonnes). L'objectif de cet étayage en deux étapes est de montrer qu'un produit peut avoir plusieurs représentations rectangulaires.

Comme écrit précédemment, un artefact peut être utilisé dans différents exercices – avec différentes instrumentalisations. Pour un artefact informatisé, nous souhaitons également différentes instrumentalisations. Cela signifie des artefacts paramétrables et réutilisables. C'est un point important à ne pas oublier lors du développement de tels artefacts.

Un artefact instrumentalisé – un outil – est fortement lié au concept. Nos *jetons utilisés en série rectangulaire* sont spécifiques à l'introduction du concept de multiplication et sont difficilement transposables à d'autres concepts. Cependant l'artefact jeton lui-même est utilisable pour approcher d'autres concepts comme l'addition ou la soustraction.

Aussi l'artefact nous apparaît comme la plus petite unité interactive informa-

tisée, pertinente à notre préoccupation. L'artefact lui-même est alors instrumentalisé comme un outil unique, pour un objectif pédagogique donné. L'outil lui-même est intégré dans un exercice interactif. L'exercice est précisément caractérisé par les connaissances nécessaires qu'il exige de l'apprenant et les achèvements pédagogiques qu'il permet, il fait parti d'un étayage pédagogique. Dans une implémentation du modèle *i*STOA que nous avons réalisée, les unités interactives suivent ce motif, la section suivante expose ces différentes parties et montre leurs liens.

# 4.3 Implémentation du modèle iStoa

Dans *i*STOA plusieurs éléments pédagogiques sont en lien avec l'artefact : les notions concernées, les exercices permettant d'acquérir une de ces notions, l'étayage des exercices... Chacun de ces éléments sera décrit plus précisément dans l'unité le concernant. De notre modèle, nous distinguons quatre unités liées aux artefacts :

- L'unité réseau notionnel décrit un réseau de notions/concepts du domaine enseigné.
- L'unité d'apprentissage comprend les exercices et notre modèle des étayages pédagogiques.
- L'unité d'enregistrement, issue du modèle des traces, sauvegarde toutes les actions de l'apprenant et ses achèvements.
- L'unité console de l'enseignant est un outil pour revoir les achèvements de l'apprenant et lui proposer d'autres étayages.

L'annexe [B,](#page-132-0) p. [129](#page-132-0) présente plus en détail une implémentation du modèle.

## 4.3.1 Unité réseau notionnel

Comme nous l'avons déjà expliqué dans la section [3.2,](#page-53-0) pour un domaine d'enseignement donné, un réseau notionnel est un graphe orienté où chaque nœud représente une notion à apprendre et chaque arc orienté une relation entre deux notions [\[Her02\]](#page-125-1). Il existe deux types de relation : les relations de précédence et de suffisance. Une relation de précédence indique qu'une notion doit d'abord être suffisamment maîtrisée avant d'en acquérir une autre. Une relation de suffisance indique lorsqu'une notion est une sous partie d'une autre, c'est une relation du type est-une-sorte-de (relation de spécialisation ou héritage).

La figure [4.1](#page-89-0) montre l'éditeur de réseau notionnel d' $i$ STOA. Les larges cercles avec du texte à l'intérieur symbolisent des notions. Les lignes fléchées en trait plein ou pointillé sont les relations de précédence et suffisance. Les petits cercles ancrés à l'intérieur des notions sont les étayages pédagogiques liés à une ou

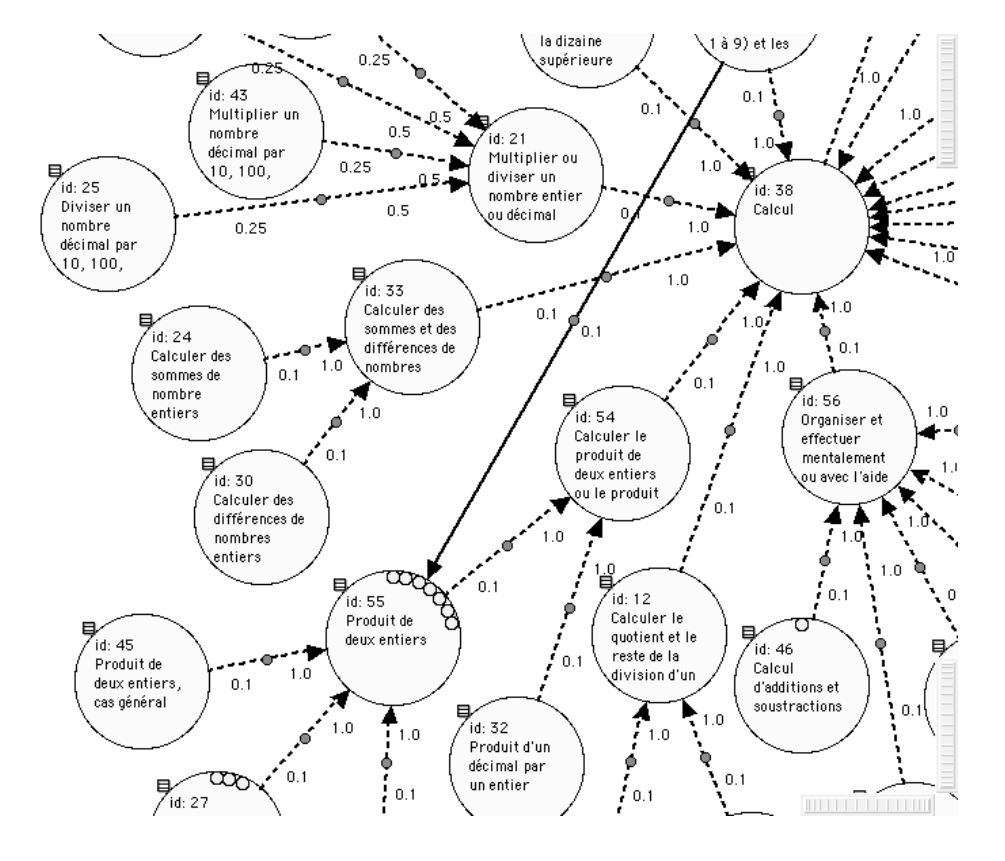

plusieurs notions. Les relations de précédence et les ancrages des étayages pédagogiques sont calculés automatiquement à partir des définitions des étayages.

<span id="page-89-0"></span>FIGURE 4.1 – Vue du réseau notionnel depuis  $i$ STOA

Le réseau notionnel est utilisé pour deux choses : premièrement pour représenter les concepts et la connaissance d'un domaine d'enseignement, deuxièmement pour construire pas à pas le modèle de connaissance de l'apprenant, selon ses achèvements dans les unités d'apprentissage. Nous avons donc, d'une part, une dimension statique du réseau notionnel pour représenter le domaine, et, d'autre part, une dimension dynamique du réseau notionnel par son utilisation comme outils de modélisation de l'état de connaissance l'apprenant sur les notions du domaine.

## 4.3.2 Unité d'apprentissage

Le plus petit élément de cette unité est l'artefact tel que défini précédemment. Pour des artefacts complexes comme un canevas de géométrie interactive, plusieurs centaines d'objets entrent dans sa composition. Des dés, grilles, jetons,

dispositifs de calcul des opérations sont des exemples simples d'artefacts. Les artefacts peuvent ou pas être interactifs selon l'intention pédagogique. Ils sont toujours paramétrables afin d'être facilement adaptables à une situation pédagogique donnée.

L'élément suivant de cette unité est la situation pédagogique ou plus simplement l'exercice. Contrairement à l'artefact, un exercice dans *i*STOA suit un motif de design commun. Un exercice utilise un ou plusieurs artefacts paramétrés. Une fois encore, les exercices sont paramétrables pour s'adapter à un étayage pédagogique voulu.

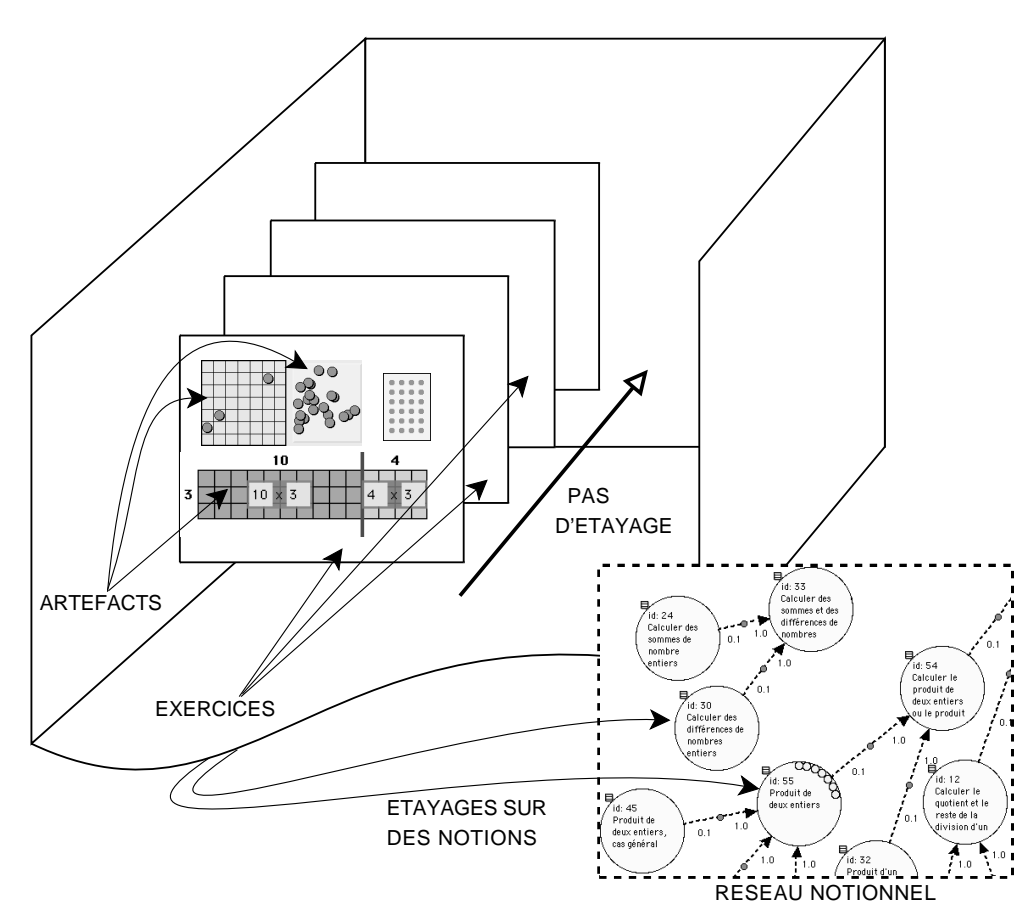

FIGURE 4.2 – Artefacts, exercices et étayages

L'étayage est l'objet de plus haut niveau dans cette unité. Grâce à leur paramétrisation, les exercices sont regroupés dans des étayages pour proposer une approche pas à pas de l'apprentissage de notions. Un étayage comprend un ensemble de 3 à 8 pas d'étayage. Chaque pas d'étayage est composé de plusieurs attributs : les

paramètres de l'exercice, les niveaux d'accès et d'achèvement. Les niveaux d'accès représentent les connaissances minima requises sur une ou plusieurs notions pour effectuer ce pas. Les achèvements représentent les gains maxima de connaissance sur une ou plusieurs notions que peut espérer l'apprenant à la réalisation réussie du pas. Ces deux mesures sont étroitement liées au réseau notionnel. Un étayage aide à situer les activités pédagogiques dans le réseau notionnel, c'est donc une unité centrale pour construire le modèle de connaissance de l'apprenant en fonction de ses achèvements.

Pour implanter ce modèle, nous avons eu besoin d'un système de développement flexible permettant de concevoir des artefacts interactifs et de les combiner facilement dans des exercices. Pour cela nous avons retenu l'environnement et langage dynamiques Smalltalk/Pharo [\[GR83,](#page-125-2) [Kay93\]](#page-125-3) et le système Morphic [\[Mal95\]](#page-125-4) d'interface graphique pour implémenter les artefacts. Dans Pharo, un morph est une unité d'interface graphique qui peut être composée et modifiée directement par l'utilisateur. L'unité d'apprentissage d'˚ıSTOA est conçue pour s'intégrer dans ce système Morphic et pour tirer bénéfice de toute la dimension dynamique qu'offre Smalltalk dans le développement objet.

## 4.3.3 Unité d'enregistrement

Le but de cette unité est d'enregistrer les exercices de l'apprenant et son état d'apprentissage. Elle s'appuie sur le modèle de traces explicité dans la section [3.5.](#page-69-0)  $i$ STOA utilise ces enregistrements pour choisir des étayages adaptés à l'apprenant. Cette unité enregistre également l'activité clavier et souris pour une relecture cinématique ultérieure. C'est un outil important de l'enseignant pour visualiser comment l'apprenant a réalisé son exercice. Souvent des informations intéressantes sur l'activité de l'apprenant sont uniquement visibles lorsque l'apprenant est en train de faire l'exercice (en repérant des erreurs de méthode, de conception) , et non pas sur le résultat.

Cette unité est implémentée avec une base de données objet. Grâce à sa nature objet, nous y enregistrons des objets de très haut niveau (instances de classe) indépendamment de la définition de ces objets. Cela se révèle très important dans notre environnement conçu avec une grande variété d'artefacts et d'exercices. Nous y sauvegardons également le réseau notionnel et les achèvements des apprenants.

## 4.3.4 Unité console de l'enseignant

La console de l'enseignant donne accès aux enregistrements de l'activité de l'apprenant. Dans les systèmes de gestion d'apprentissage, il est important de

mettre en œuvre des possibilités d'observation pour offrir un moyen d'analyser la progression lors d'une session d'apprentissage [\[MHFC07\]](#page-126-3).

Nous avons choisi d'enregistrer toutes les actions clavier et souris de l'apprenant. Depuis la console, l'enseignant peut revoir le modèle de connaissance de l'apprenant, analyser ses achèvements et rejouer son travail pour chacun des exercices. De plus, de tels outils aident l'enseignant à détecter précisément une cause d'erreur et éventuellement proposer une correction et des explications adaptées.

Ces enregistrements fournissent également à l'apprenant un moyen d'observer ses propres activités et sa progression dans une approche méta-cognitive, voire de comparer les différentes méthodes des élèves de la classe.

## 4.4 Modèles et extraction d'artefacts

Dans le cadre de notre problématique, nous nous sommes intéressés à identifier les artefacts à informatiser. Il est évident que la définition d'un artefact dépend du domaine enseigné. Nous avons centré notre effort sur l'introduction de la multiplication jusqu'à la technique de la multiplication de deux nombres entiers. Ce domaine est intéressant car il comprend plusieurs artefacts. Notre méthodologie a été d'informatiser des artefacts utilisés dans la classe.

Assisté d'un enseignant de mathématiques, nous avons analysé une série de documents pédagogiques couvrant ce sujet. Nous avons retenu deux types de ressources : des ressources pédagogiques pour enseignants du groupe de travail ERML à l'INRP [\[ERM78\]](#page-124-5) et des livrets d'exercices pour élève [\[TW04\]](#page-127-3).

Dans les paragraphes suivants, nous montrons des exemples d'artefacts utilisés dans l'enseignement de la multiplication puis leur forme informatisée dans l'environnement *i*STOA.

**Rectangle de points.** Le produit  $a \times b$  est introduit avec un rectangle de points.

|           |           |  |                 |           | $\bullet$ | $\bullet$ | $\bullet$ |           |           |           |           |           | $^{\circ}$                                             | $\bullet$ |           |  |
|-----------|-----------|--|-----------------|-----------|-----------|-----------|-----------|-----------|-----------|-----------|-----------|-----------|--------------------------------------------------------|-----------|-----------|--|
|           |           |  |                 |           | $\bullet$ |           |           |           |           |           | $\bullet$ |           | $0$ 0 0                                                |           |           |  |
|           | $\bullet$ |  |                 |           | ۰         |           |           |           |           |           | $\bullet$ |           | $\begin{array}{ccc} \circ & \circ & \circ \end{array}$ |           | $\bullet$ |  |
| $\bullet$ |           |  | $\cdot$ $\cdot$ |           | $\bullet$ |           | $\bullet$ |           |           |           | ٠         |           | $\begin{array}{ccc} \circ & \circ & \circ \end{array}$ |           |           |  |
|           |           |  |                 |           | ٠         |           | $\bullet$ |           |           |           |           | $\bullet$ | $\bullet$                                              |           |           |  |
|           |           |  |                 | $\bullet$ | $\bullet$ |           |           |           |           |           |           |           | $\bullet$                                              | $\bullet$ |           |  |
|           |           |  |                 |           | ۰         |           |           |           |           |           |           | $\bullet$ | $\bullet$                                              | $\bullet$ |           |  |
|           |           |  |                 | $\bullet$ | $\bullet$ | $\bullet$ | $\bullet$ | $\bullet$ | $\bullet$ | $\bullet$ | $\bullet$ | $\bullet$ | $\bullet$                                              | $\bullet$ | $\bullet$ |  |
|           |           |  |                 |           |           |           |           |           |           |           |           | $\bullet$ | $\bullet$                                              | $\bullet$ | $\bullet$ |  |
|           |           |  |                 |           |           |           |           |           |           |           |           | $\bullet$ |                                                        |           |           |  |
|           |           |  |                 |           |           |           |           |           |           |           |           |           |                                                        |           |           |  |

FIGURE 4.3 – Dans la littérature : rectangle de points

Une grande variété d'exercices utilise cet artefact. Un rectangle de points  $8 \times 9$ se représente comme  $8 + 8 + ... + 8$ , 8 lignes de 9 points, 9 colonnes de 8 points, etc.

Nous avons produit un artefact Morphic pour représenter cet objet. Notre artefact a comme paramètres les deux nombres multipliés. Il nous permet également de choisir l'orientation du rectangle de points. Dans la figure [4.4,](#page-93-0) le même rectangle de points avec une orientation différente représente le même produit  $4 \times 6$ .

| .<br>۰<br>. | <br><b>COL</b> | œ                    |
|-------------|----------------|----------------------|
|             | <br>۰          | O)<br>$\blacksquare$ |
|             |                | $\blacksquare$       |

<span id="page-93-0"></span>FIGURE 4.4 – Artefact virtuel rectangle de points

Rectangle partiel de points. Dans la littérature, un rectangle partiel de points est utilisé pour montrer que le nombre de points d'un rectangle dépend seulement du nombre de colonnes et de lignes (figure [4.5\)](#page-93-1).

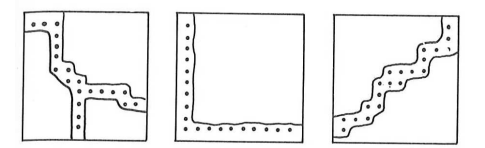

<span id="page-93-1"></span>FIGURE 4.5 – Dans la littérature : rectangles partiels de points

Pour faciliter la compréhension du rectangle partiel de points, notre artefact virtuel a une option pour afficher légèrement les points cachés. Cette option est apparue comme nécessaire suite à une expérimentation en classe. Voir les deux artefacts à gauche dans la figure [4.6](#page-93-2) pour l'activation ou non de cette option.

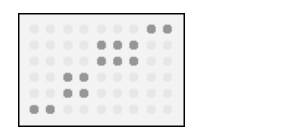

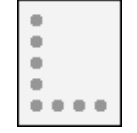

<span id="page-93-2"></span>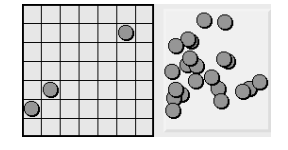

FIGURE 4.6 – Artefacts virtuels de rectangles partiels de points (à gauche) et grille interactive avec jetons (à droite)

Grille dynamique de points. L'artefact précédent est utilisé en conjonction avec une grille et des jetons pour reconstruire le rectangle de points initial. Aussi nous avons conçu une grille interactive avec jetons. A droite de la figure [4.6](#page-93-2) ce trouve une grille interactive avec un panier de jetons. Si nécessaire, l'apprenant l'utilise pour reconstruire un rectangle complet.

**Série de séries.** Pour comprendre l'écriture  $a \times b$  comme l'écriture d'un nombre et l'expression d'une série de séries d'items, nous l'associons à différents types de série, pas seulement comme un rectangle de jetons. Aussi la littérature propose différentes représentations visuelles comme le montre la figure [4.7](#page-94-0) (à gauche).

A droite dans la figure [4.7,](#page-94-0) notre artefact montre une représentation de  $4 \times 6$ comme une série de 6 items. Les jetons peuvent être déplacés pour que l'apprenant reconstruise éventuellement le rectangle de jetons.

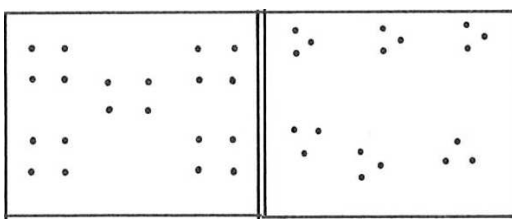

<span id="page-94-0"></span>FIGURE 4.7 – Séries, dans la littérature et une forme informatisée

Décomposition visuelle d'un produit. Pour calculer le produit de deux nombres, la décomposition d'un nombre est un aspect crucial. Une grille rectangulaire coupée en deux parties est utilisée comme un support visuel de décomposition du produit  $6 \times 7$  comme  $6 \times 5 + 6 \times 2$ .

La figure de gauche [4.8](#page-95-0) montre un artefact utilisé dans la littérature. A droite, nous montrons un exemple conçu pour  $i$ STOA.

Décomposition visuelle d'un produit avec champs textuels. Ensuite la décomposition est utilisée pour calculer le produit de deux nombres à l'aide d'artefacts plus élaborés, toujours avec une grille rectangulaire, mais avec des emplacements supplémentaires pour écrire la décomposition. Pour calculer  $14 \times 3$ , l'apprenant décompose le produit initial en deux produits de base  $10 \times 3$  et  $4 \times 3$ . Aussi l'artefact vient avec deux zones textuelles pour écrire les produits intermédiaires.

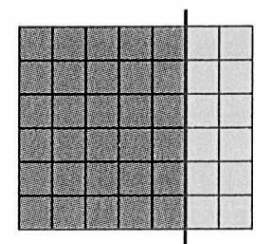

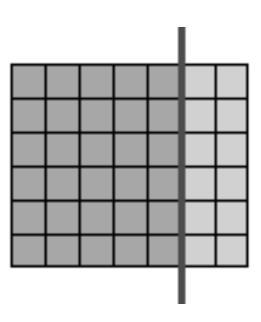

 $6 \times 7 = (6 \times 5) + (6 \times 2)$ 

<span id="page-95-0"></span>FIGURE 4.8 – Décomposition en sous partie, une grille divisée en eux parties

| $\Omega$<br>J |  |  |
|---------------|--|--|

<span id="page-95-1"></span>FIGURE 4.9 – Calcul du produit par décomposition, dans la littérature et notre forme informatisée

Dans la figure [4.9,](#page-95-1) l'artefact virtuel vient avec deux champs de saisie (ici avec les valeurs déjà saisies).

Écriture verticale étendue du produit. Pour abstraire pas à pas l'écriture du produit, une forme étendue est introduite (figure [4.10\)](#page-95-2). C'est simplement une somme verticale des produits de base évoqués avec l'artefact précédent dans la figure [4.9.](#page-95-1)

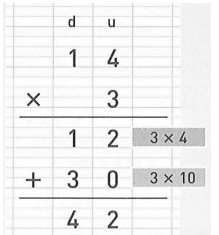

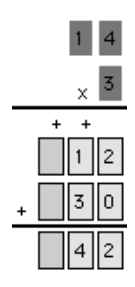

<span id="page-95-2"></span>FIGURE 4.10 – Calcul du produit, écriture étendue, dans la littérature et notre forme informatisée

Écriture verticale simplifiée du produit. Finalement, une forme simplifiée est introduite (figure [4.11\)](#page-96-0). Cette forme utilise intensément l'image mentale que l'apprenant a construit pas à pas avec les artefacts précédents.

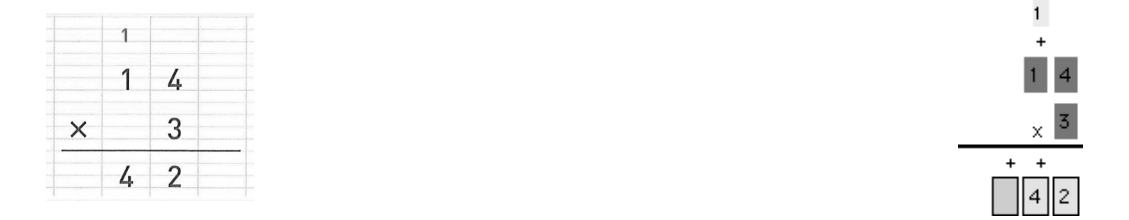

<span id="page-96-0"></span>FIGURE 4.11 – Calcul du produit, écriture simplifiée, dans la littérature et notre forme informatisée

Dans les exemples précédents, un des nombres du produit – 3 – était inférieur à 10. La même technique de décomposition est utilisée avec des nombres plus grands que 10. Il suffit d'étendre la grille rectangulaire pour couvrir la décomposition du produit comme une somme de quatre produits de base (figure [4.12\)](#page-96-1). Ici le produit  $16 \times 14$  est décomposé en produits de base  $10 \times 10$ ,  $10 \times 6$ ,  $4 \times 10$  et  $4 \times 6$ .

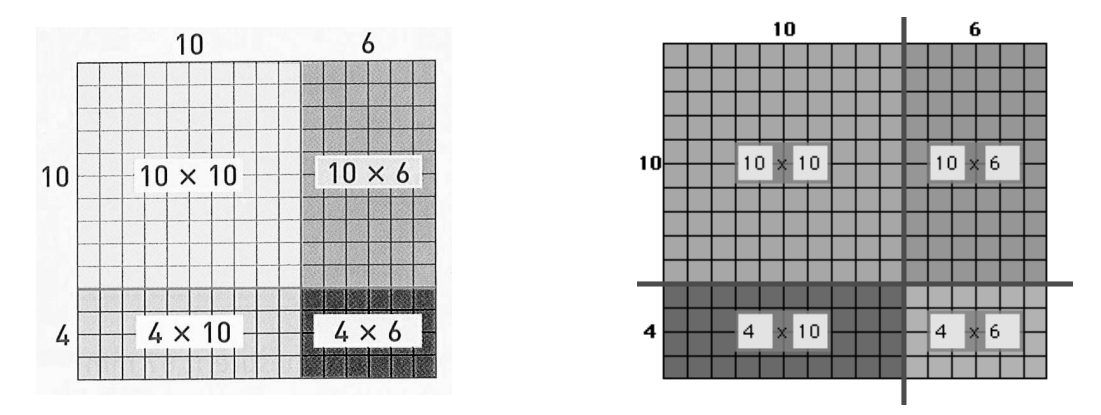

<span id="page-96-1"></span>FIGURE 4.12 – Calcul du produit, deux nombres plus grand que 10

Décomposition visuelle d'un produit avec des nombres plus grands que 100. Avec un nombre plus grand que 100, il devient difficile d'utiliser une grille rectangulaire proportionnelle au nombre. Néanmoins, cela constitue une bonne opportunité pour abstraire un peu plus l'artefact : dans la littérature la structure en grille est abandonnée et seule la surface rectangulaire est utilisée. Ces surfaces ne sont plus proportionnelles aux nombres. Cela résulte en un artefact ressemblant à celui de la figure [4.13.](#page-97-0) Ici le produit  $214 \times 4$  est décomposé en produits de base  $200 \times 4$ ,  $10 \times 4$  et  $4 \times 4$ .

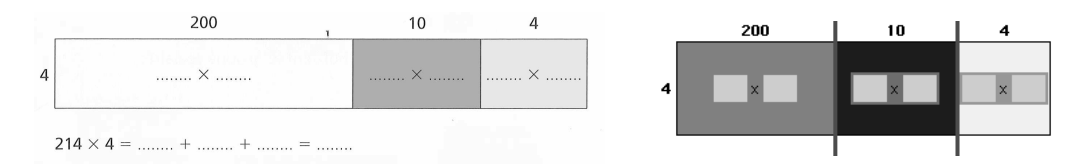

<span id="page-97-0"></span>FIGURE 4.13 – Calcul du produit, avec un nombre plus grand que 100

Avec les deux nombres plus grands que 100, une décomposition plus complexe est nécessaire. Mais l'artefact aide toujours à forger une représentation mentale du produit par l'intermédiaire d'une décomposition en produit de base.

Dans l'exemple de la figure [4.14,](#page-97-1) le produit  $347 \times 245$  est calculé comme la somme de produits de base  $300 \times 200$ ,  $40 \times 200$ ,  $7 \times 200$ ,  $300 \times 40$ ,  $40 \times 40$ ,  $7 \times 40$ ,  $300 \times 5$ ,  $40 \times 5$  et  $7 \times 5$ . Ensuite des écritures verticales étendues et simplifiées de sommes sont utilisées (non montrées ici).

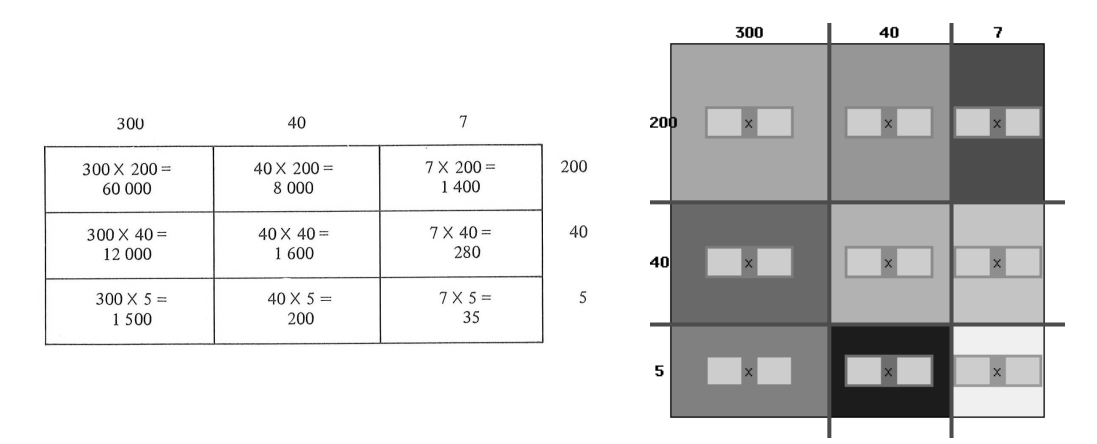

<span id="page-97-1"></span>FIGURE 4.14 – Calcul du produit, deux nombres plus grands que 100

Jusqu'à présent nous avons discuté d'artefacts couvrant les domaines suivants :

- Séries statiques de rectangles de points, avec ou sans parties cachées.
- Grilles dynamiques de points. Les séries peuvent être arrangées en collections rectangulaires, série de séries, aléatoirement. La grille est dynamique car elle peut être modifiée par l'apprenant.
- Grille dynamique de jetons avec un panier de jetons. C'est une grille où l'apprenant peut déplacer les jetons et utiliser le panier pour en ajouter ou en enlever.
- Représentation interactive d'unités, dizaines, centaines avec un panier et des cibles (discuté dans la section [4.6.1,](#page-99-0) p. [96\)](#page-99-0).
- Décompositions visuelles du produit de deux nombres avec ou sans champs de saisie pour écrire la décomposition.
- Écriture verticales simplifiée ou étendue du produit.

# 4.5 Artefacts virtuels et nouveaux concepts

Si l'analyse de l'activité traditionnelle papier-crayon en classe permet de déterminer les supports utilisés dans la pédagogique puis d'en proposer une extraction et une implémentation informatique, nous devons être prudent à ne pas nous limiter à cette méthodologie.

En effet, l'outil informatique en tant que tel permet la création de nouveaux horizons sans existence équivalente dans le monde réel. Il est ainsi possible de concevoir des artefacts qui ont une réalité qu'informatique.

Dans ce contexte nous avons réalisé pour le domaine de la géométrie, un artefact de type canevas de géométrie interactive qui se paramètre comme les artefacts évoqués dans la section précédente. Cet artefact peut s'utiliser dans les exercices et étayages par l'intermédiaire d'une API permettant de décrire de façon complètement programmée une figure géométrique interactive.

Ce canevas, nommé Dr. Geo [\[FCD07a\]](#page-124-1), a également une existence propre. Il est disponible sous la forme d'une application autonome proposée dans les grandes distributions Linux ainsi que dans le projet du M.I.T. d'ordinateur à [1](#page-98-0)00 \$<sup>1</sup>. En 2008, lors des conférences Smalltalk ESUG à Amsterdam, ce projet a reçu le premier prix d'innovation<sup>[2](#page-98-1)</sup>. Nous le présentons brièvement dans les quelques lignes suivantes.

A l'image des artefacts précédents, Dr. Geo est entièrement utilisable d'une façon programmée. Pour un canevas de géométrie interactive cela signifie essentiellement deux choses :

- Les figures peuvent être construites directement depuis un langage informatique – ici Smalltalk – et non pas seulement à partir d'une description – en XML par exemple (capture écran de droite dans la figure [4.15\)](#page-99-1).
- L'interface utilisateur est entièrement paramétrable. A savoir dans le cadre d'un exercice, quelles sont les fonctions (boutons) à la disposition de l'apprenant.

La création d'artefacts pour une utilisation dans le domaine de la géométrie est un premier effort pour élargir notre champ d'investigation et montrer la transver-

<span id="page-98-1"></span><span id="page-98-0"></span><sup>1.</sup> <http://wiki.laptop.org/go/drgeo>

<sup>2.</sup> [http://www.esug.org/Conferences/2008/Innovation+Technology+](http://www.esug.org/Conferences/2008/Innovation+Technology+Awards/Winners+and+Nominations) [Awards/Winners+and+Nominations](http://www.esug.org/Conferences/2008/Innovation+Technology+Awards/Winners+and+Nominations)

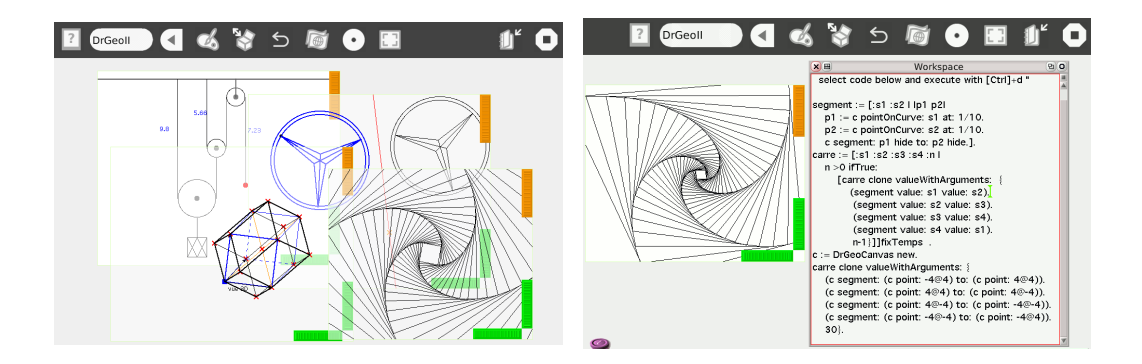

<span id="page-99-1"></span>FIGURE 4.15 – Dr. Geo, un artefact de type canevas de géométrie interactive

salité de notre approche. Toutefois, pour le moment, pour des raisons de moyens, nous avons limité l'utilisation des artefacts pour la définition d'exercices portant sur l'apprentissage de la multiplication. Nous présentons cette utilisation dans la section suivante.

À partir de ces artefacts, nous avons conçu des exercices et des étayages pédagogiques.

## 4.6 Exemples basés sur une expérimentation

Nous souhaitons définir des artefacts et des exercices pour l'apprentissage de la multiplication au cycle 3 de l'école primaire. Ces exercices sont rassemblés dans 6 étayages pédagogiques. Chaque étayage contient de 4 à 6 exercices. Nous ne présentons pas tous les étayages mais seulement quelques exemples. Ces étayages furent utilisés pour conduire une première expérimentation en école primaire, dans l'objectif de confronter le principe des artefacts informatisés à la réalité du terrain. Nous relatons ici le retour utilisateur de cette expérimentation.

## <span id="page-99-0"></span>4.6.1 Préparation des exercices

Les artefacts présentés jusqu'à présent couvrent une partie du domaine de la multiplication. Nous combinons et réutilisons ces artefacts pour produire des exercices interactifs. Par exemple, nous disposons d'un modèle pour les exercices d'association : une étiquette doit être associée correctement à une cible. Ce modèle d'exercice d'association est utilisé pour construire des quizz. Aussi bien l'étiquette que la cible peuvent être des artefacts statiques ou dynamiques. La figure [4.16](#page-100-0) sur la gauche montre un exercice d'association avec des artefacts de type rectangles de points. L'apprenant attrape un artefact en haut et le dépose en face de la cible appropriée – ici une représentation du produit de deux nombres.

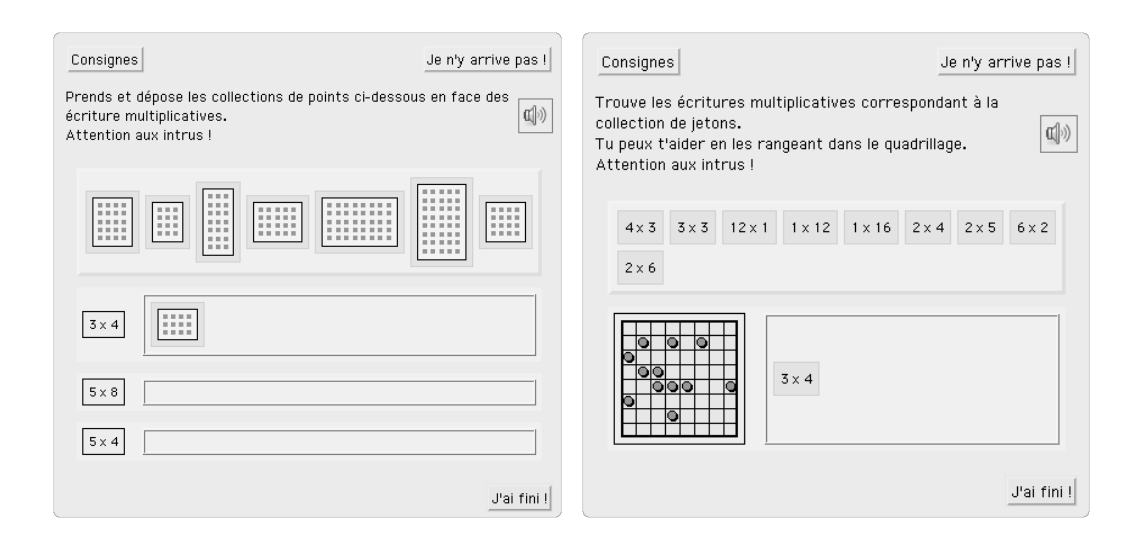

<span id="page-100-0"></span>FIGURE 4.16 – Exercices d'association utilisant des artefacts

Encore plus intéressant, les étiquettes et la cible peuvent être des artefacts interactifs. La figure [4.16](#page-100-0) sur la droite montre un exercice où la cible est une grille interactive de jetons. A l'aide de cette cible, l'apprenant recherche les représentations rectangulaires de jetons correspondant aux étiquettes du panier du haut.

Toutefois, beaucoup d'exercices ont besoin d'un modèle spécifique pour en définir la logique. Dans ce cas, l'exercice comprend deux classes : un modèle pour représenter sa logique et une vue – un Morph – pour la représentation graphique. Lorsqu'un nouvel exercice est conçu, le modèle et la vue sont spécialisés. Dans la vue, plusieurs artefacts peuvent être utilisés, le modèle gère la logique qui les lie, c'est le cas dans les exemples que nous présentons ci-dessous.

La décomposition d'un nombre en base 10 est importante pour comprendre la numération décimale. Plus tard, elle est mobilisée dans la technique de la multiplication. En classe, des jetons représentant les unités, les dizaines et les centaines sont utilisés pour décomposer un nombre *à la main*. Pour parvenir à ce résultat dans ˚ıSTOA, nous combinons plusieurs artefacts dans un exercice : dans la figure [4.17](#page-101-0) à gauche, des artefacts représentant les unités, les dizaines et les centaines sont utilisés conjointement. L'apprenant attrape et dépose les unités ou les dizaines dans un panier spécial. Ensuite il donne une représentation formelle de la décomposition avec des produits et sommes.

Comme dans une utilisation réelle, nos artefacts se combinent lorsque nécessaire. Dans la figure [4.17,](#page-101-0) l'exercice à droite montre un autre exemple d'association d'artefacts. Ici, deux grilles et paniers de jetons permettent de comparer deux produits : plus la représentation en forme de rectangle de jetons sera grande plus le produit sera un nombre grand. Une association étiquette cible est ensuite utilisée

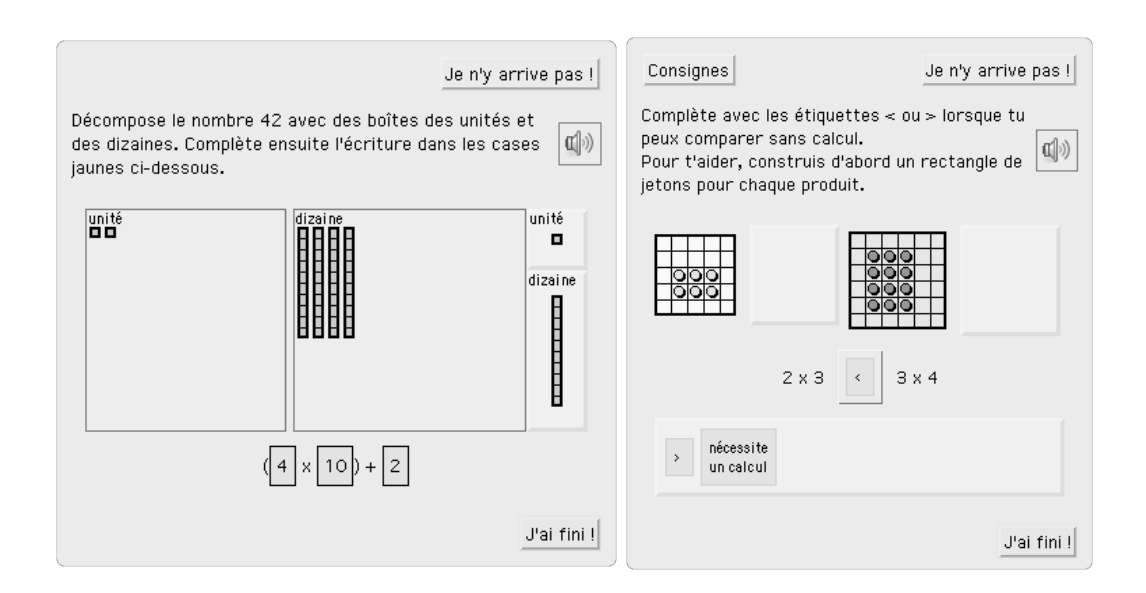

<span id="page-101-0"></span>FIGURE 4.17 – Utilisation conjointe d'artefacts dans des exercices

pour fournir la réponse.

## 4.6.2 Retours concernant l'expérimentation

Dès la conception des artefacts, et bien avant de disposer d'un modèle  $i$ STOA opérationnel sur ses différentes strates, nous avons expérimenté en école primaire l'utilisabilité certains artefacts décrits précédemment. La classe de l'expérimentation était de niveau CE2. L'enseignant a utilisé en petit groupe une forme simplifiée de *i*STOA proposant l'accès aux étayages mais sans guidage, suivi ou enregistrement des activités des élèves. Nous avons eu le retour décrit ci-dessous de la part de l'enseignant sur l'utilisabilité des artefacts. Une partie de ce retour fut fait avant l'expérimentation, par une analyse a priori des artefacts par l'enseignant, dans ces cas là cela permit une amélioration avant expérimentation.

- Le rectangle partiel de points (figure [4.6,](#page-93-2) capture du milieu) fut d'abord conçu sans l'option de points semi-visibles. Il n'était pas évident pour les apprenants de comprendre qu'une partie du rectangle était cachée. L'enseignant a suggéré d'afficher les points de façon semi-visible. Aussi cet artefact a été étendu avec une option d'affichage des points cachés en couleur quasi subliminale.
- Lorsque des artefacts sont combinés dans un même exercice, l'attrait (*affordance*) des artefacts doit correspondre lorsqu'il existe un lien conceptuel entre les deux. Dans certains exercices nous utilisons des rectangles partiels de points et une grille interactive de jetons (figure [4.6\)](#page-93-2). Ces deux artefacts

furent développés lors de différents moments, et nous décidâmes plus tard que nous pouvions les utiliser conjointement dans quelques exercices. Aussi au départ les jetons étaient des carrés verts et les points des rectangles des disques noirs, L'expérimentation nous a montré l'importance de faire correspondre les couleurs, les formes des points et jetons. Sinon, les élèves pouvaient ne pas faire le lien mental entre les deux artefacts. Aussi avons nous ajouté des paramètres pour ces artefacts.

Ce premier modeste retour nous montre l'importance d'expérimentation intervenant très tôt dans le cycle de développement, ainsi des artefacts problématiques peuvent être ajustés. Une autre expérimentation a un stade plus avancé de  $i$ STOA eu lieu deux ans après celle-ci.

# 4.7 Conclusion

Pour mettre au point des étayages pédagogiques nous avons analysé la littérature pédagogique des niveaux macro à micro : identification des étayages pédagogiques proposés et leur séquence en exercices. Ensuite chaque exercice est analysé et les artefacts utilisés sont extraits. L'informatisation suit un chemin inverse : les artefacts identifiés, les exercices et les étayages sont informatisés dans cet ordre. Nous avons utilisé cette méthodologie pour le domaine des mathématiques. Il peut s'appliquer à d'autres domaines d'enseignement. Néanmoins, le recyclage d'artefacts existants sous une forme informatisée n'est pas l'unique voie. Il est utile de réfléchir à de nouveaux artefacts ne pouvant exister que sous une forme informatisée, comme c'est le cas pour notre canevas de géométrie interactive.

Ces outils – artefacts – sont importants pour assister les phases initiales d'apprentissage, ils fournissent un support pour renforcer les images mentales. Les artefacts et les exercices sont paramétrés et utilisés dans divers étayages pédagogiques.

Nous utilisons trois couches dans notre système avec des objets artefacts, exercices et étayages. Ces objets se combinent indépendamment pour concevoir plus de contenu. Les exercices sont constitués d'un objet modèle – pour représenter sa logique – et d'un objet vue. La vue est une agrégation d'artefacts et d'autres widgets Morph d'interface graphique. Nous avons extrait la connaissance pédagogique de la littérature spécialisée, cette connaissance vient également des enseignants.

Une perspective intéressante serait d'ouvrir la conception des exercices aux enseignants. Le système Easy Morphic GUI [\[BS07\]](#page-123-3) – EMG – est un framework pour associer graphiquement des Morph (objets vues) à des modèles appropriés. Par une utilisation combinée des EMG, des artefacts et aussi grâce à la nature interactive de l'environnement de programmation Smalltalk, nous pourrions fournir un système auteur de haut niveau pour concevoir des exercices riches, basés sur des artefacts réutilisables. En s'appuyant sur une norme comme OAI-PMH [\[Nor02\]](#page-126-4), nous pourrions fournir une méta-description de ces artefacts pour faciliter leur moissonnage lors de la conception d'un exercice. Ce système pourrait alors s'intégrer à un système plus générale de conception graphique d'EIAH [\[Nod07\]](#page-126-5).

Une expérimentation intervenue tôt dans le cycle de développement nous a montré l'importance de mettre rapidement à la disposition du public cible les artefacts développés. Cela permit de détecter et supprimer des problèmes de cohérences. Dans le chapitre suivant nous présentons une expérimentation plus complète faisant intervenir les différents domaines de l'EIAH. Ces expérimentations intervenues bien plus tard dans le cycle de développement.

# Chapitre 5

# Expérimentations

Une première expérimentation en milieu écologique eut lieu très tôt pour étudier les éléments basiques qui peuvent être réutilisés dans un EIAH. Elle consistait à confronter à la réalité du terrain le principe des artefacts. Elle fît ressurgir des aspects des artefacts qui influencent la perception des utilisateurs et donc la compréhension sur leurs manipulations [\[TPSC](#page-127-4)<sup>+</sup>03]. L'objet de notre travail ne portant pas en premier lieu sur les artefacts mais sur la mise en place d'un guidage de l'apprenant, nous avons conduit une deuxième expérimentation portant sur ce point.

## 5.1 Méthodologie

Pour valider notre approche et disposer d'une totale liberté d'adaptation, nous avons entièrement développé un EIAH reprenant les différents éléments de notre modèle. Bien sûr, certaines parties comme la gestion administrative des utilisateurs sont laissées au stade embryonnaire – bien que fonctionnel. L'important pour nous est de proposer une conception des six parties constituant notre modèle.

La conception des éléments du modèle nécessitant une expertise pédagogique s'est appuyée sur celle de l'auteur, professeur certifié de mathématiques. Elle a été largement complétée par l'expertise d'enseignants du terrain en école primaire, Melle Claire Sauvageon et M. Alain Gaston.

Pour permettre une étude expérimentale de notre modèle, l'EIAH *i*STOA a du atteindre une masse critique en terme de maturité de développement et d'offre de contenus pédagogiques. Pour cette raison, nous nous sommes concentrés à une sous partie du programme de mathématiques du 3e cycle de l'école primaire, à savoir l'apprentissage de la multiplication.

L'instanciation du modèle du domaine s'est appuyée sur les instructions des programmes officiels de l'école primaire de 2002 et 2008. Le développement

du corpus d'activités s'inspire des nombreux exemples d'activités proposés dans la collection ERMEL 1978 « Apprentissages mathématiques à l'école élémentaire » [\[ERM78\]](#page-124-5). Grâce à l'expertise et la connaissance du milieu écologique des enseignants cités plus haut, l'ergonomie et la cohérence pédagogique des activités interactives ainsi conçues furent largement améliorées.

Une première expérimentation a eu lieu très tôt dans la conception de l'EIAH. En 2007, dans la classe de M. Alain Gaston, maître de CE2 à l'école des Arènes à Mont de Marsan. L'objectif de cette expérimentation était de confronter à la réalité du terrain un choix de conception des activités s'appuyant sur une modélisation par artefacts [\[BL98,](#page-123-0) [Ivi94\]](#page-125-0). L'expérimentation se déroulait en demi-groupe en salle informatique. Les élèves devait réaliser les activités les unes après les autres.

Une deuxième expérimentation a eu lieu en 2009, dans la classe de Melle Claire Sauvageon, maîtresse de CE2 à l'école des Arènes. L'objectif de cette expérimentation était de vérifier nos hypothèses concernant le guidage des élèves. L'expérimentation se déroulait dans la classe de la maîtresse. Les élèves avaient à leur disposition 4 portables OLPC<sup>[1](#page-105-0)</sup>, la maîtresse contrôlait un ordinateur portable ayant la fonction du serveur *i*STOA. Le serveur était responsable de l'enregistrement des traces et du guidage des élèves. Un petit guide mémo fut remis à l'enseignante pour lui rappeler les principales fonctions de l'environnement. Il est présenté en annexe [C,](#page-143-0) p. [140.](#page-143-0)

# 5.2 Objectif

L'objectif de cette seconde série d'expérimentations était d'évaluer la phase de guidage qui pouvait intervenir à l'issue d'une activité programmée de l'apprenant. A partir d'un étayage assigné à un groupe d'apprenants, nous souhaitons évaluer le guidage intervenant à l'issue en cas de difficulté. Il s'agit d'évaluer quels étayages de soutien furent proposés et s'ils avaient permis d'améliorer la réussite sur l'étayage initial ayant posé une difficulté. Il s'agit donc pour nous de recueillir, pour un apprenant donné, des traces montrant l'étayage initial et les embranchements vers des étayages de soutien. La console du maître d'˚ıSTOA permet la consultation des traces des élèves de façon adaptée pour visualiser facilement ces embranchements : pour un devoir assigné, la console présente à l'enseignant, sous une forme synthétique, les pas d'étayages réussis, ceux posant des difficultés et les remédiations proposées (voir la figure [5.1,](#page-113-0) p. [110\)](#page-113-0). En outre, la console donne accès aux pas d'étayage tels que proposés aux élèves et réalisés par ceux-ci. Elle permet également de rejouer l'activité de l'élève en se focalisant sur une visualisation des

<span id="page-105-0"></span><sup>1.</sup> <http://laptop.org>

actions faites par celui-ci.

# 5.3 Protocole

Nous avons collaboré avec un groupe de classe de primaire, cours élémentaire 2, cela correspond à des enfants d'âge 8 et 9. Dans le programme de mathématiques de ce cours figure l'apprentissage de la multiplication : découverte de la notion, technique opératoire avec deux nombres entiers, apprentissage des tables de multiplication, etc.

L'expérimentation fut précédée de 2 séances de 5 h d'analyse de l'EIAH avec l'enseignante de la classe. Ce travail permit de nombreux ajustements et suscita également des développements supplémentaires, essentiellement sur les étayages et les exercices s'y rapportant.

L'expérimentation s'est déroulée pendant trois semaines au printemps 2009, dans une classe à double niveaux, cours élémentaires 1 & 2. Seul le groupe 2 a participé à l'expérimentation, soit une dizaine d'élèves répartis en deux groupes, correspondant plus ou moins à des degrés différentes d'acquisition du concept de la multiplication. A ces deux groupes étaient affectés des étayages différents. Les élèves avaient déjà travaillé en classe la multiplication. Pour l'enseignante, l'EIAH intervenait donc en renforcement des compétences et éventuellement de guidage en cas de difficulté.

Le dispositif matériel comprenait un ordinateur portable faisant fonction de serveur  $i$ STOA et d'une petite flotte mobile de 5 portables OLPC<sup>[2](#page-106-0)</sup> spécialement équipés avec le logiciel client ˚ıSTOA. Lorsque l'enseignante leur indiquait, les élèves prenaient un portable sur leur pupitre pour y commencer ou poursuivre une activité avec l'EIAH, leurs activités étaient alors enregistrées directement dans le portable faisant fonction de serveur.

A l'issue de chaque semaine, une sauvegarde de la base de données était faite, celle-ci était remise à zéro avec la programmation d'une nouvelle série d'étayages à réaliser.

# 5.4 Résultats

## 5.4.1 Analyses de traces à l'aide de scripts

Pour extraire des informations quantitatives sur l'ensemble des traces recueillies, nous utilisons quelques scripts écrits dans le langage Smalltalk. Ceux-ci in-

<span id="page-106-0"></span><sup>2.</sup> One Laptop Per Child

terrogent la base de données objet pour collationner les données des activités des apprenants sur l'ensemble des pas d'étayage réalisés.

Du point de vue interne à notre prototype basé sur le modèle  $i$ STOA, ces données sont des instances de moments pédagogiques (PedagogicalMoment) enregistrées dans une collection de base de données objet (MagmaCollection) et référencées dans les entités des apprenants (Learner).

Dans les paragraphes suivants, nous présentons le code source de ces scripts et nous explicitons leur fonction.

#### Quantité de traces

(Models users select: [:u | u isLearner])

inject: 0

into: [:s :u | s + u pedagogicalMoments size]

L'exécution de ce script retourne simplement le nombre de moments pédagogiques de l'ensemble des utilisateurs. Il s'agit bien de l'enregistrement de chacun des pas d'étayage réalisés : lorsque trois itérations ont été nécessaires à un apprenant pour réaliser un pas d'étayage donné, trois instances de moment pédagogique sont enregistrées dans la base de données.

#### Nombre de pas d'étayage réussis

Ce script retourne les pas d'étayage réussis. C'est à dire lorsque l'apprenant presse le bouton "j'ai fini" et qu'iSTOA évalue à correct le travail réalisé. En cas d'erreur, et après pointage de l'erreur par  $i$ STOA, l'apprenant peut poursuivre son travail sur le même pas, en l'état. S'il réussi au pas suivant, le corpus de traces sera alors augmenté d'une première trace de l'activité en erreur, et d'une deuxième trace de l'activité en réussite.

(Models users select: [:u | u isLearner])

inject: 0

into: [:s :u | s + (u pedagogicalMoments count: [:p | p isSuccess])]

### Quantité de remédiations

Lorsqu'*i*STOA estime qu'un étayage a été globalement échoué (taux de réussite trop faible sur l'ensemble des pas d'étayage), l'EIAH propose un autre étayage
(voir section [3.7,](#page-77-0) p. [74](#page-77-0) du chapitre sur le modèle). Cet étayage est de type remédiation. Les moments pédagogiques de pas d'étayage issus d'une remédiation sont identifiables, en effet lors de l'activité d'un élève deux types de moments coexistes : ceux correspondant aux pas de l'étayage initial et ceux aux pas de l'étayage de remédiation (voir la figure [5.1,](#page-113-0) p. [110\)](#page-113-0). Ce script détermine donc la quantité de pas d'étayage de remédiation travaillés par les apprenants.

(Models users select: [:u | u isLearner])

inject: 0

into: [:s :u | s + (u pedagogicalMoments count: [:p | p isRemediation])]

#### Nombre de remédiations réussies

Ce script détermine la quantité des pas d'étayage de remédiation réussis.

(Models users select: [:u | u isLearner])

inject: 0

into: [:s :u |

s + (u pedagogicalMoments count: [:p | p isRemediation and: [p isSuccess]])]

#### Nombre de succès après une remédiation

Une remédiation intervient suite à une difficulté sur un étayage donné. Un autre étayage, souvent d'un niveau de difficulté inférieur et sur des notions identiques ou connexes est alors proposé en remédiation à l'apprenant. A l'issue du travail de l'apprenant sur cet étayage, l'étayage initial est proposé de nouveau. Le script ci-dessous calcule le nombre de pas d'étayage réussis après cette remédia-tion<sup>[3](#page-108-0)</sup>. Ceux-ci sont limités à un intervalle de temps de 30 min. après le 1er pas de remédiation.

|learners|

learners := Models users select: [:u | u isLearner].

learners inject: 0 into: [:sum :user | |remediations|

<span id="page-108-0"></span>remediations := user pedagogicalMoments select:  $[p | p$  is Remediation].

<sup>3.</sup> Ce script produit un résultat avec redondance, mais c'est sans importance vue les données extraites

remediations

inject: sum

into: [:subsum :remed | |moments|

 $moments := user$ 

momentsAfter: remed date

before: remed date  $+30$  minutes

on: remed assignment.

subsum + (moments count: [:moment |

moment isRemediation not and: [moment isSuccess]])]]

### 5.4.2 Extraction des données

L'extraction de données à l'aide des scripts décrits dans la section précédente nous donne ce tableau de données [5.1](#page-109-0) :

| <b>Traces</b> | Pas<br>tayage<br>réussis | $d'$ é- Remédiations | <b>Remédiations</b><br>réussies | <b>Succès après</b><br>remédiations |
|---------------|--------------------------|----------------------|---------------------------------|-------------------------------------|
| q٦            |                          |                      |                                 |                                     |

<span id="page-109-0"></span>TABLE 5.1 – Données extraites de la base de données de traces

Nous attendions un recueil de données plus important. Lors de l'expérimentation, l'enseignante a été confrontée à plusieurs soucis matériel et logiciel : difficulté de la connexion des portables élèves au réseau wifi, lenteur des portables élèves, parasitage de l'environnment utilisateur, lenteur de la connexion des portables élèves à la base de données. Nombres de ces soucis furent anticipés mais pas suffisamment. Le faible volume des données extraites nous permet toutefois de faire quelques remarques.

Sur l'ensemble des pas d'étayage, moins de la moitié sont réussis. Cette donnée ne peut pas être identifiée comme un taux de réussite globale sur les étayages. En effet les apprenants peuvent s'y reprendre à plusieurs reprises pour réussir leur activité : l'EIAH fournit des retours d'information en montrant les erreurs. Ainsi un étayage peut être considéré comme réussi du point de vue de l'apprentissage même s'il y a eu plusieurs erreurs sur les pas d'étayage.

Pour une mesure de la réussite, nous utilisons le taux de réussite par étayage  $-\overline{tr}^{\mathcal{E}}$  – explicité dans la section [3.6.4](#page-74-0) du modèle théorique. Le script ci-dessous

nous permet d'exporter dans un tableau CSV les taux de réussite de l'ensemble des apprenants, sur les étayages réalisés.

|                                  | Isvlvain     | faustin  | sarah-line voan |          | quentin  | manon    | Isarah    | nicolas | Imarina  |
|----------------------------------|--------------|----------|-----------------|----------|----------|----------|-----------|---------|----------|
| $ $ IFIEtayageMul21a $ 33.3(6) $ |              | 0.0(0)   | 0.0(6)          | 55.6(5)  | 0.0(0)   | 0.0 (0)  | 0.0(0)    | 0.0(0)  | 0.0(0)   |
| <b>IFIEtayageMul31</b>           | 0.0 (0)      | 100.0(5) | 0.0(0)          | 10.0 (0) | 0.0 (0)  | 0.0(0)   | 93.3 (11) | 0.0(0)  | 0.0(0)   |
| <b>IFIEtayageMul21</b>           | 0.0(0)       | 0.0(0)   | 0.0(0)          | 0.0(0)   | 0.0(0)   | 0.0(0)   | 0.0(0)    | 83.3(3) | 0.0(0)   |
| IFIEtayageMul5                   | $ 0.0\,(0) $ | 83.3 (4) | 0.0(0)          | 0.0(0)   | 100.0(3) | 10.0 (0) | 66.7(2)   | 0.0(0)  | 0.0(0)   |
| FIEtayageMul11a                  | 0.0(0)       | 52.5 (7) | 0.0(0)          | 0.0(0)   | 0.0(0)   | 0.0(0)   | 0.0(0)    | 0.0(0)  | 52.8 (8) |
| <b>IFIEtayageMul12</b>           | 50.0 (6)     | 0.0(0)   | 8.3(3)          | 37.5 (2) | 50 0 (6) | 0.0(0)   | 87.5(3)   | 0.0(0)  | 87.5(13) |
| <b>IFIEtavageMul12</b>           | 0.0(1)       | 0.0(0)   | 8.3(3)          | 37.5(2)  | 0.0(0)   | 0.0(0)   | 0.0(0)    | 0.0(0)  | 87.5(3)  |

TABLE 5.2 – Taux de réussites aux étayages

Les taux de réussite de 0 % correspondent à une absence d'activité et ne sont donc pas à pendre en compte. Sur les autres colonnes, nous constatons des taux de réussite qui se situent autour de 75 %. Les nombres entre parenthèses indiquent le nombre de moments (enregistrement d'une trace d'un pas d'étayage) intervenant dans la statistiques. Une version légèrement modifiée du script ci-dessous nous permet de compléter le tableau en identifiant les pas d'étayage venant d'une remédiation. C'est la dernière ligne du tableau sur fond gris. Nous constatons plusieurs choses : nous retrouvons bien le nombre de remédiations (9), un seul étayage fut utilisé en remédiation (EtayageMul12, dernière ligne du tableau), cet étayage fut également utilisé hors remédiation (avant dernière ligne du tableau). En fait, il fut proposé par l'enseignante lors de la première semaine d'expérimentation, puis iStoa l'a proposé en remédiation les semaines suivantes.

#### Taux de réussite par étayage et apprenant

Le script ci-dessous exporte les données dans un fichier CSV. Pour l'ensemble des apprenants, nous énumérons les étayages mis en jeux, Pour chacun de ceuxci et pour chaque apprenant nous dressons une statistique sur les traces (moments) par une requête à la base de données objet (where). La classe StatisticEtayage retourne, à partir d'une collection de moments, un jeu de statistiques sur ces moments (moyenne taux de réussite, écart type, cardinal).

#### |stat learners stream etayages|

stream := StandardFileStream forceNewFileNamed: '/tmp/statistiquesEtayages.csv'.

etayages := Set new.

learners := Models users select:  $\lceil u \rceil$  u is Learner].

learners do: [:u |

stream nextPut: \$, ; nextPutAll: u firstName asString.

u pedagogicalMoments do: [:p | p isRemediation ifTrue: [etayages add: p etayageClass]]]. stream nextPutAll: String crlf.

etayages do: [:etayage |

stream nextPutAll: etayage asString.

learners do: [:learner | | moments|

moments := learner pedagogicalMoments where:  $[:p |$ 

p etayageClass equals: etayage].

stat := StatisticEtayage new reader: moments.

stream nextPut: \$, ; nextPutAll: (stat mean roundTo: 0.1) asString;

nextPutAll: ' ('; nextPutAll: stat reader size asString; nextPut: \$)].

```
stream nextPutAll: String crlf.].
```
stream close.

### 5.4.3 Lecture de traces avec la console de l'enseignant

La console de l'enseignant est une application web pour gérer des groupes d'élèves, assigner des devoirs (étayages pédagogiques) à ses groupes et lire les résultats sous forme de traces.

Une trace correspond au travail fait par un élève lors d'un pas d'étayage donné. Pour une lecture par l'enseignant, ces traces sont regroupées par devoir assigné et chronologiquement dans un tableau. La figure [5.1](#page-113-0) montre une collection de traces d'un apprenant suite à son travail sur un devoir intitulé « Multiplier un nombre par 1 chiffre ». La/les notion(s) impactée(s) est/sont affichée(s) avec le niveau de maîtrise actuel de l'apprenant sur chacune d'elles. Ensuite quelques détails des traces sont présentés dans un tableau. Pour chaque ligne de ce dernier, un code couleur (fond de ligne en rouge, vert ou gris clair) indique si l'apprenant : a rencontré des difficultés, a réussi, est dans un cycle de remédiation (pas d'étayage de remédiation). Dans la figure [5.1,](#page-113-0) ces trois cas sont présents. Une légende a été ajoutée dans l'éventualité où le document serait lu sur un support noir et blanc. D'autres informations comme la date de réalisation, la durée, le taux de réussite, le gain d'apprentissage et le niveau de difficulté sont regroupés dans ce tableau de bord. Ces données sont issues du corpus de traces et du modèle de l'apprenant, leur présentation a pour objectif d'aider l'enseignant à évaluer l'élève.

En cliquant sur une ligne, l'enseignant accède à des informations supplémentaires sur la trace.

Le tableau de traces de la figure [5.1](#page-113-0) montre 4 traces issues du devoir à faire : les trois premières traces d'une activité non réussie (légende *difficultés*) sur le premier pas d'étayage de l'activité (1ère colonne du tableau), puis une quatrième trace d'un pas d'étayage réussi (légende *réussite*). A l'issue de ce travail, l'EIAH a estimé nécessaire de proposer un étayage de remédiation, les lignes 5 à 7 du tableau montrent les traces de ce travail de remédiation (légende *remédiation*). Une fois la remédiation effectuée, *i*STOA propose à nouveau l'étayage initial du devoir, nous distinguons dans les lignes 8 à 11 les traces de ce travail (légende *difficultés*).

#### [retour]

MARINA MARINA

#### **DEVOIRS DE LA CLASSE GROUPE B**

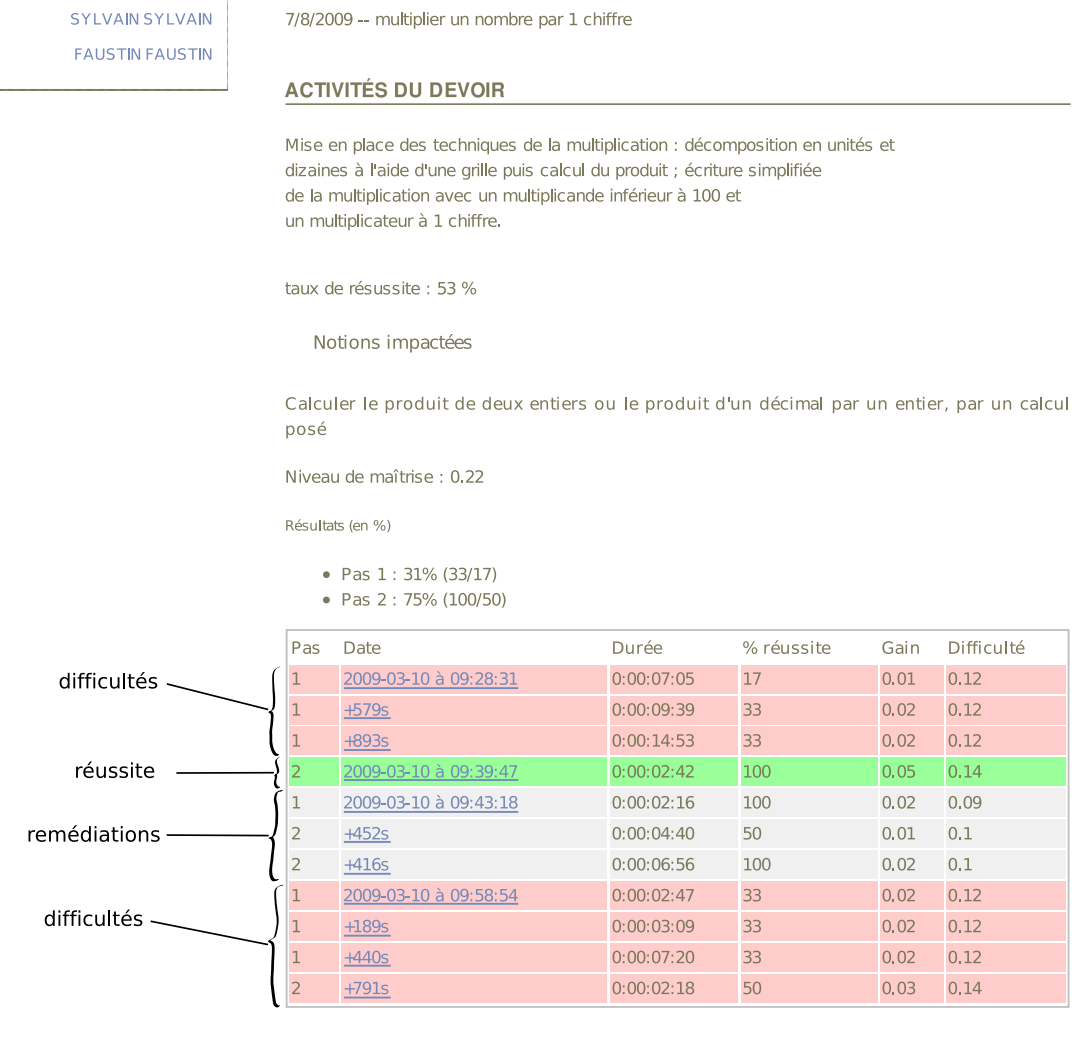

Choisir ce devoir  $\parallel$  17 April 2009  $\mid \div \mid$ 

marina marina (état - mise à zéro)

7/8/2009 -- multiplier un nombre par 1 chiffre

New Session Configure Toggle Halos Profiler Memory Terminate Deprecated XHTML 1745/15 ms

<span id="page-113-0"></span>FIGURE 5.1 – Résumé d'activités d'un élève sur un devoir (étayage) – Note : les durées sont décalées

Le détail d'une trace (figure [5.2\)](#page-114-0) où l'élève a rencontré des difficultés permet d'examiner trois éléments :

- Une vue de l'exercice tel que proposé à l'élève.
- Une vue de l'exercice tel que réalisé par l'élève.
- Une relecture événementielle de l'activité de l'apprenant (voir figure [5.4\)](#page-116-0).

marina marina (état - mise à zéro)

7/8/2009 -- multiplier un nombre par 1 chiffre

Mise en place des techniques de la multiplication : décomposition en unités et dizaines à l'aide d'une grille puis calcul du produit ; écriture simplifiée de la multiplication avec un multiplicande inférieur à 100 et un multiplicateur à 1 chiffre.

[retour] Pas d'étayage : 1

Date de réalisation

J our de réalisation : 3/10/2009 Heure de réalisation : 09:36:19

Vues sur l'activité de l'apprenant

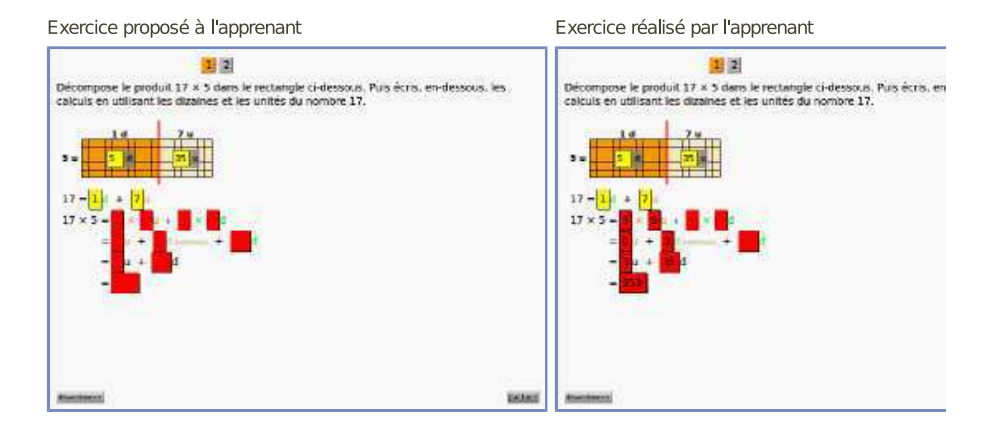

Actes de l'apprenant

#### <span id="page-114-0"></span>FIGURE 5.2 – Détail d'une trace où l'élève a des difficultés

Une remédiation est de fait un étayage comme un autre qui a été sélectionné dans une situation donnée d'apprentissage car pouvant apporter un gain d'apprentissage dans cette situation. La vue du détail d'une trace issue d'une remédiation est donc identique à celle de toute autre trace (figure [5.3\)](#page-115-0).

marina marina (état - mise à zéro)

7/8/2009 -- multiplier un nombre par 1 chiffre

Mise en place des techniques de la multiplication : découpages économiques de grille, écriture simplifiée de la multiplication avec un multiplicande supérieur à 100 et un multiplicateur à 1 chiffre.

[retour] Pas d'étayage : 1

Date de réalisation

I our de réalisation : 3/10/2009 Heure de réalisation : 09:43:18

Vues sur l'activité de l'apprenant

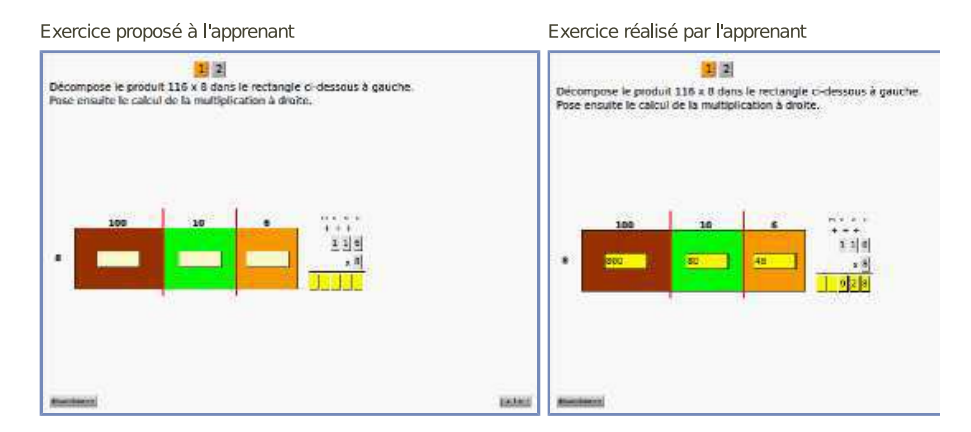

Actes de l'apprenant

#### <span id="page-115-0"></span>FIGURE 5.3 – Détail d'une trace de remédiation (EtayageMul12)

Pour chaque trace, l'enseignant peut visualiser l'exercice tel que proposé et travaillé par l'apprenant. En outre, il peut re-jouer le travail de l'apprenant, et, à l'issue de cette visualisation, reprendre l'exercice avec l'apprenant là où il l'avait laissé.

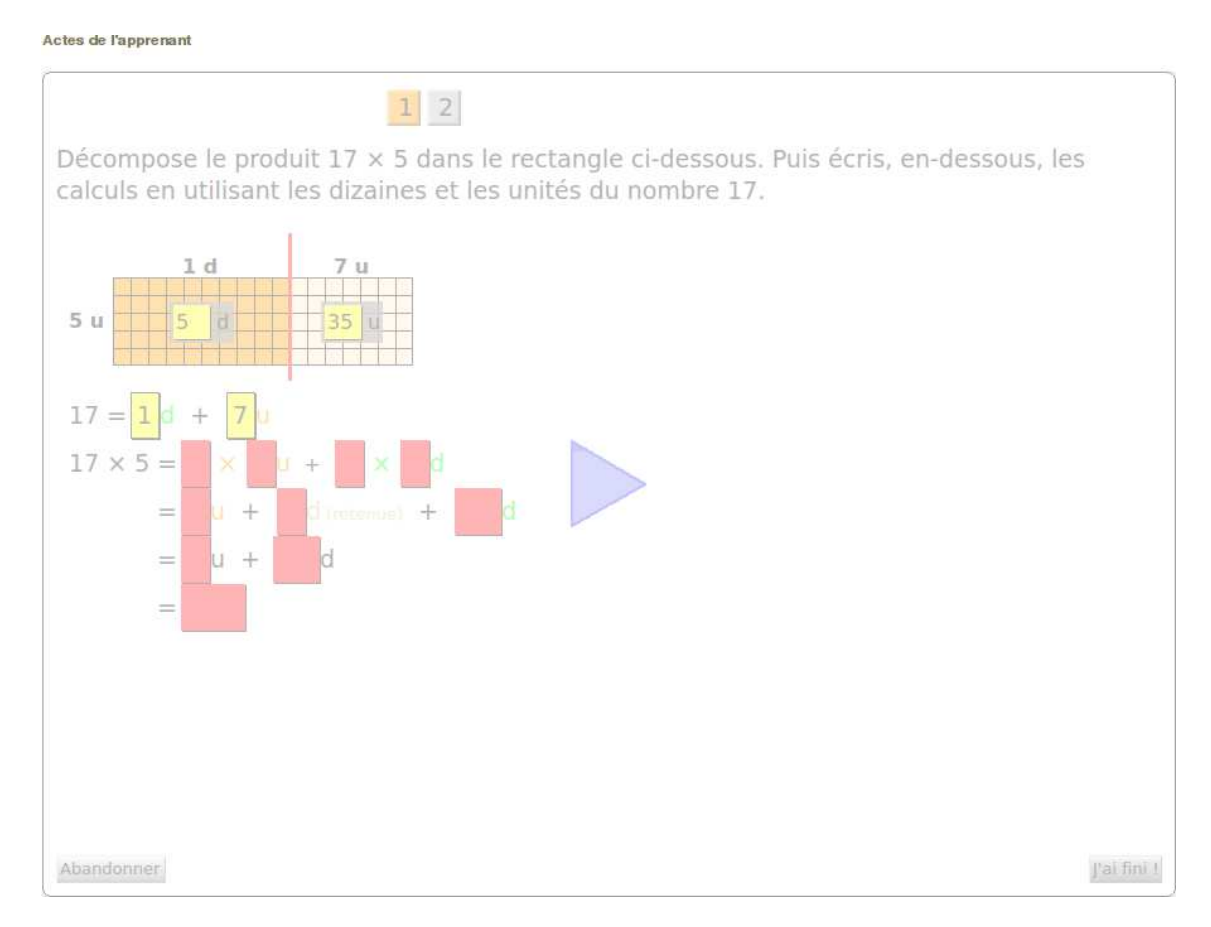

<span id="page-116-0"></span>FIGURE 5.4 – Relecture des actes de l'apprenant

## 5.5 Discussion

Nous avons mis en place plusieurs séries d'expérimentations, chacune avec des objectifs précis. La première était centrée sur l'étude des artefacts, éléments réutilisables d'exercices, en milieu écologique. Elle a permis d'améliorer l'ergonomie des artefacts, par des retours de l'enseignant et sur ce qui a pu être constaté lors de l'utilisation par les élèves.

La seconde série d'expérimentations était centrée sur notre problématique du guidage. Elle avait pour objectif d'étudier le guidage tel que proposé dans notre modèle  $i$ STOA et nous pouvons en dresser le bilan suivant.

Nous avons pu constater le bon déclenchement du guidage et la sélection par l'EIAH d'étayages de remédiation. En outre, l'expérimentation a montré le fonctionnement du mécanisme de propagation des niveaux de maîtrise dans le modèle de l'apprenant (voir Annexe [A,](#page-128-0) p. [125](#page-128-0) pour plus de détails sur ce mécanisme). Toutefois, si nous avons pu démontrer le fonctionnement du mécanisme de remédiation, nous n'avons pas montré qu'il permet d'améliorer l'apprentissage. En effet aucune remédiation fut suivie d'un succès lors d'une redite sur l'étayage initiale, déclencheur de la remédiation. Du fait du faible volume de données recueillies, ce résultat est à modérer. Enfin nous avons pu valider le concept de console du maître pour accéder, sous une forme synthétisée, aux traces produites par les élèves.

Suite aux recueils de données de l'expérimentation, nous avons mis au point un jeu de scripts pour évaluer quantitativement le corpus de traces. Ils sont clairement réutilisables pour toute expérimentation ultérieure.

Le dispositif serveur-client d'*i*STOA avec un client lourd développé en Smalltlak a montré sa robustesse, malgré la faible puissance des ordinateurs portables élèves. Toujours sur l'aspect implémentation, le choix d'une base de données objet (Magma) a permis de compenser nos faibles ressources humaines de développement pour élaborer un dispositif de sauvegarde des traces ayant un haut niveau d'abstraction.

La mise en place d'expérimentations dans un contexte éducatif n'est pas aisée. Il faut prendre contact avec l'ensemble des acteurs concernés de l'éducation nationale : inspecteur, directeur d'école, enseignant de la classe. Il faut mettre en place un cadre de travail avec l'enseignant pour préparer le terrain de l'expérimentation. Il faut être attentif au calendrier pour être synchronisé avec la progression pédagogique de la classe. Il faut mobiliser un ensemble de matériel informatique (portables élèves, portable maître, infrastructure de réseau sans fil). Enfin le prototype d'EIAH doit être suffisamment abouti pour être utilisable sans accompagnement et il doit proposer un contenu en adéquation avec la progression pédagogique de la classe.

Le faible volume des traces recueillies est bien sûr décevant. Il résulte de problèmes techniques liés au matériel et à sa manipulation. Nous pensons que des expérimentations supplémentaires seraient nécessaires pour étayer ces résultats. Elles bénéficieraient des expériences acquises autant sur le plan opérationnel que de l'analyse.

## Chapitre 6

# Conclusion

Dans ce chapitre nous résumons brièvement les contributions de notre thèse, nous discutons de leurs impacts et possibles travaux futurs.

## 6.1 Contributions de cette dissertation

Nous avons décrit un modèle d'EIAH pour couvrir plusieurs domaines disciplinaires tout en offrant la possibilité d'un guidage de l'apprenant dans les activités – étayages pédagogiques. Ce modèle fut élaboré en partant du métier de l'enseignant. Il se développe en six points, chacun correspondant à un niveau d'activité de l'enseignant :

Réseau notionnel. Il donne une modélisation des connaissances du domaine et leurs relations de dépendance sous la forme d'un graphe orienté.

Métrique. C'est un ensemble d'outils pour évaluer d'une part les activités proposées par l'EIAH et d'autre part les réalisations de l'apprenant sur celles-ci. Ils permettent à la fois une mesure à un niveau micro (un élément d'activité ou pas d'étayage) mais aussi macro (sur une activité dans son ensemble ou étayage).

Modèle d'étyage. Cela représente une théorisation de l'activité pédagogique telle que définie par l'EIAH. Il se compose d'un assemblage sous formes emboîtées : étayage > pas d'étayage > exercice > artefacts

Traces. Une trace est, à la suite de l'activité de l'apprenant sur un pas d'étayage, un ensemble d'objets décrivant le contexte de l'activité (le pas d'étayage et l'exercice tel que proposé et réalisé par l'apprenant, ses achèvements et date) et un enregistrement événementiel de ses actions.

Pour gérer la complexité d'un tel EIAH transversal, nous proposons l'utilisation d'une base de données objet pour, entre autres choses, recueillir de façon précise des traces sous la forme d'objets effectivement mis en jeu – créés pour et modifiés – lors de l'activité de l'apprenant. La base de données objet garantie la persistance des traces indépendamment des activités des domaines d'apprentissage couverts, présent et à venir.

Modèle de l'apprenant. Il se construit à partir du recueil de traces, des métriques et de la propagation des niveaux de compétence dans le réseau notionnel du domaine.

Guidage. A partir des niveaux de compétences de l'apprenant et du réseau notionnel du domaine, il propose à l'apprenant, en cas de difficulté sur un étayage donnée, un autre étayage plus abordable.

Artefacts. Nous l'avons identifié comme l'unité de base, réutilisable, pour l'interaction de l'apprenant dans une activité. Il est soit une transposition d'une forme physique existante, soit une invention purement virtuelle (cf canevas de géométrie interactive).

## 6.2 Impacts

#### Utilisation.

Un prototype basé sur le modèle  $i$ STOA est disponible en ligne [http://](http://www.istoa.net) [www.istoa.net](http://www.istoa.net), il comprend le client et le serveur. A cette adresse, des illustrations, des vidéos et une version de démonstration sont proposées pour expérimenter les étayages du prototype.

L'artefact Dr. Geo est également disponible – [http://wiki.laptop.](http://wiki.laptop.org/go/DrGeo) [org/go/DrGeo](http://wiki.laptop.org/go/DrGeo) – sous la forme d'un paquet logiciel XO pour l'environnement éducatif Sugar (utilisé par exemple dans les portables OLPC à 100 \$). Il a été téléchargé plus de [1](#page-119-0)70 000 fois depuis l'été 2009<sup>1</sup>.

Reconnaissance. L'artefact Dr. Geo a reçu la médaille d'or de l'innovation lors des conférences Smalltalk [2](#page-119-1)008 en Europe<sup>2</sup>.

Il est ironique de constater que c'est une partie de notre travail qui a eu un impact. Mais ce n'est pas étonnant, il nous a été bien plus aisé de proposer un sous élément – Dr. Geo– au périmètre clairement défini et directement utilisable. Par ailleurs, nous sommes conscients que le prototype du modèle  $\hat{i}$ STOA que nous avons développé nécessite encore beaucoup de travail pour être complètement utilisable par les enseignants, mais ce n'était pas l'objectif de cette thèse.

## 6.3 Travaux futurs

Nous discutons maintenant de pistes possibles pour des travaux futurs.

<span id="page-119-1"></span><span id="page-119-0"></span><sup>1.</sup> [http://gforge.inria.fr/frs/?group\\_id=1308&release\\_id=3188](http://gforge.inria.fr/frs/?group_id=1308&release_id=3188)

<sup>2.</sup> [http://www.esug.org/Conferences/2008/Innovation+Technology+](http://www.esug.org/Conferences/2008/Innovation+Technology+Awards/Winners+and+Nominations) [Awards/Winners+and+Nominations](http://www.esug.org/Conferences/2008/Innovation+Technology+Awards/Winners+and+Nominations)

### Impacte du M-learning

Au cours de nos expérimentations, les dispositifs informatiques, de part la nature du prototype d'EIAH et des terminaux portables, permettaient une utilisation mobile. Nous n'avons pas toutefois exploité cette possibilité car notre problématique n'est pas centrée sur le M-Learning [\[DYC09\]](#page-124-0) (Mobile Learning). C'est toutefois une piste à explorer. En effet, l'apprentissage se poursuit – se renforce – au domicile de l'élève. Par exemple pour réviser il pourra visualiser le travail réalisé en classe en ayant accès à ses propres traces. Par ailleurs, les terminaux élèves utilisés – ordinateur portable OLPC à 100 \$ – sont spécialement conçus pour une utilisation nomade par des élèves, et donc aussi à leur domicile. Une utilisation complètement mobile, hors de la classe, nécessiterait une réflexion sur l'interface proposée et des implémentations supplémentaires d'étayages, d'exercices et d'artefacts pour enrichir le contenu.

### Implémentation au domaine de la géométrie

Bien que nous ayons développé un artefact important pour offrir des activités interactives dans ce domaine, nous n'avons pas encore élaboré un corpus d'étayages pédagogiques pour ce domaine. C'est une voie à explorer. A ce propos, en ce qui concerne les étayages, nous avons exploré récemment une piste intéressante pour les caractériser, il s'agit de la théorie de la réponse aux items.

#### Théorie de la réponse aux items

La théorie de la réponse aux items – TRI – est utilisée en Amérique du Nord pour assurer un équilibrage correcte des tests de type QCM et donner leur description sous la forme d'une courbe caractéristique [\[Bak01\]](#page-122-0). La théorie suppose que la réponse d'une personne à un item de test peut être approximée à l'aide d'une fonction probabiliste.

Nous aimerions explorer ce domaine pour évaluer une probabilité pour un apprenant de répondre correctement à un pas d'étayage. L'idée serait d'utiliser cette théorie comme critère discriminant supplémentaire dans notre guidage. Il interviendrait en fin de sélection, pour choisir un étayage parmi plusieurs possibles, après la computation à l'aide du réseau notionnel.

D'autre part, nous sommes intéressés à l'idée de caractériser les pas d'étayage à l'aide de cette théorie pour alors composer des étayages selon des objectifs d'apprentissage.

### Composition d'étayage

Actuellement, lors du guidage, un étayage est sélectionné pour être proposé en activité de soutien à l'apprenant. Un étayage est retenu en bloc, c'est à dire que l'ensemble des pas d'étayage qui le compose est entièrement proposé. Bien que le guidage s'attache à chercher le plus adéquate des étayages, celui-ci est probablement un sur-ensemble de ce qu'il est pertinent de proposer. A l'aide d'une caractérisation des pas d'étayage avec la théorie de la réponse aux items, nous serait-il possible de composer un pas d'étayage répondant plus précisément à un besoin de remédiation ? Cette composition permettrait également un enrichissement du fonds d'étayage.

L'idée maîtresse sous-jacente est la définition de méta-étayage : pour une utilisation en remédiation, mais aussi pour la définition d'étayages sur des bases d'objectifs pédagogiques donnés par l'enseignant. La définition de tels méta-étayage se ferait depuis un système auteur plus élaboré que celui proposé dans notre prototype.

### Système auteur

Dans notre modèle, le corpus d'étayages est développé in situ dans l'EIAH car c'est ce qui nous permet ce recueil très fin de traces, comprenant entre autres choses des instances des éléments composant un pas d'étayage (exercices, artefacts) et donc leur visualisation dans la console de l'enseignant ou bien leur analyse a posteriori. C'est le parti que nous avons choisi.

Le prix à payer est le développement de l'ensemble du corpus d'activités. Certaines parties comme les artefacts requièrent une expertise pédagogique et informatique. Ceux-ci ne peuvent être développés que par des équipes pluridisciplinaires. Cependant, la définition des pas d'étayage peuvent déjà être développées par les pédagogues à partir du navigateur de classe (Voir annexe, figure [B.2\)](#page-133-0). En revanche les exercices – élément de base du pas d'étayage – doivent être codé en Smalltalk. Vue la quantité d'exercices à développer pour couvrir un domaine donné, ne serait-il pas intéressant de développer un système auteur pour créer un tel fonds d'exercices à partir d'une librairie d'artefacts ? Cette dernière s'appuierait sur un dispositif de moissonnage comme OAI-PMH [\[Nor02\]](#page-126-0).

## Bibliographie

- [ABCL90] J. R. Anderson, C. F. Boyle, A. T. Corbett, and M. W. Lewis. Cognitive modeling and intelligent tutoring. *Artificial Intelligence*, 42(1) :7–50, February 1990.
- [AGC07] O. Auzende, H. Giroire, and F. Le Calvez. Propositions d'extensions à ims-qti 2.1 pour l'expression de contraintes sur les variables d'exercices mathématiques. In *Actes de la conférence EIAH 2007*, Juin 2007.
- [APZ07] G. Antoniadis, C. Ponton, and V. Zampa. De la nécessité du tal dans les eiah en langues. In *Actes de la conférence EIAH 2007*, Juin 2007.
- <span id="page-122-0"></span>[Bak01] F. Baker. *The Basics of Item Response Theory*. ERIC Clearinghouse on Assessment and Evaluation, University of Maryland, 2001.
- [BBCH03] D. Bouhineau, A. Bronner, H. Chaachoua, and T. Huguet. Analyse didactique de protocoles obtenus dans un eiah en algèbre. In *EIAH 2003*, Avril 2003.
- [BBG<sup>+</sup>03] G. Bisson, A. Bronner, MB Gordon, JF Nicaud, and D. Renaudie. Analyse statistique de comportements d'élèves en algèbre. In *EIAH 2003*, Avril 2003.
- [BDDL05] A. Bouzeghoub, B. Defude, JF Duitama, and C. Lecocq. Un modèle de description sémantique de ressources pédagogiques basé sur une ontologie de domaine. *Revue STICEF*, 12, 2005.
- [BdVLQ01] Michael Baker, Erica de Vries, Kristine Lund, and Matthieu Quignard. Computer-mediated epistemic interactions for co-constructing scientific notions : Lessons learned from a five-year research programme. In *Proceedings of EuroCSCL 2001*, pages 89–96, March 2001.
- [Bel88] F. Bellemain. Un cahier de brouillon informatisé pour la résolution de problèmes de géométrie plane. *Petit x*, (16) :35–48, 1988.
- [BG03] N. Balacheff and N. Gaudin. Conceptual framework. *Les cahiers du laboratoire Leibniz*, (8), 2003.
- [BL98] E. Bodrova and DJ Leong. Scaffolding emergent writing in the zone of proximal development. *Literacy teaching and learning*, 3(2) :1– 18, 1998.
- [BL07] A. Bouzeghoub and C. Lecocq. Cas d'utilisation d'ontologies hétérogènes. In *Actes de la conférence EIAH 2007*, Juin 2007.
- [Bor79] Alan Borning. Thinglab a constraint oriented simulation laboratory. Technical report, Xerox - Palo Alto research center, July 1979.
- [BR99] P. Béguin and P. Rabardel. Concevoir pour les activités instrumentées. *Revue d'Intelligence Artificielle*, 13(14) :35–54, 1999.
- [BR00] P. Béguin and P. Rabardel. Designing for instrument-mediated activity. *Scandinavian Journal of Information Systems*, (12) :173–189, 2000.
- [BS94] N. Balacheff and R. Sutherland. Epistemological domain of validity of microworlds : the case of logo and cabri-géomètre. In *Proceedings of the IFIP TC3/WG3.3 Working Conference on Lessons from Learning*, pages 137–150. North-Holland, 1994.
- [BS07] Noury Bouraqadi and Serge Stinckwich. Bridging the gap between morphic visual programming and smalltalk code, August 2007.
- [CC06] P. Cottier and C. Choquet. De l'usager construit à l'usager participant. In *EIAH 2005*, Mai 2006.
- [CCB+07] H. Chaachoua, M.C. Croset, D. Bouhineau, M. Bittar, and J.F. Nicaud. Description et exploitations des traces du logiciel d'algèbre aplusix. *STICEF*, 14, 2007. <http://sticef.org>.
- [Cle09] B. Clerc. Pour un usage optimal de mathenpoche en classe. *Mathématice*, (13), Janvier 2009. [http://revue.sesamath.net/](http://revue.sesamath.net/spip.php?article170) [spip.php?article170](http://revue.sesamath.net/spip.php?article170).
- [CMH08] T. Carron, J.C. Marty, and J.M. Heraud. Teaching with game based learning management systems : Exploring and observing a pedagogical dungeon. *Simulation & Gaming Special issue on eGames and Adaptive eLearning. A practical approach*, September 2008.
- [CMHF07] T. Carron, J.C. Marty, J.M. Heraud, and L. France. Vers une station d'observation de l'activité pédagogique basée sur les traces. *STICEF*, 14, 2007. <http://sticef.org>.
- [Col05] Collectif. *L'évaluation formative, pour un meilleur apprentissage dans les classes secondaires*. OECD Publishing, 2005.
- [DDP06] F. Delorme, N. Deleste, and J.P. Pécuchet. Une analyse automatique de cartes conceptuelles pour modéliser l'apprenant. In *EIAH 2005*, Mai 2006.
- [Dur06] D. Durel. Utilisation de l'assistant grammatical antidote dans le cadre d'activités de révision - analyse exploratoire de protocoles d'observation. *ALSIC*, 9(1) :33—60, Juin 2006.
- <span id="page-124-0"></span>[DYC09] Bertrand David, Chuantao Yin, and René Chalon. Contextual Mobile Learning Strongly Related to Industrial Activities : Principles and Case Study. *iJAC Journal, International Journal of Advanced Corporate Learning*, 2(3) :12–20, 08 2009. ECL H.5.
- [Eng70] D. C. Engelbart. Intellectual implications of multi-access computer networks. In *Interdisciplinary Conference on Multi-Access Computer Networks*, 1970.
- [ERM78] ERMEL. *Apprentissages mathématiques à l'école élémentaire Cycle élémentaire – Tome 1 & 2*. INRP, 1978.
- [FCD07a] H. Fernandes, T. Carron, and S. Ducasse. De l'importance des plans d'interaction dans la géométrie interactive. In *EIAH 2007*, Juin 2007.
- [FCD07b] H. Fernandes, T. Carron, and S. Ducasse. Dr. Geo II : Adding interactivity planes in interactive dynamic geometry. In *C5 '07*, pages 153–162. IEEE Computer Society, 2007.
- [FCD08] H. Fernandes, T. Carron, and S. Ducasse. istoa : Artefacts for mathematical interactive learning exercises. In *C5 '08*, pages 65–72. IEEE Computer Society, 2008.
- [FD07] C. Moura Filho and A. Derycke. Concevoir des scénarios pédagogiques exécutables avec des patrons de conception pédagogiques. In *EIAH 2007*, Juin 2007.
- [FLMN99] B. Fuchs, J. Lieber, A. Mille, and A. Napoli. Vers une théorie unifiée de l'adaptation en raisonnement à partir de cas. In *Actes de RàPC'99*, pages 199–207. AFIA, Juin 1999.
- [FM00] B. Fuchs and A. Mille. Une modélisation au niveau connaissance du raisonnement à partir de cas. In *Actes IC-2000*, pages 3–11, Mai 2000.
- [Gan] X. Gang. Wims. <http://wims.unice.fr/wims>.
- [Gar06] E. Garrot. Un système pour conseiller le tuteur de situations d'apprentissage collaboratives. In *Actes 1*res *rencontres jeunes chercheurs en EIAH*, Mai 2006.
- [GD04] N. Guin-Duclosson. Représentation des connaissances dans l'eiah ambre-add. In *TICE 2004*, pages 164–171, oct 2004.
- [GJ07] S. Girard and H. Johnson. DividingQuest : opening the learner model to teachers. In *EIAH 2007*, Juin 2007.
- [GR83] A. Goldberg and D. Robson. *Smalltalk 80 : the Language and its Implementation*. Addison Wesley, May 1983.
- [Gru95] T.R. Gruber. Toward principles for the design of ontologies used for knowledge sharing. *International Journal of Human-Computer Studies*, 43(4-5) :907–928, November 1995.
- [Gru97] B. Grugeon. Conception et exploitation d'une structure d'analyse multidimensionnelle en algèbre élémentaire. *Revue de didactique des mathématiques*, 17(2) :167–210, 1997.
- [Her02] J.M. Heraud. *Pixed : Une approche collaborative de l'expérience et l'expertise pour guider l'adaptation des hypermédias*. PhD thesis, Université Lyon I, Décembre 2002.
- [Hib06] M. Hibou. Réseaux bayésiens pour la modélisation de l'apprenant en eiah : modèles multiples versus modèle unique. In *Actes 1*res *rencontres jeunes chercheurs en EIAH*, Mai 2006.
- [HL07] M. Hibou and J.M. Labat. Un modèle de l'apprenant constitué de plusieurs réseaux bayésiens concurrents. In *EIAH 2007*, Juin 2007.
- [HMFC06] J.M. Heraud, J.C. Marty, L. France, and T. Carron. Une aide à l'interprétation de traces : application à l'amélioration de scénarios pédagogiques. In *EIAH 2005*, Mai 2006.
- [Ivi94] Ivan Ivic. . *Prospects :the quarterly review of comparative education*, XXIV(3-4) :471–485, 1994.
- [JD00] S. Jean-Daubias. *PÉPITE : un système d'assistance au diagnostic de compétences*. PhD thesis, Université du Maine, 2000.
- [Kay93] A. Kay. The early history of Smalltalk. In *ACM SIGPLAN Notices*, volume 28, pages 69–95. ACM Press, March 1993.
- [KPO06] S. Kinshuk, A. Patel, and R. Oppermann. Special issue : Current research in learning design. *Journal of Educational Technology & Society*, 9(1), 2006.
- [LJDG07] M. Lefevre, S. Jean-Daubias, and N. Guin. Génération d'exercices au sein du projet perlea. Technical report, Rapport de recherche RR-LIRIS-2007-030, 2007.
- [Mal95] J. Maloney. *Morphic,the Self User Interface Framework*. Sun Microsystems, Inc. and Stanford University, 1995.
- [MALV07] D. Mufti-Alchawafa, V. Luengo, and L. Vadcard. Un modèle informatique pour la production de rétrocactions épistémiques. l'exemple d'un environnement d'apprentissage en chirurgie. In *Actes de la conférence EIAH 2007*, pages 35–46, Juin 2007.
- [MHFC07] J.-C. Marty, J.-M. Heraud, L. France, and T. Carron. Matching the performed activity on an educational platform with a recommended pedagogical scenario : a multi source approach. *Journal of Interactive Learning Research*, 18(2), April 2007.
- [Min99] M. Minder. *Didactique fonctionelle : objectifs, stratégies, évaluation : le cognitivisme opérant*. De Boeck Université, 8ème edition, 1999.
- [MP06] A. Mille and Y. Prié. Une théorie de la trace informatique pour faciliter l'adaptation dans la confrontation logique d'utilisation/logique de conception. In *13eme Journ 'ees de Rochebrune - Traces, Enigmes, Probl 'emes : Emergence et construction du sens - Rencontres interdisciplinaires sur les systèmes complexes naturels et artificiels*, page 12, Rochebrune, Janvier 2006.
- [MW04] A. Marcinkowski and J. Wilgaux. Automates et créatures artificielles d'Héphaïstos : entre science et fiction. *Techniques & Culture*, (43- 44), 2004.
- [Nod07] T. Nodenot. Scénarisation pédagogique et modèles conceptuels d'un EIAH : Que peuvent apporter les languages visuels ? *International Journal of Technologies in Higher Education*, 4(7), Décembre 2007.
- <span id="page-126-0"></span>[Nor02] The open archives initiative protocol for metadata harvesting. [http://www.openarchives.org/OAI/](http://www.openarchives.org/OAI/openarchivesprotocol.html) [openarchivesprotocol.html](http://www.openarchives.org/OAI/openarchivesprotocol.html), 2002.
- [NWL<sup>+</sup>07] P. Naïm, P. Wuillemin, P. Leray, O. Pourret, and A. Becker. *Les réseaux bayésiens*. Eyrolles, 2007.
- [oC] Government of Catalonia. Jclic. [http://clic.xtec.net/en/](http://clic.xtec.net/en/jclic) [jclic](http://clic.xtec.net/en/jclic).
- [Paq02] G. Paquette. *L'ingénierie pédagogique*. Presses de l'université du Québec, 2002.
- [PBP<sup>+</sup>07] D. Peraya, C. Batier, D. Paquelin, C. Rizza, and M. Vieira. Les traces d'usage et l'usage des traces. Quel rôle dans l'orientation stratégique des unités de développement de l'e-learning et des dispositifs hybrides dans l'enseignement supérieur ? In *Colloque du Ref 07*. Université de Sherbrooke, 2007.
- [PDG07] D. Prévit, E. Delozanne, and B. Grugeon. Géneration d'exercices de diagnostic de compétence en algèbre. In *EIAH 2007*, Juin 2007.
- [Pia49] J. Piaget. L'initiation aux sciences naturelles à l'école primaire. In *XII*<sup>e</sup> *Conférence internationale de l'instruction publique, Genève*, pages 35–45. UNESCO, BIE, 1949.
- [Pre27] S. Pressey. A machine for automatic teaching of drill material. *School and Society*, 25(645) :549–552, 1927.
- [Ren05] D. Renaude. *Méthodes d'apprentissage automatique pour la modélisation de l'élève en algèbre*. PhD thesis, Institut national polytechnique de Grenoble, Janvier 2005.
- [Sof] Half-Baked Software. Hotpotatoes. <http://hotpot.uvic.ca>.
- [SRN07] K. Sodoké, G. Raîche, and R. Nkambou. La plateforme d'évaluation adaptative des apprentissages : PersonFit. In *EIAH 2007*, Juin 2007.
- [Tch02] P. Tchounikine. Quelques éléments sur la conception et l'ingénierie des eiah. In *Actes des deuxièmes assises nationales du GdR 13*. 2002.
- [TPSC<sup>+</sup>03] A. Tricot, F. Plégat-Soutjis, J-F Camps, A. Amiel, G. Lutz, and A. Morcillo. Utilité, utilisabilité, acceptabilité : interpréter les relations entre trois dimensions de l'évaluation des eiah. In *EIAH 2003*, Avril 2003.
- [TW04] R. Timon and M. Worobel. *Math CE2, Pédagogie de l'essai*. Hachette Livre, 2004.
- [UL96] M. Urban-Lurain. Intelligent tutoring systems : An historic review in the context of the development of artificial intelligence and educational psychology. [http://www.cse.msu.edu/rgroups/](http://www.cse.msu.edu/rgroups/cse101/ITS/its.htm) [cse101/ITS/its.htm](http://www.cse.msu.edu/rgroups/cse101/ITS/its.htm), 1996.
- [VC05] F. Vandebrouck and C. Cazes. Analyse de fichiers de traces d'étudiants : aspects didactiques. *Sticef*, 12, 2005.
- [VDG<sup>+</sup>06] C. Vincent, E. Delozanne, B. Grugeon, J.M. Gélis, J. Rogalski, and L. Coulange. Des erreurs aux stéréotypes : Des modèles cognitifs de différents niveaux dans le projet pépite. In *Actes de la conférence EIAH 2005*, Mai 2006.
- [VL06] L. Vadcard and V. Luengo. Réduire l'écart entre formations théorique et pratique en chirurgie : conception d'un eiah. In *Actes de la conférence EIAH 2005*, pages 129–139, Mai 2006.

## <span id="page-128-0"></span>Annexe A

# Propagation des niveaux de maîtrise dans le réseau notionnel

Dans cette annexe nous présentons le mécanisme de propagation des niveaux de maîtrise dans un réseau notionnel. A ces exemples et éléments, nous associons, lorsque nécessaire, les définitions formelles données précédemment dans le chapitre [3,](#page-49-0) sur la définition du modèle. Pour illustrer notre propos, nous nous appuyons sur un exemple.

Supposons un utilisateur  $\lambda$ , vierge de toute utilisation de  $\delta$ STOA. Son modèle  $(\mathcal{L}_{\lambda}, \mathcal{T}_{\lambda})$  est donc vide, pour chacune des notions du réseau notionnel de référence, le niveau d'acquisition est donc considéré comme nul.

Supposons que  $\lambda$  travaille sur un étayage  $\mathcal E$  et qu'à l'issue du premier pas d'étayage  $p_1$  de  $\mathcal{E}$ , l'apprenant est gratifié d'un achèvement a portant sur une seule notion  $n_{45}$  du domaine. Prenons, par exemple, comme achèvement  $a =$  $(n_{45}, 0.2, 0.75).$ 

L'achèvement est une mesure de ce que l'apprenant  $\lambda$  a appris suite à son travail sur le pas d'étayage  $p_1$ . Rappelons la signification des différentes parties a :

- $n_{45}$  est la notion impactée, c'est à dire celle où la maîtrise de l'apprenant est améliorée.
- 0.20 signifie que le gain de maîtrise de  $\lambda$  sur  $n_{45}$  est de 20 %. Pour un pas d'étayage donné, cette grandeur est variable selon le degré de réussite de l'apprenant.
- 0.75 indique que le gain de maîtrise ci-dessus permettra à  $\lambda$  de porter, au mieux, à 75 % son niveau de maîtrise sur  $n_{45}$ . Pour un pas d'étayage donné, cette quantité est fixée, elle est issue de la définition des étayages par l'ingénieur pédagogue.

La figure [A.1](#page-129-0) montre la notion n˚45 et les notions en relation avec celle-ci. C'est à partir de ces relations que les niveaux de maîtrise se propagent.

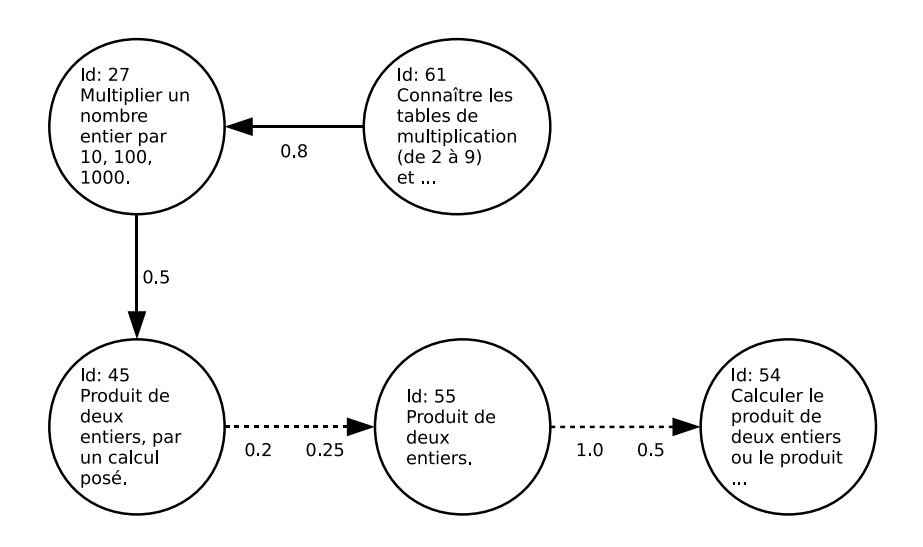

<span id="page-129-0"></span>FIGURE A.1 – Partie du réseau impactée par la propagation

A l'issue de l'activité de l'apprenant sur le pas d'étayage  $p_1$  et son achèvement a, nous avons l'actualisation de son niveau de maîtrise en  $(n_{45}, 0.2)$ . Le niveau de maîtrise de l'apprenant était de 0 sur  $n_{45}$ . De ce changement d'état s'en suit des propagations des niveaux de maîtrise par précédence et par suffisance que nous décrivons dans les sections suivantes.

## A.1 Propagation par relation de précédence

La figure [A.2](#page-130-0) est un extrait du réseau notionnel mettant en exergue les relations de précédence susceptibles d'entrer en jeu dans la propagation du niveau de maîtrise.

De la relation de précédence  $(n_{27}, n_{45}, 0.5),$ <sup>[1](#page-129-1)</sup> il résulte de la propriété [3](#page-71-0) le niveau de maîtrise ( $n_{27}$ , 0.5). En effet, le niveau de maîtrise de  $\lambda$  sur la notion  $n_{45}$  étant maintenant supérieur à 0, celui sur la notion  $n_{27}$  en précédence doit être supérieur ou égal au seuil de maîtrise 0.5 de leur relation de précédence.

De la relation de précédence  $(n_{61}, n_{27}, 0.8)^2$  $(n_{61}, n_{27}, 0.8)^2$  $(n_{61}, n_{27}, 0.8)^2$ , il découle de la même propriété le niveau de maîtrise  $(n_{61}, 0.8)$ .

La propagation se fait donc récursivement dans le modèle de l'apprenant, voir les indications chronologiques de la figure [A.2.](#page-130-0)

<span id="page-129-1"></span><sup>1.</sup> La relation de précédence  $(n_{27}, n_{45}, 0.5)$  signifie qu'une maîtrise de 50 % de  $n_{27}$  est nécessaire à l'apprentissage de  $n_{45}$ .

<span id="page-129-2"></span><sup>2.</sup> La relation de précédence  $(n_{61}, n_{27}, 0.8)$  indique de même qu'une maîtrise de 80 % de  $n_{61}$ est nécessaire à l'apprentissage de  $n_{27}$ .

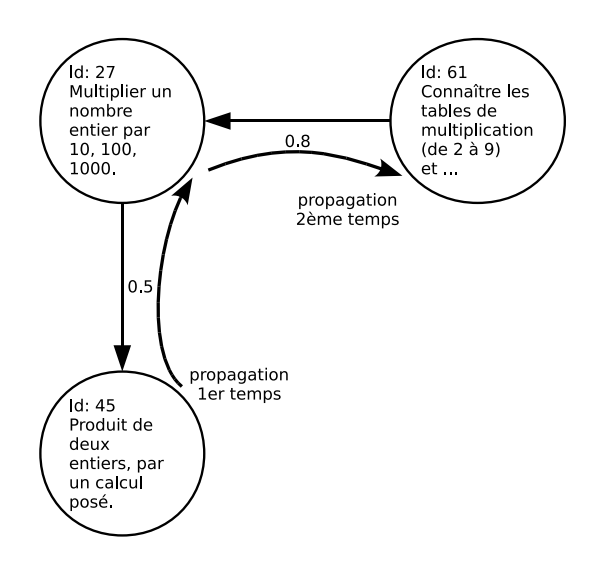

<span id="page-130-0"></span>FIGURE A.2 – Propagation par relation de précédence jusqu'à deux niveaux

### A.2 Propagation par relation de suffisance

La figure [A.3](#page-131-0) est un extrait du réseau notionnel mettant en exergue les relations de suffisance susceptibles d'entrer en jeu dans le propagation du niveau de maîtrise.

De la relation de suffisance  $(n_{45}, n_{55}, 0.2, 0.25)^3$  $(n_{45}, n_{55}, 0.2, 0.25)^3$ , il découle de la propriété [4](#page-71-1) le niveau de maîtrise ( $n_{55}$ , 0.05). En effet, le niveau de maîtrise de  $\lambda$  sur la notion  $n_{45}$  étant maintenant supérieur ou égal au seuil de maîtrise 0.2 de leur relation de suffisance, un transfert de compétence de 25 % (0.25) est activé, ce qui implique que le niveau de maîtrise de la notion  $n_{55}$  doit être supérieur ou égal  $0.25 \times 0.5$ .

Plus généralement, pour actualiser le niveau de maîtrise de la notion  $n_{55}$ , c'est l'ensemble des notions avec lequel elle a une relation de suffisance qui est examiné.

Ainsi la propagation des niveaux de maîtrise de l'apprenant  $\lambda$  dans son modèle de connaissance suit la chronologie suivante :

- $t_0$ : les niveaux de maîtrise de  $\lambda$  sont de 0 sur toutes les notions du domaine.
- $t_1$ : le niveau de maîtrise de  $\lambda$  sur  $n_{45}$  passe à 20 % suite au travail sur le pas d'étayage  $p_1$ .
- $t_2$ : le niveau de maîtrise sur  $n_{27}$  passe à 50 % suite à la propagation de niveau de maîtrise par la relation de précédence  $(n_{27}, n_{45}, 0.5)$ .

<span id="page-130-1"></span><sup>3.</sup> La relation de suffisance  $(n_{45}, n_{55}, 0.2, 0.25)$  indique que  $n_{45}$  est une sous-notion de  $n_{55}$  et qu'une maîtrise d'au moins 20 % de  $n_{45}$  implique sur  $n_{55}$  un apport de maîtrise de 25 % de celle de  $n_{45}$ 

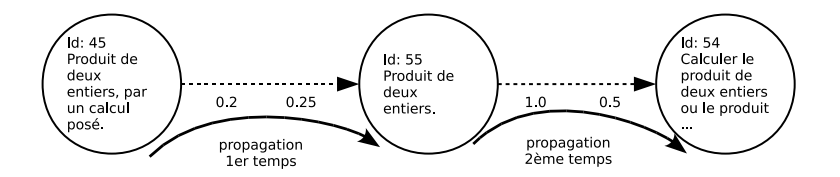

<span id="page-131-0"></span>FIGURE A.3 – Propagation par relation de suffisance jusqu'à deux niveaux

- $t_3$ : le niveau de maîtrise sur  $n_{61}$  passe à 80 % suite à la propagation du niveau de maîtrise par la relation de précédence  $(n_{61}, n_{27}, 0.8)$ .
- $t_4$ : le niveau de maîtrise sur  $n_{55}$  passe à 12.5 % suite à la propagation de niveau de maîtrise par la relation de suffisance  $(n_{45}, n_{55}, 0.2, 0.25)$ .
- $t_5$ : il n'y a pas de propagation par suffisance vers  $n_{54}$  car le seuil de 100 % de la relation de suffisance  $(n_{55}, n_{54}, 1, 0.5)$  n'est pas atteint.

Voir également les indications chronologiques des figures [A.2](#page-130-0) et [A.3.](#page-131-0)

# Annexe B

# Éléments d'infrastructure

Dans cette annexe nous présentons des exemples précis de fonctionnement du modèle ainsi que quelques éléments sur son implémentation et son infrastructure. Ils donnent une vision concrète de ce qui se passe en pratique.

## B.1 Implémentation du réseau notionnel

Nous avons donc défini une instance de réseau notionnel couvrant le domaine des mathématiques au cycle trois de l'école primaire. Le modèle d'un réseau notionnel repose sur la définition de quatre classes Competency, Link, SuffisanceLink et PrecedenceLink dont les instances suffisent à décrir un domaine.

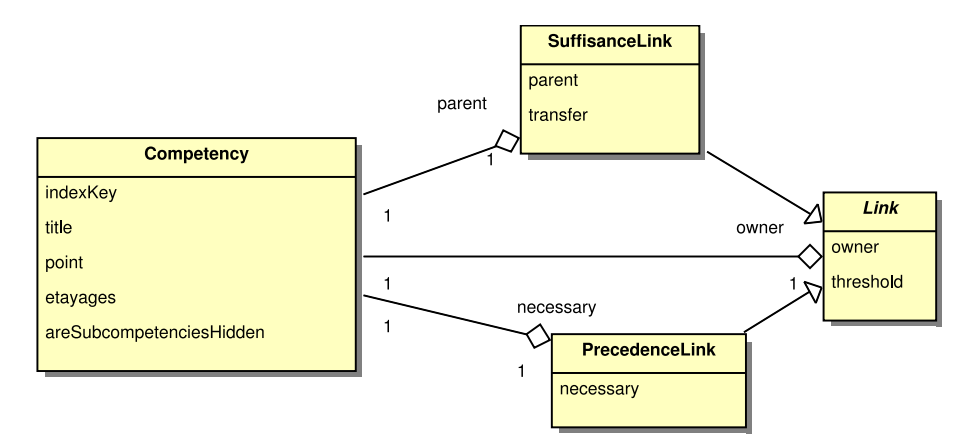

FIGURE B.1 – Classes définissant un réseau notionnel

La classe Competency contient des attributs et méthodes liés aux étayages. En effet comme nous l'avons déjà expliqué, les étayages sont d'une part des éléments de progressions pédagogiques ancrés automatiquement dans le réseau notionnel et d'autre part ils participent à la construction des relations de précédence du réseau notionnel.

Le réseau notionnel est édité à l'aide d'un outil spécifique, l'éditeur de réseau notionnel (figure [B.2\)](#page-133-0). Le réseau est sauvé dans une base de données objet.

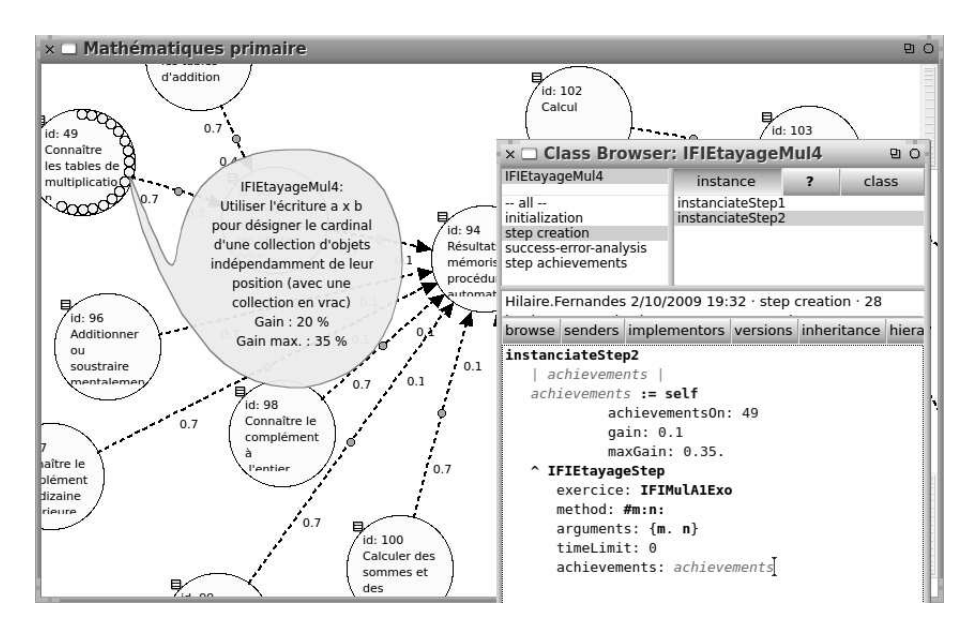

<span id="page-133-0"></span>FIGURE B.2 – Outil d'édition de réseau notionnel et éditeur d'étayage

### B.2 Implémentation des activités pédagogiques

L'activité pédagogique est une description formelle de l'activité proposée en tant que telle à l'apprenant. Dans l'environnement de notre EIAH, une activité pédagogique est une instance d'un étayage pédagogique.

L'apprenant opère donc par l'intermédiaire de l'environnement technologique d'une activité pédagogique. Au cours de son activité d'apprentissage, il modifie cet environnement.

L'activité pédagogique est :

- décrite par des classes d'exercices et d'artefacts.
- définie par un ensemble de paramètres pour créer des instances d'exercices et d'artefacts.
- évaluée pour analyser les résultats pour déterminer l'achèvement de l'apprenant dans un pas d'étayage.

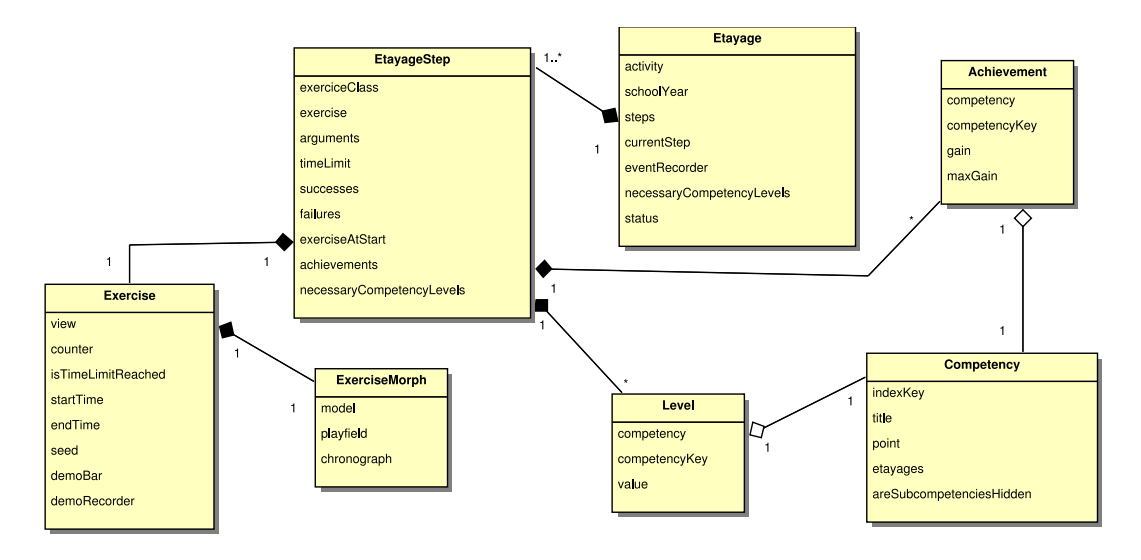

FIGURE B.3 – Classes définissant un étayage

Nos étayages pédagogiques sont définis dans une hiérarchie de classe ayant pour ancêtre commun la classe Etayage. Chaque étayage défini, dans ses méthodes instanciateStep numérotées, les pas d'étayage qui le constitue. Pour chacune de ces méthodes nous retrouvons des éléments communs constitutifs tels que :

- les niveaux de maîtrise conseillés pour accéder à ce pas d'étayage
- les achèvements possibles du pas
- la création d'une instance du pas, cela comprend en paramètres les niveaux de maîtrise, d'achèvement et l'exercice (la classe d'exercice et les paramètres

pour en créer une instance)

La classe ExerciseMorph est une vue pour le modèle d'exercice Exercise.

La définition des étayages s'appuie entièrement sur les possibilités réflexives du langage Smalltalk : les classes sont modifiées par l'ingénieur pédagogique depuis l'éditeur de réseau notionnel.

La figure [B.2](#page-133-0) de l'éditeur de réseau notionnel montre la notion id:49 et l'ensemble des étayages qui y sont ancrés. Au premier plan à droite, un éditeur d'étayage est ouvert sur la méthode instanciateStep2 de l'étayage EtayageMul4. L'ingénieur peut y modifier et recompiler à la volée la définition de ce pas.

## B.3 Séquence de démarrage d'une activité

Lorsqu'un étayage est sélectionné, soit par un choix de l'apprenant dans une liste d'activités à réaliser soit par l'EIAH suite à une remédiation, une séquence d'initialisation se met en place. Celle-ci initialise les paramètres des différents pas et prépare l'enregistrement des traces événementielles de l'apprenant.

La figure [B.4](#page-136-0) présente cette séquence :

- Dans un premier temps l'apprenant choisit un devoir assigné, message selectHomework.
- Ensuite, des messages se chargent de créer les instances des pas d'étayage du devoir choisi.
- Le premier exercice est préparé à partir des paramètres du 1er pas d'étayage.
- L'enregistrement des actions de l'utilisateur est enclenché.
- L'exercice est démarré.

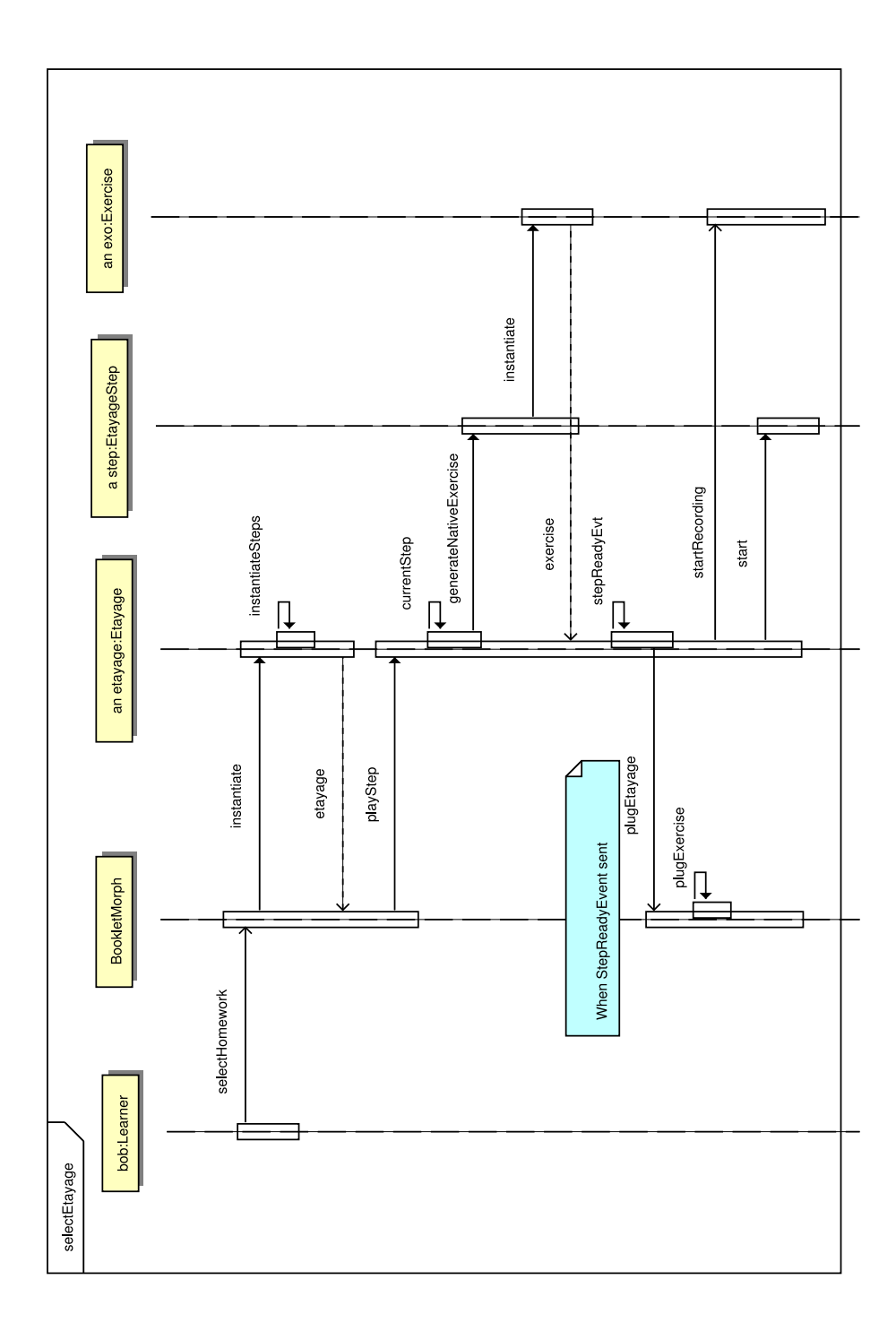

<span id="page-136-0"></span>FIGURE B.4 – Séquence de démarrage d'une activité

## B.4 Séquence de l'activité de l'apprenant

Au cours de l'activité d'un apprenant sur un étayage plusieurs événements ont lieu, dans des objets représentant l'apprenant, l'étayage, le pas d'étayage, l'exercice et la base de données.

Le diagramme de séquence de la figure [B.5](#page-138-0) montre cet enchaînement d'événements à partir du moment où l'apprenant a terminé un exercice (il a cliqué sur le bouton j'ai fini du pas d'étayage), à partir de ce moment là plusieurs actions ont lieu :

- L'exercice est gelé : arrêt du chronographe interne, arrêt de l'enregistrement, préanalyse des erreurs et notification à l'utilisateur.
- Enregistrement dans la base de données de l'activité de l'apprenant dans son modèle de l'apprenant et propagation des niveaux de maîtrise. Les éléments enregistrés sont les achèvements, les événements clavier et souris, l'instance de l'exercice réalisé.
- Enclenchement par le système de la séquence (EtayageWhatNextStep). Celle-ci détermine l'action suivante du système, elle est détaillée dans la section ci-dessous.

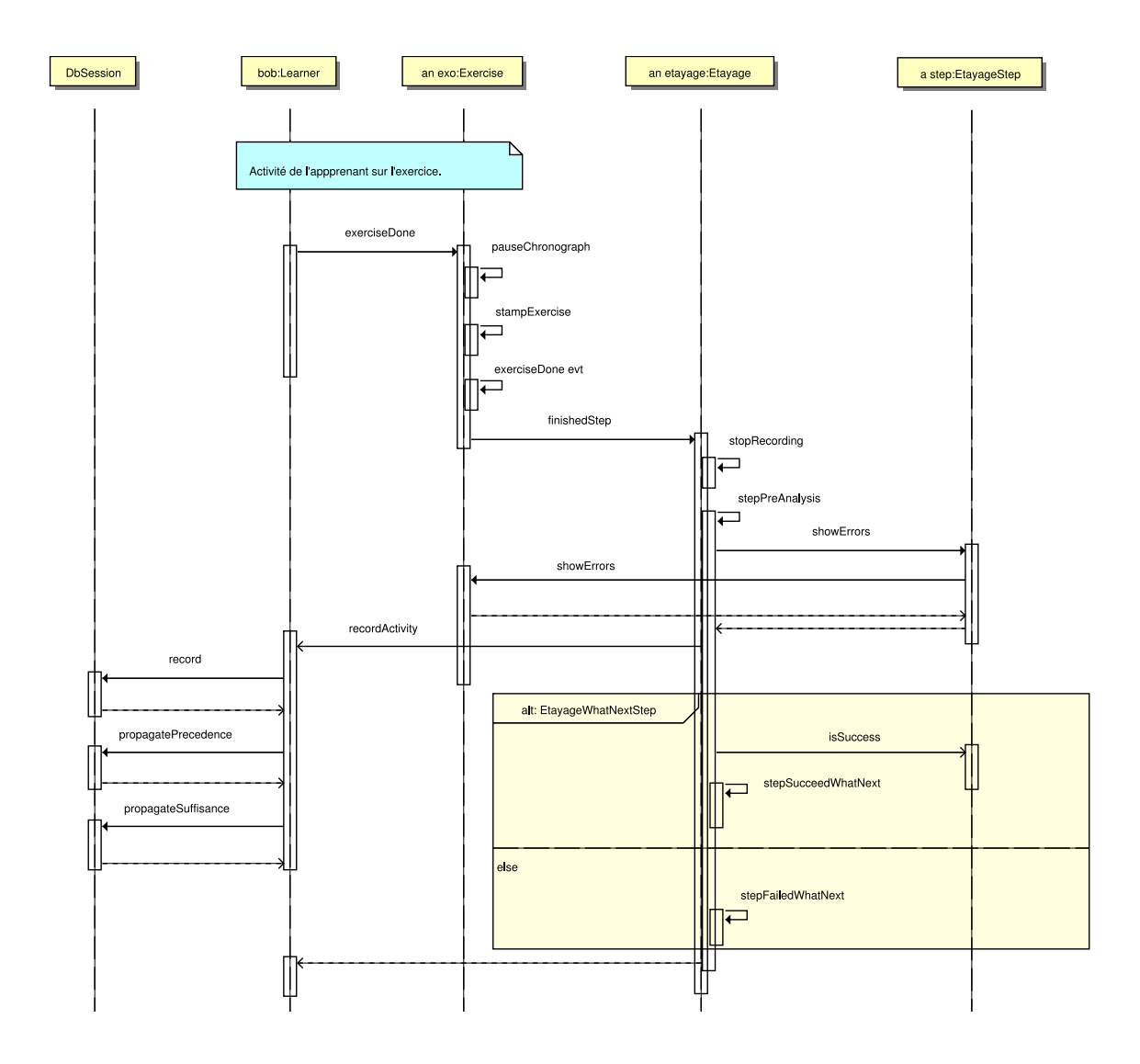

<span id="page-138-0"></span>FIGURE B.5 – Activité de l'apprenant

### B.5 Action au pas suivant de l'activité

A l'issue de la réalisation – réussie ou non – d'un pas d'étayage, le système doit décider que faire : montrer les erreurs et proposer de refaire l'exercice, montrer la solution et passer au pas suivant, ou encore terminer l'étayage et proposer un autre étayage en remédiation.

Le diagramme de séquence de la figure [B.6,](#page-140-0) est une vue détaillée du bloc EtayageWhatNextStep de la figure [B.5.](#page-138-0) Il montre les enchaînements possibles :

1. Si l'exercice est réussi :

– l'apprenant est informé de sa réussite, puis :

- (a) s'il reste des pas dans l'étayage, ceux-ci sont proposés à l'apprenant
- (b) dans le cas contraire, l'étayage est considéré comme entièrement réalisé et la procédure de remédiation est activée. Celle-ci évalue la réussite dans l'ensemble de l'étayage, et non pas au cours du dernier pas d'étayage. Cette séquence est abordée dans la section suivante.
- 2. Si l'exercice n'est pas réussi :
	- l'utilisateur est informé de son erreur. Selon le nombre d'essais deux scénarios sont possibles :
		- (a) moins de 3 essais furent tentés, dans ce cas le système montre où sont les erreurs et propose à l'apprenant d'essayer à nouveau ce pas d'étayage.
		- (b) 3 essais furent tentés, le système montre la solution et passe à la suite (branchement vers le bloc alt : next).

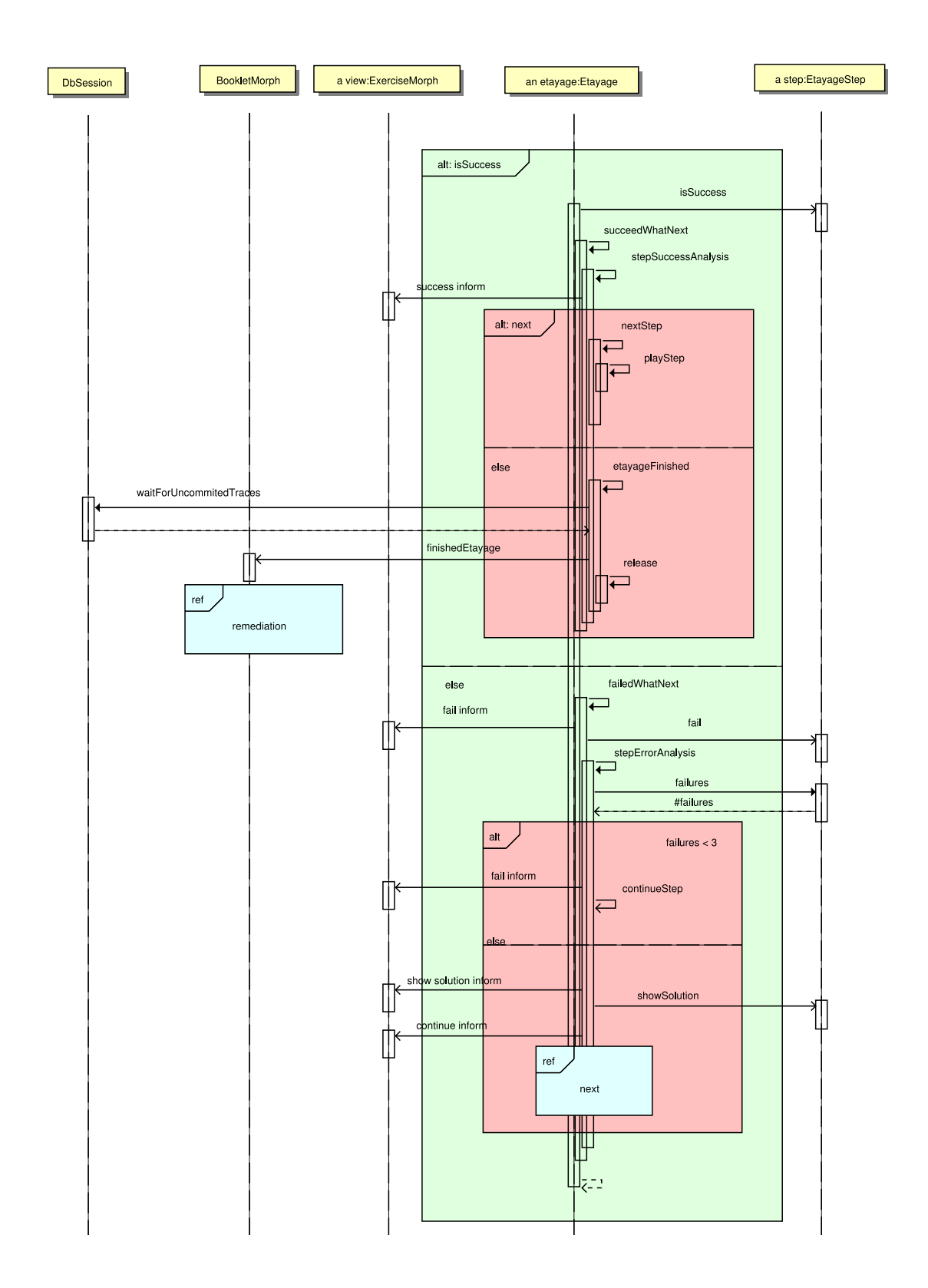

<span id="page-140-0"></span>FIGURE B.6 – Que faire à l'issue d'un pas d'étayage ? 137

## B.6 Séquence de remédiation

La digramme de séquence de la figure [B.6](#page-140-0) montre qu'une stratégie de remédiation est mise en place uniquement à l'issue de la réalisation complète d'un étayage, et donc des pas d'étayage le constituant (cf petit rectangle avec le label ref remédiation).

Selon que l'apprenant est déjà ou non dans un cycle de remédiation, l'EIAH ne proposera pas la même suite. Le diagramme de séquence de la figure [B.7](#page-142-0) montre les différentes alternatives. Dans le cas d'une remédiation, les messages searchAlternateEtayage et searchRemediation s'appuient sur la description du modèle donnée dans la section [3.7.](#page-77-0)

La séquence suit la logique suivante :

- 1. L'apprenant était déjà dans une remédiation :
	- (a) la remédiation est réussie, dans ce cas l'étayage initial ayant posé des difficultés est proposé de nouveau à l'apprenant
	- (b) la remédiation n'est pas réussie, un autre étayage de remédiation est recherché pour être proposé à l'apprenant
- 2. L'apprenant n'était pas dans une remédiation :
	- (a) un guidage est nécessaire (taux de réussite faible au cours du dernier étayage), un étayage de remédiation est recherché et proposé à l'apprenant
	- (b) retour à la liste des devoir à faire

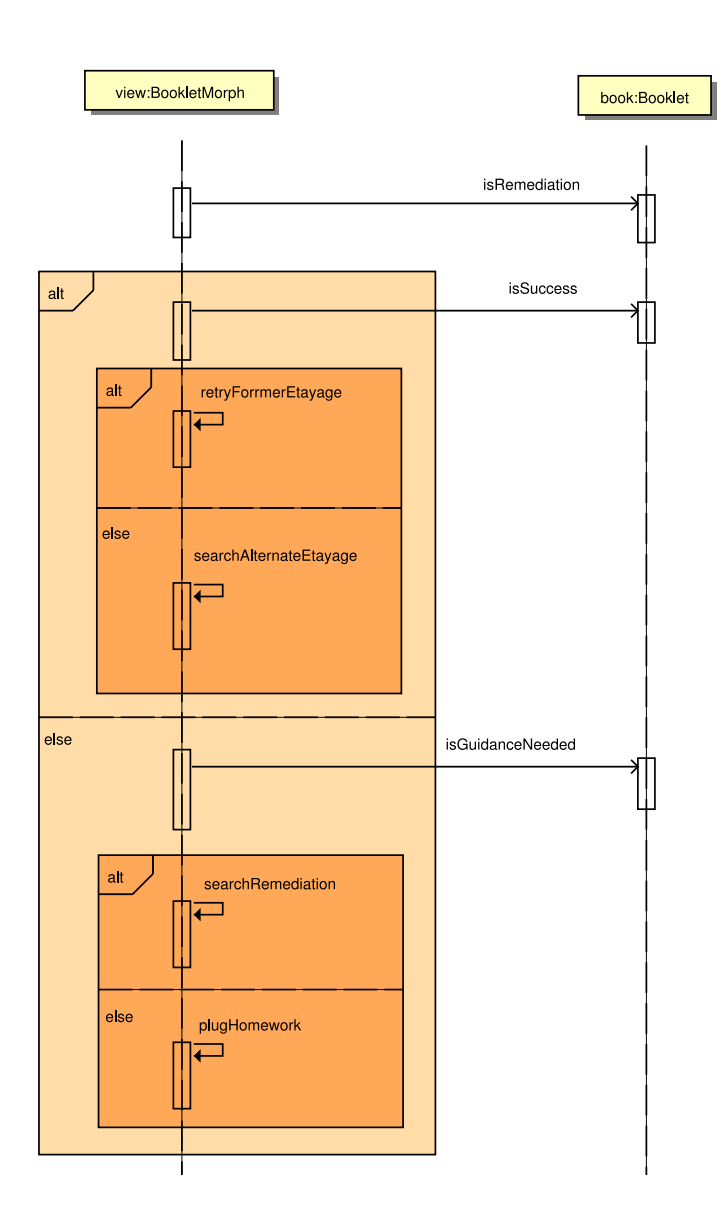

<span id="page-142-0"></span>FIGURE B.7 – Séquence remédiation

# Annexe C

# Guide pour l'enseignant

Dans le cadre de l'expérimentation *i*STOA, nous avons rédigé un petit mémo rappelant à l'enseignant les principales fonctions dont il peut avoir besoin. Ce sont essentiellement :

- $-$  Depuis le poste serveur, démarrer le logiciel serveur  $i$ STOA
- Depuis un portable XO élève, démarrer les activités
- Depuis la console du maître :
	- Créer des comptes élèves
	- Créer des devoirs
	- Consulter les traces des élèves

Les autres éléments de la console comme la gestion des groupes d'élèves n'est pas dans le guide car elle a été gérée en amont, pour alléger les manipulations de l'enseignant.
## **Manipulation console maître**

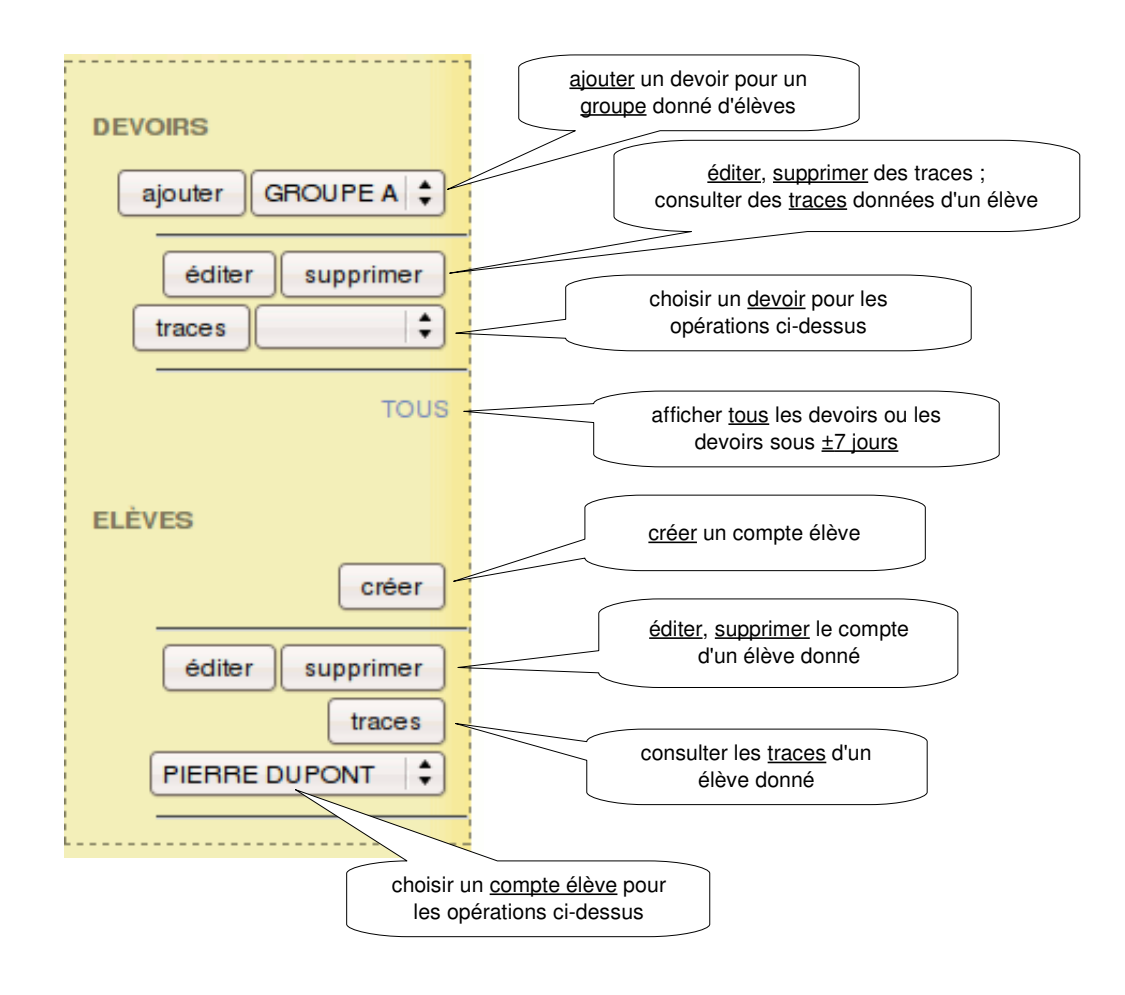

#### *Créer un compte élève*

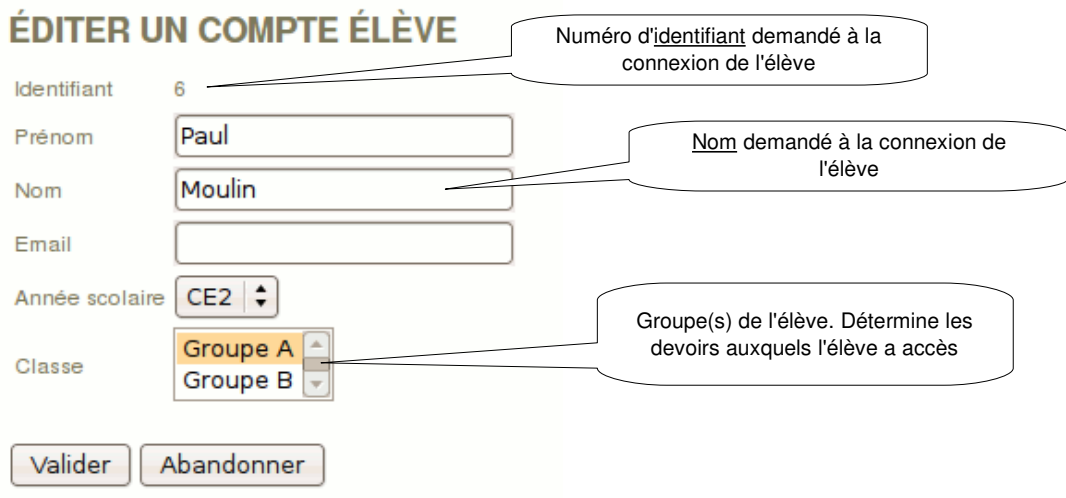

#### *Créer un devoir*

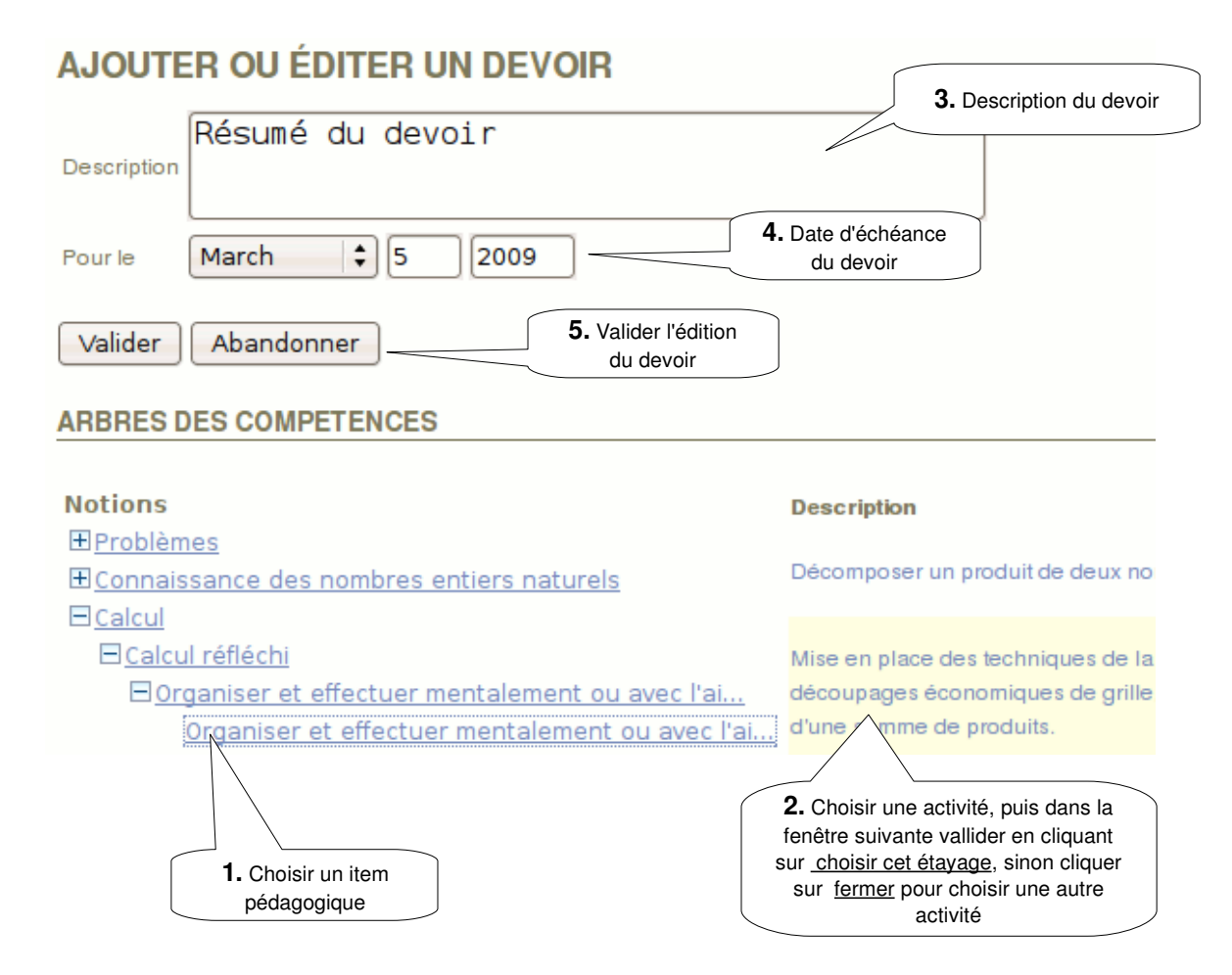

#### *Consulter des traces (travaux) d'élève*

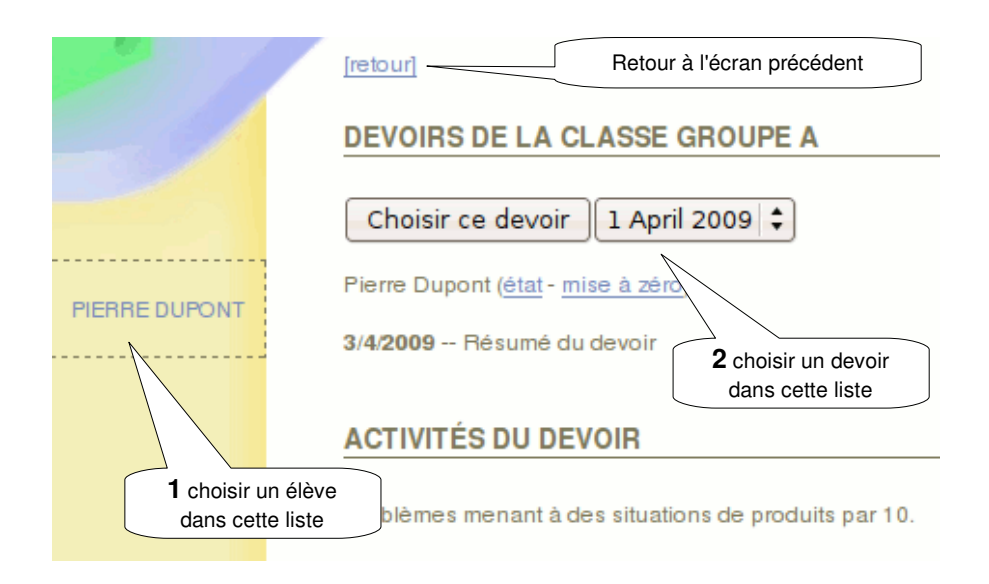

# **Démarrage du serveur**

Pour lancer l'application serveur :

- aller dans le dossier serveur-istoa
- double cliquer sur istoa.sh puis confirmer en cliquant sur Lancer
- puis pour démarrer le service, faire comme ci-dessous

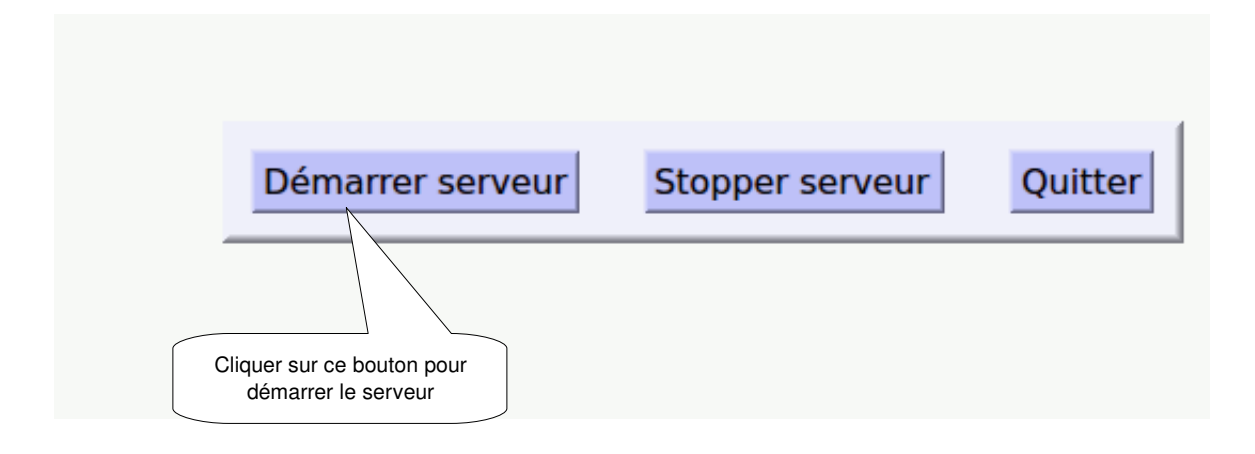

Pour étendre le service, cliquer sur le bouton Quitter comme ci-dessus

### **Activité élève**

- 1. Pour démarrer les activités, lancer par un double clic sur l'icône
- 2. Attendre la fin de la connexion au serveur (boîte de progression horizontale) :

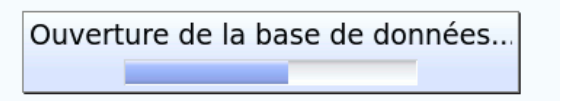

3. Cliquer ensuite sur le bouton Commencer activités :

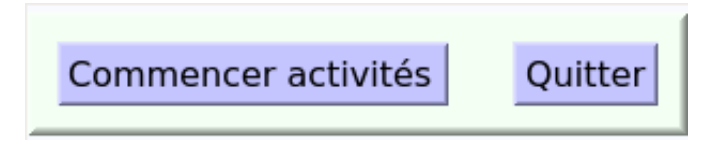

4. Saisir ensuite l'identifiant et le nom de l'élève